# precisely

# Spectrum Technology Platform

Enterprise Geocoding Guide for United States - REST

Version 2020.1.0

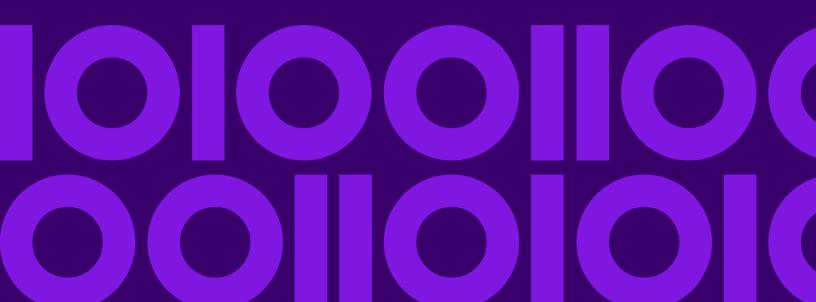

## Table of Contents

| 1 - Enterprise Geocoding    |     |
|-----------------------------|-----|
| Enterprise Geocoding        | 4   |
| 2 - GeocodeUSAddress        |     |
| GeocodeUSAddress            | 29  |
| Request                     |     |
| Response                    | 67  |
| 3 - ReverseAPNLookup        |     |
| ReverseAPNLookup            | 102 |
| Request                     | 104 |
| Response                    | 106 |
| 4 -                         |     |
| ReverseGeocodeUSLocat       | ion |
| ReverseGeocodeUSLocation    | 126 |
| Request                     |     |
| Response                    |     |
| 5 - About KeyLookup         |     |
| What is KeyLookup?          | 156 |
| ReversePBKeyLookup Resource |     |
| Request                     |     |
| Response                    | 162 |

## 6 - Geocode US Address Auxiliary Files

| Auxiliary File Overview                                                                                                  |
|----------------------------------------------------------------------------------------------------|
| 7 - Match and Location Codes                                                                                             |
| for U.S. Geocoding                                                                                                    |
| Match Codes                                                                                                    |
| 8 - Encountering False<br>Positives                                                                                      |
| What is a False-Positive?215 Reporting DPV False-Positive Violations215 Reporting LACS/Link False-Positive Violations218 |

# 1 - Enterprise Geocoding

## In this section

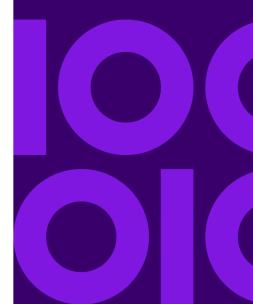

## **Enterprise Geocoding**

Enterprise Geocoding performs address standardization, address geocoding, and postal code centroid geocoding. You can enter an address and get outputs such as geographic coordinates, which can be used for detailed spatial analysis and demographics assignment. You can also enter a geocode, a point represented by a latitude and longitude coordinate, and receive address information about the provided geocode.

#### Stages

Enterprise Geocoding consists of the following stages. The specific stages you have depend on your license.

- Geocode Global—Takes an address in any supported country and returns latitude/longitude coordinates and other information. Geocode Address Global geocodes addresses only from countries you have licensed.
- Geocode Address World

  —Takes an address located in any of the supported countries and returns
  the city centroid or, for some countries, postal centroid. Geocode World cannot geocode to the
  street address level.
- Geocode US Address—Takes an input address and returns latitude/longitude coordinates and other address information.
- **GNAF PID Location Search**—Identifies the address and latitude/longitude coordinates for a Geocoded National Address File Persistent Identifier (G-NAF PID).
- Reverse APN Lookup—Takes an Assessor's Parcel Number (APN), Federal Information Processing Standards (FIPS) county code, and FIPS state code and returns the address of the parcel.
- Reverse Geocode US Location—Takes as input a geocode (latitude and longitude coordinate) and returns the address of the location.
- Reverse Geocode Global —for all countries except USA.
- **Key Lookup**—Takes a unique identifier, **PreciselyID**, as input and returns all standard returns that are provided as part of address matching.

#### Deprecated Stages

The following stages have been deprecated:

- Geocode Address AUS— Use Spectrum Global Geocoding's Global Geocoding stage. Takes
  an address in Australia and returns latitude/longitude coordinates and other information. It also
  can geocode against a Geocoded National Address File Persistent Identifier point (G-NAF PID).
- Geocode Address GBR—*Use Spectrum Global Geocoding's Global Geocoding stage.*. Takes an address in Great Britain and returns latitude/longitude coordinates and other information.

## **Enterprise Geocoding Databases**

The following Enterprise Geocoding databases are installed on the Spectrum Technology Platform server. Some of the databases are available by subscription from Precisely and are updated monthly or quarterly. Others are licensed from the USPS<sup>®</sup>.

#### U.S. Geocoding Databases (U.S. Only)

These databases contain the spatial data necessary to perform address standardization and geocoding. You must install at least one of these databases to perform geocoding for USA. You set the database that you want to match against with the processing options. Enterprise Geocoding tries to match to the database you indicate. To verify you are matching to the database you want, you can review the value returned in the StreetDataType output field.

These databases use proprietary files called GSD files. For ZIP Code centroid matching, the file us.Z9 contains all the centroid info for all states and normally has a z9 extension.

- **Centrus Enhanced Geocoding**—This database consists of TIGER data provided by the U.S. Geological Survey and address data provided by the U.S. Postal Service.
- TomTom Geocoding—This database provides more up-to-date data than the Centrus Enhanced Geocoding database. It requires an additional license. This data is provided by TomTom, a third-party provider of spatial data, and postal data from the U.S. Postal Service.
- **HERE Geocoding**—This database provides more up-to-date data than the Centrus Enhanced Geocoding database. It requires an additional license. HERE data is provided by HERE, a third-party provider of spatial data. For more information about these databases, contact your sales representative.
- **ZIP + 4 Centroid**—This database provides only address standardization and ZIP + 4 centroid matching. It does not provide street-level matching.

Each geocoding database has an optional Statewide Intersections Index. The Statewide Intersection Index is designed to enable fast intersection identification on a statewide basis. For example, the Statewide Intersection Index will allow the database search for "1st and Main St, CO" and return a list of possible matches in Colorado more quickly than searching the entire geocoding database for each instance of the intersection.

#### U.S. Points Databases (U.S. Only)

Points databases contain data for locating the center of a parcel. These databases provides enhanced geocoding accuracy for internet mapping, property and casualty insurance, telecommunications, utilities, and others.

These databases are optional, but either Centrus Enhanced Points or Centrus Premium Points is required for Reverse Assessor's Parcel Number (APN) Lookup. These databases are also separately licensed.

- **Centrus Points**—This database contains the data necessary to locate the center of a parcel or building. It does not contain Assessor's Parcel Number (APN) or elevation data.
- Centrus Elevation—This database contains the same data as Centrus Points, plus elevation data.
- Centrus Enhanced Points—This database contains the same data as Centrus Points, plus APN data.
- **Centrus Premium Points**—This database contains the same data as Centrus Points, plus both APN and elevation data.
- HERE Points Database—The data in this database is provided by HERE, a third-party provider
  of spatial data.
- **TomTom Points Database**—The data in this database is provided by TomTom, a third-party provider of spatial data.
- **Master Location Data** This database provides the best available address point location for every mailable and deliverable address in the United States.

#### Reverse Geocoding Database (U.S. Only)

This database contains the data you need to convert a latitude/longitude location to an address.

This database is optional, but is required for ReverseGeocodeUS. This database is also separately licensed.

#### Auxiliary Files (U.S. Only)

Auxiliary files contain user-defined records. You can use auxiliary files to provide custom data to use in address matching and geocode matching.

#### DPV® Database (U.S. Only)

The Delivery Point Validation database allows you to check the validity of any individual mailing address in the U.S. The DPV database is distributed as an optional feature and can be installed to enhance the geocoding database's ability to validate mailing addresses. Each time an edition of the geocoding database is released, a corresponding edition of the optional DPV database is released. The date of the DPV database must match the date of the geocoding database for DPV processing to function. DPV lookups may not be performed after the expiration date of the DPV database.

This database is optional, but is required for CASS<sup>™</sup> processing. The DPV database is also required to determine ZIP + 4 and ZIP + 4 related output (DPBC, USPS record type, etc.). This database is also separately licensed.

#### Note:

Postal Service licensing prohibits using DPV for the generation of addresses or address lists, and also prohibits the DPV database being exported outside the United States.

#### EWS Database (U.S. Only)

The Early Warning System (EWS) database contains data that prevents address records from miscoding due to a delay in postal data reaching the U.S. Postal database.

The USPS® refreshes the EWS file on a weekly basis. Unlike the DPV and LACS<sup>Link</sup> databases, the EWS database does not need to have the same date as the geocoding database. You can download the EWS.zip file free of charge from the CASS section of the USPS® RIBBS website at:

#### https://postalpro.usps.com/cass/EWS

When you download the EWS database, you will receive a file named OUT. You must rename the OUT file to EWS.txt before using it.

### LACS Link Database (U.S. Only)

The LACS<sup>Link</sup> database allows you to correct addresses that have changed as a result of a rural route address converting to street-style address, a PO Box renumbering, or a street-style address changing.

This database is optional, but is required for CASS<sup>™</sup> processing. The LACS<sup>Link</sup> database is also required in CASS mode to receive ZIP + 4 and ZIP + 4 related output (delivery point bar code, USPS record type, etc.).

The date of the LACS<sup>Link</sup> database must match the date of the geocoding database for LACS<sup>Link</sup> processing to function.

#### Note:

USPS licensing prohibits using LACS<sup>Link</sup> for the generation of addresses or address lists, and also prohibits the LACS<sup>Link</sup> database being exported outside the United States.

#### International Geocoding Databases

International geocoding databases contain the spatial data necessary to perform address standardization and geocoding for locations outside the U.S. Each country has its own database, and some countries have optional databases that provide enhanced geocoding.

#### United Kingdom AddressBase Premium Database

AddressBase Premium is a point database sourced from Ordnance Survey<sup>®</sup>, Royal Mail, and local authorities.

The AddressBase Premium database provides the highest level of precision, as reflected in S8 result codes. The database includes objects without postal addresses, such as subdivided properties, places of worship and community centers.

The AddressBase Premium database is built around the UPRN (Unique Property Reference Number). The UPRN is the unique identifier that provides a persistent reference to a unique property, regardless of changes in the property name, status, subdivision, use (such as from single occupancy to multiple

occupancy) or demolition of the property. All historic, alternative, and provisional addresses are recorded against the same UPRN. The UPRN is returned with every AddressBase Premium candidate, except for Northern Ireland addresses.

Since the Ordnance Survey data source does not contain addresses for Northern Ireland, AddressBase Premium is supplemented with Royal Mail<sup>®</sup> postcode address data for Northern Ireland. This Northern Ireland data has postcode centroid (result code S3) precision only.

For more information on the AddressBase Premium, see <a href="https://www.ordnancesurvey.co.uk/business-and-government/help-and-support/products/addressbase-premium.html">https://www.ordnancesurvey.co.uk/business-and-government/help-and-support/products/addressbase-premium.html</a> from Ordnance Survey.

#### United Kingdom CodePoint Database

The CodePoint Postal Address File (PAF) database provides postcode centroid geocoding. The CodePoint database is suitable for most applications involving address matching, validation, etc.

The CodePoint database is sourced from Royal Mail and covers street addresses for the UK (Great Britain and Northern Ireland). The CodePoint database is licensed for the entire dataset, rather than by region. The postcode centroid precision provided by the CodePoint database is reflected in S3 result codes.

For more information on the Royal Mail data source, see:

http://www.royalmail.com

#### Australia Geocoded National Address File (G-NAF)

This database provides enhanced geocoding for Australian addresses. This is the only authoritative Australian national index of locality, street and number, validated with geographic coordinates. It contains both officially recognized rural and urban addresses and unofficial addresses (aliases). Postal addresses and PO Boxes are not included. However, because some rural areas do not have adequate rural address information, roadside mail box (RMB) numbers, Lot numbers, and Block & Section numbers have been included in the G-NAF data set.

When you install this database there will be two subfolders:

- **GNAF123**—Contains the point-level dictionary. This has the highest precision of geocoding (characterized by Reliability Level 1, 2, or 3.)
- GNAF456 —Contains the remainder of address information in G-NAF that does not meet high
  precision geocoding criteria (characterized by Reliability Level 4, 5, or 6.)

You must specify each of these as separate database resources in the Management Console.

We recommend that you use both databases to validate the existence of addresses but only use the GNAF123 for parcel-level geocoding. If you do not require parcel-level geocodes you can use the GNAF456 database for geocoding.

#### New Zealand Point Database

The New Zealand Point Database is based on postal point data which has a roof top precision point of each unique street address. Location X and Y returned for candidates from this database are roof top precision.

This data is maintained by the government authority, Land Information New Zealand.

#### Other Point Databases for International Countries

A number of other point databases are available for international countries. Refer to the quarterly data release notes for more information.

### Adding an Enterprise Geocoding U.S. Database Resource

Whenever you install a new database resource or modify an existing database resource you must define it in Management Console in order for it to become available on your system. This procedure describes how to add or modify a U.S. database resource for Enterprise Geocoding.

- 1. If you haven't already done so, install the dataset files on your system. For instructions on installing databases, see the *Spectrum Technology Platform Installation Guide*.
- 2. In Management Console, under Resources, choose Spectrum Databases.
- 3. To create a new database resource, click the Add button . To make changes to an existing database resource, select it, then click the Edit button . To delete a database resource, select it, then click the delete button .
- 4. If you are creating a new database resource, on the Add Database page, enter a name for the database resource in the Name field. The name can be anything you choose. If you are creating a new database by copying an existing one, rename the default name as needed. You cannot modify the name of an existing database resource, because any services or jobs that reference the database resource by its original name would fail.
- 5. In the **Pool size** field, specify the maximum number of concurrent requests you want this database to handle.
  - The optimal pool size varies by module. You will generally see the best results by setting the pool size between one-half to twice the number of CPUs on the server, with the optimal pool size for most modules being the same as the number of CPUs. For example, if your server has four CPUs you may want to experiment with a pool size between 2 (one-half the number of CPUs) and 8 (twice the number of CPUs) with the optimal size possibly being 4 (the number of CPUs).
- 6. In the Module field, select GeoStan. The Type field, US Geographic Coders, is selected by default.
- 7. To add a new dataset, under **Data Source**, click the Add button . In the **Path** field, specify the folder that contains the dataset files. You can type in a path or click the Browse button to locate the dataset you need, then click **Ok**. You can include multiple dataset paths. This allows you to

specify a single resource that includes both the primary dataset and any optional datasets you may have, such as DPV, LACS<sup>Link</sup>, or elevation data.

For DPV and LACS  $^{Link}$  datasets, the interface provides Yes/No indicators on whether DPV and LACS  $^{Link}$  data are detected in any of the defined paths for the database resource.

- 8. If you have additional datasets to add, click the Add button . To edit a dataset path, select the dataset, then click the Edit button . To remove a dataset, select the dataset, then click the delete button.
- 9. If you have multiple datasets and want to reorder them, select a dataset and click the Up ♠ or Down ♣ button to move the file in the dataset list.

**Note:** The order of the datasets sets the priority of the dataset to use when a match is made to multiple same-level datasets; for example, a match made to 2 streets datasets. In this case, the dataset listed higher will be used.

10. When you are done with your changes, click Save.

## Geocoding Concepts

Geocoding is the process of determining the latitude/longitude coordinates of an address. There are different ways that an address can be geocoded. In order of most accurate to least accurate, these methods are:

## Point Level Matching

Point-level matching locates the center of the actual building footprint or parcel. This is the most accurate type of geocode and is used in industries such as internet mapping, insurance, telecommunications, and utilities.

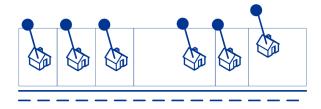

Centerline matching is used with point-level matching to tie a point-level geocode with its parent street segment. This provides you with additional data about the parent street segment that is not retrievable using only the point-level match. The output information also includes the bearing from the point data geocode to the centerline match.

### Street Matching

Street matching identifies the approximate location of an address on a street segment. In street matching, the location is determined by calculating the approximate location of a house number based on the range of numbers in the location's street. For example, if the address is on a street segment with a range of addresses from 50 to 99, then it is assumed that the house number 75 would be in the middle of the street segment. This method assumes that the addresses are evenly spaced along the street segment. As a result, it is not as exact as point matching since addresses may not be evenly distributed along a street segment.

For example, the following diagram shows the results of street-level matching along a segment with unevenly-spaced buildings. The first three buildings are fairly accurately geocoded because they are evenly spaced. The fourth building, however, resides on a slightly larger parcel than the others along this street. Since street-level matching assumes that the buildings are evenly spaced, the result is that fourth, fifth, and sixth houses are not as precise as the first three. If you were to use point-level geocoding, the results would be more accurate.

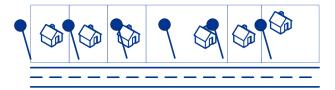

## Centroid Matching

ZIP Code centroid matching is a center point of an area defined by either a ZIP Code or a ZIP + 4, and is the least accurate type of geocode. A ZIP Centroid is the center of a ZIP Code; a ZIP + 4 centroid is the center of a ZIP + 4. Since a ZIP + 4 represents a smaller area than a ZIP Code, a ZIP + 4 centroid is more accurate than a ZIP Code centroid.

The following diagram illustrates centroid matching. All six houses would have the same ZIP Code geocode because they all reside in the same ZIP Code. The four houses located in the dashed area of the diagram would have the same ZIP + 4 centroid returned, whereas the two houses that are outside of the dashed area would not since they don't reside in the ZIP + 4 Code area.

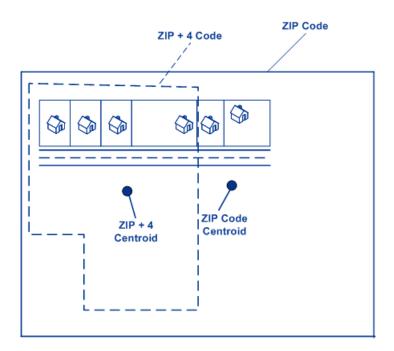

## Using Master Location Data

Master Location Data (MLD) is a comprehensive, multi-sourced dataset that includes every known, addressable location in the United States. Because MLD is sourced from multiple data resources, it is a more complete universe of addresses than any single data source. A PreciselyID unique identifier is assigned to each physical addressable location within MLD, which allows users to more easily manage their address data and unlock a wealth of information linked to it.

Having a more complete universe of addresses available for matching results in an increase in high confidence address matches, and a decrease in false-positive matches. A false-positive match results when an incomplete input address is compared against an incomplete dataset, and the wrong match is returned because there is not enough information in either the input, or the matching dataset, to know that the address has been mismatched.

An example of this is an input address of "100 Main St". In one matching data source there may be only a "100 E Main St", and in another matching data source there may only be a "100 W Main St", even though both "100 W Main St" and "100 E Main St" are valid. In both cases, the "100 Main St" input address would match to the record in the matching data source, and there would be a high level of confidence that the match was correct because it was only compared against a single address in each data source. In both cases, it would be a false-positive match since the input of address "100 Main St" could mean either "100 E Main St", or "100 W Main St". However, in the case of MLD, since the addresses come from multiple sources, both "100 W Main St" and "100 E Main St" would exist in the matching data. In this case, a multiple match would be returned for the input address "100 Main St", rather than a false-positive match to either "100 W Main St", or "100 E Main St".

The premium matching confidence of MLD is further enhanced by the availability of more high-precision geocodes for the addressable locations included in the MLD dataset. MLD considers location information from multiple data sources to provide the highest precision geocode available for each

address. This provides an increase in high-precision geocodes when compared with any single source.

#### Additional features with Master Location Data

Optional matching features:

- PreciselyID ZIP Centroid Locations on page 17
- Point of Interest matching

Optional geocoding feature:

Expanded Centroids

Optional PreciselyID features:

- PreciselyID Fallback
- Key Lookup implemented as a resource in Enterprise Geocoding US.
- When matching addresses with Master Location Data (MLD), MLD Extended Attributes returns
  additional property information associated with an addressable location that has a pbKey, such as
  Assessor's Parcel Number (APN), Elevation, Address Type, Lot Size and more.

#### MLD Extended Attributes including APN and Elevation

**(USA)** This feature provides access to extended attributes associated with an addressable location that has a PreciselyID. When matching addresses with Master Location Data (MLD), returns additional property information associated with the address, such as Assessor's Parcel Number (APN), Elevation, Address Type, and Lot Size. APN can be used to identify the parcel so the parcel ID can be linked to additional information for the insurance industry, such as property and insurance risk attributes. For more detail, see the full list of output fields below.

#### Requirements

The following are required to return MLD Extended Attributes:

- · Master Location Data dataset.
- · Streets dataset.
- MLD Extended Attributes dataset.
- Recommendation: the vintages of the MLD and MLD Extended Attributes datasets be within 4
  months of each other.

### MLD Extended Attributes Output Fields (optional)

| Field            | Description                                                                                                    |
|------------------|----------------------------------------------------------------------------------------------------|
| ADDRTYPE         | Address Type regarding number of units:                                                                              |
|                  | S – Single unit                                                                                                    |
|                  | M – Multiple units                                                                                                   |
|                  | P – Post Office box                                                                                                  |
|                  | X – Unknown                                                                                                    |
| APN_ID           | Assessor's parcel number.                                                                                            |
| INC_IND          | Incorporated Place Indicator.                                                                                        |
|                  | I – Incorporated place                                                                                               |
|                  | N – Not an incorporated place                                                                                        |
|                  | X – Unknown                                                                                                    |
| LOTSIZE          | Lot size of the parcel expressed in square feet; 0 if none.                                                          |
| LOTSIZE_METERS   | Lot size of the parcel expressed in square meters; 0 if none.                                                        |
| MEC_LAT          | Latitude of Minimum Enclosing Circle expressed with an implied 6 digits of decimal precision; 0 if none.             |
| MEC_LON          | Longitude of Minimum Enclosing Circle expressed with an implied 6 digits of decimal precision; 0 if none.            |
| MEC_RAD          | Radius of Minimum Enclosing Circle (in square feet) expressed as a whole number. For example: 1234 means 1,234 feet. |
| MEC_RAD_METERS   | Radius of Minimum Enclosing Circle (in meters) expressed with 1 digit of decimal precision.                          |
| PARCEN_ELEVATION | Elevation above sea level (in feet) expressed with 1 digit of decimal precision. For example: 12.5 feet.             |

| Field      | Description                                                                                                    |
|------------|----------------------------------------------------------------------------------------------------|
| RESBUS     | Usage Indicator: R – Residential use                                                                                                    |
|            | B – Business use M – Mixed use – residential and business X – Unknown use                                                                          |
| TFID       | TIGER Face Identifier. This field can be used to match to all Census geocodes using external data; 0 if none.                                      |
| PLACE      | TIGER Place code; 0 if none.                                                                                                    |
| UACE       | TIGER Urban Area Identifier. Defines the urban area if any; 0 if none.                                                                             |
| UACEPOP    | Census population of the urban area; 0 if none.                                                                                                    |
| URBANICITY | Urbanicity Indicator. An indicator that defines, according to the Census, the Urbanicity of the Address using TIGER UACE codes for categorization. |

#### The PreciselyID unique identifier

For each physically addressable location within the Master Location Dataset (MLD), the PreciselyID is a unique and persistent identifier to reference the address without storing the whole address string. The PreciselyID is further verification an address exists, regardless of DPV matching. It is returned when a match is made to MLD. The PreciselyID is a 12-character (+1 null) field that has 'P' as the leading character.

Additionally, to link it to other data such as geoenrichment, Precisely has done the complex matching for you. Use the PreciselyID as the gateway to the rest of the Precisely data portfolio. Contact your Sales Representative for more information, based on your specific needs.

#### Related concepts

Use Cases on page 15

#### Use Cases

Some of the benefits provided by the PreciselyID include:

- Access to attribute data that provides additional information about an address such as demographics, proximity to hazards, availability of services and other property information.
- Improved efficiency in managing and maintaining consistent and accurate data for customer address lists.
- The ability to generate an address list of customers targeted for products and services based on specific attributes associated with their address.

The following sections provide more detailed information.

#### GeoEnrichment of Address Data

The PreciselyID unique identifier serves as a lookup key with Precisely GeoEnrichment datasets to add attribute data for an address location. Depending on the GeoEnrichment dataset(s) you install, the attribute data can include property ownership, real estate, census, consumer expenditure, demographic, geographic, fire and flood protection, and/or telecommunication and wireless systems information and more. Some of these datasets return point location specific data, such as property ownership and real estate, whereas others provide polygonal-based data, for example, fire and flood protection, which can identify flood plains, wildfire or rating territories.

#### Address Master Data Management using ReversePBKeyLookup

To ensure the latest address information and most accurate locations are being used, businesses may regularly geocode their customer address list. There is a cost in terms of computing power to this intensive process, as well as a small chance of changes to the address match. Some businesses monitor these changes since it is important to their business. Additionally, many businesses have multiple address databases across different business functions, and have the need for consistent representation of a single address across multiple systems and databases. ReversePBKeyLookup removes the need to re-geocode the address by using the PreciselyID unique identifier rather than the address as input. The address together with latitude/longitude coordinates are returned. The ReversePBKeyLookup process is substantially faster and therefore less costly than using the address to retrieve this information. In addition, since a PreciselyID is persistent, there is no chance of matching to a different address.

#### Identifying addresses from GeoEnrichment data using ReversePBKeyLookup

The Spectrum GeoEnrichment products are a variety of text-based data files that contain different attributes for each address in the Master Location Dataset. You can use the attributes in one or more of these GeoEnrichment datasets to identify customers for products or services based on those specific attributes. The lookup key for these products is the PreciselyID unique identifier rather than the address. This allows you to easily link customers across multiple datasets if you need to consider attributes included in more than one GeoEnrichment dataset.

For example, using Ground View Family Demographics Fabric, in conjunction with Property Attribute Fabric, you would be able to generate a list of PreciselyIDs for records that represent young families, with 4 or more persons, in large houses, to target for specific products and services. Once records

with the desired attributes have been identified, the PreciselyIDs from those records can be used to return the address and location information for those customers using ReversePBKeyLookup.

#### Optional matching features

#### PreciselyID ZIP Centroid Locations

The default behavior of Enterprise Geocoding US is to return matches from Master Location Data only for addressable locations that have an address-level geocode. ZIP Centroid returns are optionally available when matching to Master Location Data (MLD) in the Geocode US Address stage. For addresses that don't have a high-quality location, this provides access to the PreciselyID unique identifier, which can be used to unlock additional information about an address using GeoEnrichment data, as well as to realize operational processing efficiencies. This allows us to ensure maximum address coverage and integrity in geocoding. The inclusion of these addresses enables us to provide a higher match rate, lower false-positive match rate, and access to the PreciselyID unique identifier for all known addresses in the US.

In order to return ZIP centroids, you must add these files as database resources:

- Master Location Data
- zipsmld.gsd this is a file that contains the ZIP centroids.

To enable returning ZIP centroids, follow this procedure:

- 1. Go to the directory listed below. The *SpectrumDirectory* refers to the directory where you have installed the Spectrum Technology Platform server.
  - On Windows: \SpectrumDirectory\server\modules\geostan\
  - On Linux: /SpectrumDirectory/server/modules/geostan/
- 2. Using a text editor, open the java.properties file.
- 3. Locate the Return pbKey Zip Centroids property.
- 4. Set egm.us.return.pbkey.zip.centroids=true. By default, this property is disabled (false).
- 5. Restart the Spectrum server.
- 6. Set the centroid preference to enable ZIP centroid returns: In the request to the GeocodeUSAddress resource, set: Option.CentroidPreference=AddressUnavailable

#### Point of Interest matching

The optional Point Of Interest (POI) Index file (poi.gsi) included with Master Location Data and HERE Point Addresses provides expanded support in alias name matching. For more information, see **Building**, Firm name and Point of Interest matching on page 53.

#### Optional geocoding feature

#### **Expanded Centroids**

In some cases, more than one point-level geocode is available for an address matched in Master Location Data (MLD). For more information about the different types of point-level geocodes, see the "APnn" definitions in **Address Location Codes** on page 198. When more than one point-level geocode is available from MLD data, only the highest quality geocode is returned with the matched address data.

The Expanded Centroids feature is available with MLD and the optional Master Location Structure Centroid Data Set (MLDB). If an address match is found in MLD, and the MLDB data set is added as a database resource, the MLDB data set is searched for additional geocodes for the matched address. If additional geocodes are found for the matched address, these are returned.

An Expanded Centroids match is indicated by an "A14" value for the IsAlias return field. The returned location code for an Expanded Centroids match will have an "APnn" value with a data type of "MASTER LOCATION".

#### Optional PreciselyID features

#### PreciselyID Fallback

When using PreciselyID Fallback, if an address match is not made to Master Location Data, but a match is made to a different dataset, the PreciselyID of the nearest MLD point located within the search distance is returned. To distinguish when a fallback PreciselyID is returned, the PreciselyID return value contains a leading character of "X" rather than "P", for example: X00001XSF1IF. Note, all of the other fields returned for the address match, including the geocode and all associated data returns, reflect the match results for the input address. The fallback PreciselyID can then be used for the lookup to the GeoEnrichment dataset(s), and the attribute data for the fallback location is returned for the match.

The relevance and accuracy of the returned attribute data using a PreciselyID Fallback location is highly dependent on the type of GeoEnrichment data, as well as the PreciselyID Fallback search distance. PreciselyID Fallback is intended for use with GeoEnrichment datasets that have polygonal-based data, rather than point-specific data. For example, the PreciselyID Fallback option may be suitable for determining the FEMA flood zone for a given location using the Flood Risk Pro GeoEnrichment dataset since it contains data that represents a polygonal region rather than a single coordinate. However, it is important to note that the accuracy of the returned data would very much depend on the size and nature of the individual polygonal features described in the GeoEnrichment data, combined with the search distance used to locate the nearest Master Location Data point. The search distance is configurable with an allowable search radius of 0-5280 feet and a default value of 150 feet.

The Allow PreciselyID Fallback option is available in GeocodeUSAddress and ReverseGeocodeUSLocation. For more information, see Option.FIND\_APPROXIMATE\_PBKEY in Geocoding Options on page 42 for GeocodeUSAddress and Configuration Options on page 130 for ReverseGeocodeUSLocation.

#### What is KeyLookup?

Key Lookup allows you to find an address using a PreciselyID unique identifier as input and return all standard returns that are provided as part of address matching. For information about the use cases for KeyLookup, see **Use Cases** on page 15.

#### Licensing

KeyLookup requires a special license; there are two levels:

- Standard allows KeyLookup of all of the standard MLD addresses.
- Enhanced allows KeyLookup of a portion of MLD addresses that require an additional royalty due to address-sourcing constraints.

#### Requirements

KeyLookup includes these requirements:

- You have licensed, installed and added as a database resource the Master Location Dataset (MLD).
- You have licensed, installed and added as a database resource the Master Location Dataset for Key Lookup (MLDR) dataset.
- The MLD and MLDR datasets must be the same vintage.

#### KeyLookup Search Results

When using KeyLookup, the search results can return zero to many MLD point address variations that match the input PreciselyID. There will be no matches returned if the given Precisely is not found. While many IDs map to a single point-level address, some PreciselyIDs map to multiple point address variations. Getting multiple point address variations from one PreciselyID can occur in two circumstances:

- 1. **Alias matches.** Some streets are known by their common name and one-to-many aliases. In this case, MLD may contain all variations of street names. An example of multiple alias match returns for an input PreciselyID (P00008BCG8WM) is shown below:
  - $\bullet$  AP02. Normal match (non-alias). 1206 W 600 S, FOUNTAINTOWN, IN 46130-9409

**Note:** For the alias match results below, the alias addresses are represented; however, the address returned is the normal match address: 1206 W 600 S. The value returned in the <code>isAlias</code> field will indicate an alias match result.

- AP02. Alias match. 1206 W 1200 N, FOUNTAINTOWN, IN 46130-9409
- AP02. Alias match. 1206 W COUNTY ROAD 1200 N, FOUNTAINTOWN, IN 46130-9409

- AP02. Alias match. 1206 W COUNTY ROAD 600 S, FOUNTAINTOWN, IN 46130-9409
- 2. Multi-unit buildings with or without units. In some cases, there are multi-unit addresses without individual unit address records. In this case, you may see multiple address records returned for the same input PreciselyID, some without unit designations and others with ranged unit designations. In the case of multi-unit addresses that have individual suite/unit number address designations, each will have their own distinct PreciselyID. The following example shows address results for a PreciselyID that maps to a building with and without units, which share the same PreciselyID / location (P00003PZZOIE):
  - APO2. Normal match (non-alias). 4750 WALNUT ST, BOULDER, CO 80301-2532
  - AP02. Normal match (non-alias). 4750 WALNUT ST STE 100-103, BOULDER, CO 80301-2532
  - AP02. Normal match (non-alias). 4750 WALNUT ST STE 205-205, BOULDER, CO 80301-2532
  - AP02. Normal match (non-alias). 4750 WALNUT ST, BOULDER, CO 80301-2538

#### KeyLookup Return Codes and Match Codes

The table below lists the Return Codes and Match Codes returned when using KeyLookup.

| License  | Input PreciselyID | Point Results                     | Match Code |
|----------|-------------------|-----------------------------------|------------|
| Enhanced | Found             | One Enhanced                      | V000       |
| Enhanced | Found             | Multiple Standard and/or Enhanced | V001       |
| Enhanced | Not Found         | None                              | E040       |
| Standard | Found             | One Standard                      | V000       |
| Standard | Found             | Multiple Standard                 | V001       |
| Standard | Found             | One Standard, some Enhanced       | V002       |
| Standard | Found             | Multiple Standard, some Enhanced  | V003       |
| Standard | Found             | All Enhanced                      | E041       |
| Standard | Not Found         | None                              | E040       |
|          |                   |                                   |            |

| License    | Input PreciselyID | Point Results  | Match Code |
|------------|-------------------|----------------|------------|
| No license | Not applicable    | Not applicable | E000       |

## Geocoding Match Strategies for Non-U.S. Locations

Enterprise Geocoding offers a variety of options for controlling geocoding precision and match rate. The following information describes different approaches for matching which you can apply to any country geocoder except the U.S. geocoder (GeocodeUSAddress), which has a different set of options.

## Maximizing the Match Rate

To generate the highest match rate possible, do not specify house number, street, and city/locality.

Another way to maximize the match rate is by setting. This means the geocoder will fall back to the four-digit postcode centroid if a close street level match cannot be made. While this scenario might yield false positives, it may be the best matching solution when you have large databases to geocode.

You should evaluate if the percentage of false positives will affect your analysis. To reduce the number of false positives without sacrificing hit rate, analyze the result codes after a geocoding session and adjust your settings accordingly.

## Maximizing Precision

If your analysis requires highly precise geocoded addresses, choose a strategy in which the geocoder returns the maximum percentage of high precision geocodes and the lowest number of imprecise matches (false positives). To do this, use the to require close matches to match on all address elements. Also, set .

This technique may produce a lower percentage match rate, but will provide the best precision.

## Balancing Match Rate and Precision

You may want to use a balanced strategy between match rate and geographic precision. That is, you may want to geocode as many records as possible automatically, but at the same time want to minimize the number of weaker matches (false positives). For example, false positives can occur when the geocoder:

- finds a street that sounds like the input street.
- finds the same street in another city (if postal code match is not required).
- finds the street but with a different house number (if house number is not required).

The following settings may achieve a good balance between match rate and precision:

- CloseMatchesOnly—Specify "Y".
- MustMatchHouseNumber—Specify "Y".
- · MustMatchStreet—Specify "Y".
- FallbackToPostal—Specify "N".

## **Postal Concepts**

The following sections contain information about postal concepts used by Enterprise Geocoding.

**Note:** This section and the topics of Locatable Address Conversion System, Delivery Point Validation, and Early Warning System are relevant to USA geocoding only.

#### **Dual Addresses**

GeocodeUSAddress can process input that contains two addresses for the same record on the same address line. For example, GeocodeUSAddress can process the following input address:

3138 HWY 371 PO BOX 120 PRESCOTT AR 71857

GeocodeUSAddress does not recognize dual addresses where the two addresses are both street addresses. For example, GeocodeUSAddress does NOT recognize 135 Main St 4750 Walnut St Ste 200. GeocodeUSAddress does recognize dual addresses where the two addresses are the same type of address but are not street addresses. For example, GeocodeUSAddress does recognize PO BOX 12 PO BOX 2000.

After GeocodeUSAddress parses the dual address, it searches for a match. GeocodeUSAddress determines which address has preference for a match based on the processing mode. In CASS mode, GeocodeUSAddress ignores the prefer PO Box and prefer street options, and attempts to find a match based on the following order: PO Box, Street, Rural Route, and General Delivery. In Relaxed mode, GeocodeUSAddress recognizes the Address Preference (AddressPreference) input option.

**Note:** GeocodeUSAddress does not perform dual address processing in Exact and Close mode. GeocodeUSAddress does not perform dual address processing on multi-line addresses.

## Locatable Address Conversion System (LACS)

The USPS® Locatable Address Conversion System (LACS) corrects addresses that have changed as a result of a rural route address converting to street-style address, a PO Box renumbering, or a street-style address changing. The following are examples of LACS<sup>Link</sup> conversions:

- Rural Route Converted to Street-Style Address: Old Address: RR 3 Box 45 New Address: 1292
   North Ridgeland Drive
- Street Renamed and Renumbered: Old Address: 23 Main Street New Address: 45 West First Avenue
- PO Box Renumbered: Old Address: PO Box 453 New Address: PO Box 10435

LACS<sup>Link</sup> is required for CASS processing.

## Delivery Point Validation (DPV)

Delivery Point Validation (DPV®) is a United States Postal Service® (USPS®) technology that validates the accuracy of address information down to the individual mailing address. By using DPV® to validate addresses, you can reduce undeliverable-as-addressed (UAA) mail, thereby reducing postage costs and other business costs associated with inaccurate address information.

**Note:** DPV<sup>®</sup> is only available for U.S. addresses.

Without DPV®, the address validation process only verifies that an individual address is within a range of valid addresses for the given street. For example, the USPS data indicates that the range of addresses on Maple Lane is 500 to 1000. You attempt to validate an address of 610 Maple Ln. Without DPV®, this address would appear to be valid because it is in the range of 500 to 1000. However, in reality the address 610 Maple Ln does not exist: the house numbers in this section of the street are 608, 609, 613, and 616. With DPV® processing, you would be alerted to the fact that 610 Maple Ln does not exist and you could take action to correct the address.

DPV<sup>®</sup> also provides unique address attributes to help produce more targeted mailing lists. For example, DPV<sup>®</sup> can indicate if a location is vacant and can identify commercial mail receiving agencies (CMRAs) and private mail boxes.

Although DPV® can validate the accuracy of an existing address, you cannot use DPV® to create address lists. For example, you can validate that 123 Elm Street Apartment 6 exists, but you cannot ask if there is an Apartment 7 at the same street address. To prevent the generation of address lists, the DPV® database contains false positive records. False positive records are artificially manufactured addresses that reside in a false positive table. For each negative response that occurs in a DPV® query, a query is made to the false positive table. A match to this table will stop DPV® processing.

## Encountering False Positives

#### What is a False-Positive?

To prevent the generation of address lists, the DPV and LACS<sup>Link</sup> databases include false-positive records. False-positive records are artificially manufactured addresses that reside in a false-positive table. For each negative response that occurs in a DPV or LACS<sup>Link</sup> query, a query is made to the false-positive table. A match to this table (called a false-positive match) disables your DPV or LACS<sup>Link</sup> key. In batch processing the job that contains the violation will complete successfully but you will not be able to run any subsequent jobs that use DPV or LACS<sup>Link</sup> until you report the violation and obtain a key to reactivate DPV or LACS<sup>Link</sup>.

**Note:** The term "seed record violation" is also used to refer to encountering false positive records. The two terms mean the same thing.

#### Reporting DPV False-Positive Violations

Spectrum Technology Platform indicates a false-positive match via messages in the server log.

You can report the violation and obtain a restart key by following these steps.

- 1. In your browser, go to http://<yourserver>:<port>/<product code>/dpv.jsp. For example, http://localhost:8080/unc/dpv.jsp for Spectrum Universal Address and http://localhost:8080/geostan/dpv.jsp for Enterprise Geocoding.
- 2. Enter the mailer's information into each field. The number in parentheses after each field name indicates the maximum length of the field.
- 3. Click **Submit** when you're done. A **File Download** dialog will appear.
- 4. Click **Save** to save the file to your computer. A **Save As** dialog will appear.
- 5. Specify a file name and location on your local hard drive (for example c:\DPVSeedFile.txt) and click **Save**.
- 6. Review the appropriate USPS information. For a DPV seed violation, review the USPS DPV Product Licensee Performance Requirements document at <a href="https://postalpro.usps.com/DPV">https://postalpro.usps.com/DPV</a> LPR.
- 7. Contact Precisely Technical Support at support.precisely.com.

#### **DPV False Positive Header File Layout**

The USPS<sup>®</sup> has determined the required layout of the DPV false-positive header file, which is currently defined as a fixed-length file containing two or more 180-byte records. The first record must always be the header record, whose layout is shown below.

Table 1: DPV False-Positive Header Record Layout

| Position | Length | Description                 | Format       |
|----------|--------|-----------------------------|--------------|
| 1-40     | 40     | Mailer's company name       | Alphanumeric |
| 41-98    | 58     | Mailer's address line       | Alphanumeric |
| 99-126   | 28     | Mailer's city name          | Alphanumeric |
| 127-128  | 2      | Mailer's state abbreviation | Alphabetic   |
|          |        |                             |              |

| Position | Length | Description                                | Format  |
|----------|--------|--------------------------------------------|---------|
| 129-137  | 9      | Mailer's 9-digit ZIP Code                  | Numeric |
| 138-146  | 9      | Total Records Processed                    | Numeric |
| 147-155  | 9      | Total Records DPV Matched                  | Numeric |
| 156-164  | 9      | Percent Match Rate to DSF                  | Numeric |
| 165-173  | 9      | Percent Match Rate to ZIP + 4 <sup>®</sup> | Numeric |
| 174-178  | 5      | Number of ZIP Codes on file                | Numeric |
| 179-180  | 2      | Number of False-Positives                  | Numeric |

The trailer record contains information regarding the DPV false-positive match. There must be one trailer record added to the false-positive file for every DPV false-positive match. The layout is shown below.

**Table 2: DPV False-Positive Trailer Record Layout** 

| Position | Length | Description                | Format       |
|----------|--------|----------------------------|--------------|
| 1-2      | 2      | Street predirectional      | Alphanumeric |
| 3-30     | 28     | Street name                | Alphanumeric |
| 31-34    | 4      | Street suffix abbreviation | Alphanumeric |
| 35-36    | 2      | Street postdirectional     | Alphanumeric |

| Position | Length | Description                    | Format       |
|----------|--------|--------------------------------|--------------|
| 37-46    | 10     | Address primary number         | Alphanumeric |
| 47-50    | 4      | Address secondary abbreviation | Alphanumeric |
| 51-58    | 8      | Address secondary number       | Numeric      |
| 59-63    | 5      | Matched ZIP Code               | Numeric      |
| 64-67    | 4      | Matched ZIP + 4 <sup>®</sup>   | Numeric      |
| 68-180   | 113    | Filler                         | Spaces       |

#### Reporting LACS/Link False-Positive Violations

Spectrum Technology Platform indicates a false-positive match via messages in the server log. Batch jobs will fail if a false-positive match occurs and client/server calls will throw an exception.

**Note:** The term "seed record violation" is also used to refer to encountering false positive records. The two terms mean the same thing.

- 1. In your browser, go to http://<ServerName>:<port>/<product code>/lacslink.jsp. For example, http://localhost:8080/unc/lacslink.jsp for Spectrum Universal Address and http://localhost:8080/geostan/lacslink.jsp for Enterprise Geocoding.
- Enter the mailer's information into each field. The number in parentheses after the field name indicates the maximum length of the field. Click **Submit** when you're done. A **File Download** dialog will appear.
- 3. Click **Save** to save the file to your computer. A **Save As** dialog will appear.
- 4. Specify a file name and location on your local hard drive (for example c:\lacslink.txt) and click **Save**.
- Review the appropriate USPS information. For a LACS<sup>Link</sup> seed violation, review the LACS<sup>Link</sup> End User Licensee Performance Requirements document at https://postalpro.usps.com/LL\_EU\_LPR.
- 6. Contact Precisely Technical Support at support.precisely.com.

## Early Warning System (EWS)

The Early Warning System (EWS) provides up-to-date address information for new and recently changed addresses that have not yet been updated in the monthly USPS database. EWS prevents address records from miscoding due to a delay in postal data reaching the USPS® databases.

The older the U.S. Postal Database, the higher potential you have for miscoding addresses. When a valid address is miscoded because the address it matches to in the U.S. Postal Database is inexact, it will result in a broken address.

EWS data consists of partial address information limited to the ZIP Code<sup>™</sup>, street name, predirectional, postdirectional, and a suffix. For an address record to be EWS-eligible, it must be an address not present on the most recent monthly production U.S. Postal Database.

The USPS® refreshes the EWS file on a weekly basis. You can download the EWS file from the USPS® website at https://postalpro.usps.com/cass/EWS.

## 2 - Geocode USAddress

GeocodeUSAddress takes an address and returns latitude/longitude coordinates. GeocodeUSAddress also standardizes and validates addresses using data from the U.S. Postal Service.

GeocodeUSAddress can also geocode intersections. Instead of entering a mailing address, you can enter and intersection such as "Pearl St. and 28th" and obtain the coordinates of the intersection.

GeocodeUSAddress is part of Enterprise Geocoding. For more information, see **Enterprise Geocoding** on page 4.

### In this section

| GeocodeUSAddress | 29 |
|------------------|----|
| Request          |    |
| Response         |    |

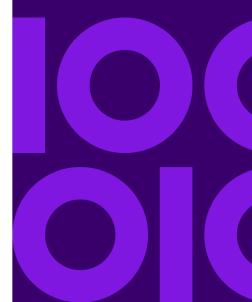

## GeocodeUSAddress

#### Resource URL

#### JSON endpoint:

```
http://server:port/rest/GeocodeUSAddress/results.json
```

#### XML endpoint:

```
http://server:port/rest/GeocodeUSAddress/results.xml
```

#### Example with JSON Response

The following example requests a JSON response:

```
http://myserver:8080/rest/GeocodeUSAddress/results.json?
Data.AddressLine1=3001+Summer+St&Data.City=Stamford&Data.StateProvince=CT
```

#### The JSON returned by this request would be:

```
{"output port": [{
   "BlockSuffix": "",
   "CBSADivisionCode": "",
  "CBSAMetro": "Y",
   "CBSACode": "14860",
   "CensusBlockID": "090010212002010",
   "USFIPSCountyNumber": "001",
   "CSACode": "408",
  "CensusTract": "021200",
   "USFIPSStateCode": "09",
   "USFIPSStateCountyCode": "09001",
  "Latitude": "41.071067",
"Longitude": "-73.549161",
   "StreetSide": "R",
   "BlockLine1": "",
   "BlockLine2": "",
   "BlockLine3": ""
  "BlockLine4": "",
  "BlockLine5": "",
   "BlockLine6": "",
   "FirmName": "Stamford Square",
   "AddressLine1": "3001 Summer St",
   "AddressLine2": "",
   "LastLine": "Stamford, CT 06905-4317",
```

```
"StreetName": "Summer",
"CrossStreetName": "",
"LeadingDirectional": "",
"CrossStreetLeadingDirectional": "",
"HouseNumber": "3001",
"HouseNumber2": "",
"TrailingDirectional": "",
"CrossStreetTrailingDirectional": "",
"StreetSuffix": "St",
"CrossStreetSuffix": "",
"ApartmentLabel": "",
"ApartmentLabel2": ""
"ApartmentNumber": "",
"ApartmentNumber2": "",
"AdditionalInputData": "",
"City": "Stamford",
"StateProvince": "CT",
"PostalCode.Base": "06905",
"PostalCode.AddOn": "4317",
"PostalCode": "06905-4317",
"PrivateMailbox.Designator": "",
"PrivateMailbox": "",
"USUrbanName": "",
"Country": "United States of America",
"RRHC": "",
"USCarrierRouteCode": "C006",
"USBCCheckDigit": "7",
"PostalBarCode": "431799",
"DeliveryPointCode": "99",
"GovernmentBuilding": "",
"USLOTCode": "0012A",
"USCarrierRouteSort": "B",
"USCityDelivery": "Y",
"PostalCodeClass": "",
"PostalFacility": "P",
"PostalCodeUnique": "",
"CityStateRecordName": "Stamford",
"CityPreferredName": "Stamford",
"CityShortName": "Stamford",
"DPV": "D",
"DPVFootnote": "AAN1",
"CMRA": "N",
"Alternate": "B",
"HouseNumberHigh": "3001",
"HouseNumberLow": "3001",
"HouseNumberParity": "O",
"UnitNumberHigh": "",
"UnitNumberLow": "",
"UnitNumberParity": "",
"PostalCodeExtensionHigh": "4317",
"PostalCodeExtensionLow": "4317",
"AddressLineResolved": "",
"EWSMatch": "",
```

```
"RecordType.Default": "Y",
   "Intersection": "F",
   "IsAlias": "N01",
   "LACSAddress": "",
   "LocationCode": "ASO",
   "MatchCode": "S90",
   "RecordType": "HighRise",
   "GeoStanMatchScore": "0.0000000",
   "CountryLevel": "A",
   "StreetDataType": "TOMTOM",
   "StreetDataCode": "2",
   "DatabaseVersion": "July 2015", "ExpirationDate": "11/27/2015",
   "BlockLeft": "090010213001010",
   "BlockRight": "090010212002010",
   "BlockSuffixLeft": "",
   "BlockSuffixRight": "",
   "RoadClass": "00",
   "SegmentDirection": "F",
   "SegmentHouseNumberHigh": "3001",
   "SegmentHouseNumberLow": "2988",
   "SegmentCode": "72822",
   "SegmentLength": "",
   "SegmentParity": "R",
   "PointCode": "",
   "Confidence": "89",
   "ProcessedBy": "KGL",
   "Geocoder.MatchCode": "S5HPNTSCZA",
   "IsCloseMatch": "Y",
   "GeoConfidenceCode": "ADDRESS",
   "GeoConfidenceCentroidLatitude": "41.071067",
   "GeoConfidenceCentroidLongitude": "-73.549161",
   "PBKey": "",
   "Status": "",
   "Status.Code": "",
   "Status.Description": "",
   "StreetSegmentPoints": [{"SegmentPoints": [
         "Latitude": "41.071051",
         "Longitude": "-73.549348"
      },
         "Latitude": "41.071117",
         "Longitude": "-73.549338"
   ] } ] ,
   "user fields": []
} ] }
```

#### Example with XML Response

#### The following example requests an XML response:

```
http://myserver:8080/rest/GeocodeUSAddress/results.xml?
Data.AddressLine1=3001+Summer+St&Data.City=Stamford&Data.StateProvince=CT
```

#### The XML returned by this request would be:

```
<xml.GeocodeUSAddressResponse</pre>
xmlns="http://www.precisely.com/spectrum/services/GeocodeUSAddress">
  <output port>
      <Address>
         <BlockSuffix/>
         <CBSADivisionCode/>
         <CBSAMetro>Y</CBSAMetro>
         <CBSACode>14860</CBSACode>
         <CensusBlockID>090010212002010/CensusBlockID>
         <USFIPSCountyNumber>001</USFIPSCountyNumber>
         <CSACode>408</CSACode>
         <CensusTract>021200</CensusTract>
         <USFIPSStateCode>09</USFIPSStateCode>
         <USFIPSStateCountyCode>09001</USFIPSStateCountyCode>
         <Latitude>41.071067</Latitude>
         <Longitude>-73.549161</Longitude>
         <StreetSide>R</StreetSide>
         <BlockLine1/>
         <BlockLine2/>
         <BlockLine3/>
         <BlockLine4/>
         <BlockLine5/>
         <BlockLine6/>
         <FirmName>Stamford Square</FirmName>
         <AddressLine1>3001 Summer St</AddressLine1>
         <AddressLine2/>
         <LastLine>Stamford, CT 06905-4317</LastLine>
         <StreetName>Summer</StreetName>
         <CrossStreetName/>
         <LeadingDirectional/>
         <CrossStreetLeadingDirectional/>
         <HouseNumber>3001/HouseNumber>
         <HouseNumber2/>
         <TrailingDirectional/>
         <CrossStreetTrailingDirectional/>
         <StreetSuffix>St</StreetSuffix>
         <CrossStreetSuffix/>
         <ApartmentLabel/>
         <ApartmentLabel2/>
         <ApartmentNumber/>
         <ApartmentNumber2/>
         <AdditionalInputData/>
         <City>Stamford</City>
```

```
<StateProvince>CT</StateProvince>
<PostalCode.Base>06905</PostalCode.Base>
<PostalCode.AddOn>4317</PostalCode.AddOn>
<PostalCode>06905-4317</PostalCode>
<PrivateMailbox.Designator/>
<PrivateMailbox/>
<USUrbanName/>
<Country>United States of America</Country>
<RRHC/>
<USCarrierRouteCode>C006</USCarrierRouteCode>
<USBCCheckDigit>7</USBCCheckDigit>
<PostalBarCode>431799</PostalBarCode>
<DeliveryPointCode>99</DeliveryPointCode>
<GovernmentBuilding/>
<USLOTCode>0012A</USLOTCode>
<USCarrierRouteSort>B</USCarrierRouteSort>
<USCityDelivery>Y</USCityDelivery>
<PostalCodeClass/>
<PostalFacility>P</PostalFacility>
<PostalCodeUnique/>
<CityStateRecordName>Stamford</CityStateRecordName>
<CityPreferredName>Stamford</CityPreferredName>
<CityShortName>Stamford</CityShortName>
<DPV>D</DPV>
<DPVFootnote>AAN1
<CMRA>N</CMRA>
<Alternate>B</Alternate>
<HouseNumberHigh>3001/HouseNumberHigh>
<HouseNumberLow>3001/HouseNumberLow>
<HouseNumberParity>O</HouseNumberParity>
<UnitNumberHigh/>
<UnitNumberLow/>
<UnitNumberParity/>
<PostalCodeExtensionHigh>4317</PostalCodeExtensionHigh>
<PostalCodeExtensionLow>4317</PostalCodeExtensionLow>
<AddressLineResolved/>
<EWSMatch/>
<RecordType.Default>Y</RecordType.Default>
<Intersection>F</Intersection>
<IsAlias>N01</IsAlias>
<LACSAddress/>
<LocationCode>ASO</LocationCode>
<MatchCode>S90</MatchCode>
<RecordType>HighRise
<GeoStanMatchScore>0.000000</GeoStanMatchScore>
<CountryLevel>A</CountryLevel>
<StreetDataType>TOMTOM</StreetDataType>
<StreetDataCode>2</StreetDataCode>
<DatabaseVersion>July 2015/DatabaseVersion>
<ExpirationDate>11/27/2015
<BlockLeft>090010213001010/BlockLeft>
<BlockRight>090010212002010/BlockRight>
<BlockSuffixLeft/>
```

```
<BlockSuffixRight/>
         <RoadClass>00</RoadClass>
         <SegmentDirection>F</SegmentDirection>
         <SegmentHouseNumberHigh>3001/SegmentHouseNumberHigh>
         <SegmentHouseNumberLow>2988</segmentHouseNumberLow>
         <SegmentCode>72822</SegmentCode>
         <SegmentLength/>
         <SegmentParity>R</SegmentParity>
         <PointCode/>
         <Confidence>89</Confidence>
         <ProcessedBy>KGL</ProcessedBy>
         <Geocoder.MatchCode>S5HPNTSCZA</Geocoder.MatchCode>
         <IsCloseMatch>Y</IsCloseMatch>
         <GeoConfidenceCode>ADDRESS</GeoConfidenceCode>
<GeoConfidenceCentroidLatitude>41.071067</GeoConfidenceCentroidLatitude>
<GeoConfidenceCentroidLongitude>-73.549161</GeoConfidenceCentroidLongitude>
         <StreetSegmentPoints>
            <StreetSegments>
               <SegmentPoints>
                  <SegmentPoint>
                     <Latitude>41.071051</Latitude>
                     <Longitude>-73.549348</Longitude>
                  </SegmentPoint>
                  <SegmentPoint>
                     <Latitude>41.071117</Latitude>
                     <Longitude>-73.549338</Longitude>
                  </SegmentPoint>
               </SegmentPoints>
            </StreetSegments>
         </StreetSegmentPoints>
         <PBKey/>
         <Status/>
         <Status.Code/>
         <Status.Description/>
         <user fields/>
     </Address>
   </output port>
</xml.GeocodeUSAddressResponse>
```

## Request

## Input

GeocodeUSAddress takes an address as input. To obtain the best performance with GeocodeUSAddress and the most possible matches, your input address should be as complete as possible and free of misspellings and incomplete information. Input addresses should be as close to USPS standards as possible for the highest match rate. For information about USPS standards, see the USPS website <a href="http://www.usps.com">http://www.usps.com</a>.

Input addresses should contain a street address line and a lastline, or a single line with both address and lastline elements. This helps GeocodeUSAddress accurately identify an area in which to search for a match candidate, based on the city, state, and ZIP Code. However, matching can still be performed in cases where only a city is input in the lastline rather than a full lastline containing the city, state and ZIP Code elements. For more information, see City-only Lastline Matching on page 40.

GeocodeUSAddress also accepts a street address line with individual city, state, and ZIP Code lines instead of a last line. You should only use this type of input if you are confident that the input address is free of misspellings and incomplete information.

If you are using Geocode US Address for address standardization, input addresses must have at least a street name, and either a city and state or a ZIP Code to obtain a match. If you are using Geocode US Address to obtain geocoding information, input addresses only need to contain a ZIP + 4 Code to receive geocoding information.

The following table summarizes the address formats and input address field(s) used for each address matching methodology.

| Address Matching<br>Methodology | Address Format                                                 | Notes     |
|---------------------------------|----------------------------------------------------------------|-----------|
| Standard Input                  | Data.AddressLine1                                              |           |
|                                 | Data.AddressLine2                                              | Optional. |
|                                 | Data.LastLine <b>or</b> Data.City, Data.State, Data.PostalCode |           |

| Address Matching<br>Methodology | Address Format             | Notes                                                                                                    |
|---------------------------------|----------------------------|----------------------------------------------------------------------------------------------------|
| Single-line                     | Data.AddressLine1          | Contains address elements in a single line. The minimum information required in the last line component is a ZIP Code or a valid city and state combination. |
| City-only Lastline              | Data.AddressLine1          |                                                                                                    |
|                                 | Data.AddressLine2          | Optional.                                                                                                    |
|                                 | Data.LastLine or Data.City | Contains only the city.                                                                                                    |
| Multi-line                      |                            | The address elements are separated into multiple lines. Recommended only for use with free-form address data entry.                                          |
|                                 |                            | Important: The multi-line format cannot use the Data.LastLine field or the parsed last line element fields: Data.City, Data.State, or Data.PostalCode.       |
|                                 | Data.AddressLine1          |                                                                                                    |
|                                 | Data.AddressLine2          |                                                                                                    |
|                                 | Data.AddressLine3          |                                                                                                    |
|                                 | Data.AddressLine4          | Optional.                                                                                                    |
|                                 | Data.AddressLine5          | Optional.                                                                                                    |
|                                 | Data.AddressLine6          | Optional.                                                                                                    |

The following table provides information about the format and layout of GeocodeUSAddress input.

# GeocodeUSAddress Input Data

| Parameter         | Format | Description                                                                                                    |
|-------------------|--------|----------------------------------------------------------------------------------------------------|
| Data.AddressLine1 | String | The first address line or a street intersection.                                                                                                    |
|                   |        | To specify a street intersection, use and, &, at, or @. For example, PEARL & 28th. GeocodeUSAddress does not match intersections when processing in CASS mode.                                                                                                    |
|                   |        | You may enter an address range instead of an individual address number. For example, 10-12 FRONT ST. For additional information, see <b>Address Range Matching</b> on page 40.                                                                                                  |
| Data.AddressLine2 | String | The second address line or a street intersection.                                                                                                    |
|                   |        | To specify a street intersection, use and, &, at, or @. For example, PEARL & 28th. GeocodeUSAddress does not match intersections when processing in CASS mode.                                                                                                    |
| Data.AddressLine2 | String | Third address line.                                                                                                    |
| Data.AddressLine4 | String | Fourth address line.                                                                                                    |
| Data.AddressLine5 | String | Fifth address line.                                                                                                    |
| Data.AddressLine6 | String | Sixth address line.                                                                                                    |
| Data.City         | String | The name of the municipality, such as a city or town.                                                                                                    |
|                   |        | <b>Note:</b> If there is any data in the input fields AddressLine3, AddressLine4, AddressLine5, or AddressLine6, GeocodeUSAddress will ignore data in the City input field.                                                                                                    |
| Data.FirmName     | String | The name of a business. The geocoding process attempts to match the input firm name to the recognized firm names in the USPS data for a higher quality match. If the firm name is not in the USPS data, the firm name is ignored when matching and is returned with the output. |
| Data.LastLine     | String | The last line of an address containing the city, state, and ZIP Code.                                                                                                    |

| Parameter          | Format | Description                                                                                                    |
|--------------------|--------|----------------------------------------------------------------------------------------------------|
| Data.Latitude      | String | Input latitude for matching using the Predictive Lastline feature. The required input format is an integer value; for example, 40018301. Decimal is not a valid input format.        |
|                    |        | For more information, see <b>Predictive Lastline</b> on page 41.                                                                                                    |
| Data.Longitude     | String | Input longitude for matching using the Predictive Lastline feature. The required input format is an integer value; for example: -105240976. Decimal is not a valid input format.     |
|                    |        | For more information, see <b>Predictive Lastline</b> on page 41.                                                                                                    |
| Data.PostalCode    | String | The 5-digit ZIP Code or the 9-digit ZIP + 4 code.                                                                                                    |
|                    |        | <b>Note:</b> If there is any data in the input fields AddressLine3, AddressLine4, AddressLine5, or AddressLine6, GeocodeUSAddress will ignore data in the PostalCode input field.    |
| Data.StateProvince | String | The name or abbreviation of the state.                                                                                                    |
|                    |        | <b>Note:</b> If there is any data in the input fields AddressLine3, AddressLine4, AddressLine5, or AddressLine6, GeocodeUSAddress will ignore data in the StateProvince input field. |

# How Geocode USAddress Processes Addresses

GeocodeUSAddress processes addresses in the following order:

1. Parses the address elements.

GeocodeUSAddress parses input address data into single elements. Parsing occurs on data in the order in which you load the data. Even if a valid address is missing an element, GeocodeUSAddress can find a match. Some elements, such as predirectionals, may not be critical elements of some addresses. By comparing an address as input against all known addresses in a search area, GeocodeUSAddress can usually determine if any of these elements are missing or incorrect.

2. Finds possible matches within the search area.

GeocodeUSAddress uses the last line elements of an address to determine a search area. You can specify if you want the search area based on a finance area or on an area defined by the city, state, and ZIP Code. (A Finance Area is a collection of ZIP Codes within a contiguous

geographic region.) If the city and state are not in the ZIP Code, GeocodeUSAddress performs separate searches for the ZIP Code and city.

After GeocodeUSAddress has determined the search area, it tries to match the elements from the street address line to the records in the standardized data files and does the following:

- Checks input address ranges for missing or misplaced hyphens, and alpha-numeric ranges for proper sequence.
- Searches for any misspellings and standard abbreviations. For example, the GeocodeUSAddress can recognize Mane for Main and KC for Kansas City.
- Searches for any alias matches to the USPS and Spatial data (TIGER and TomTom). For example, GeocodeUSAddress recognizes that in Boulder, CO Highway 36 is know as 28th Street.
- Searches for any USPS recognized firm names for additional match verification.
- Searches for street intersection matches. Matching to an intersection is extremely useful when you are using address matching to obtain a geocode.
- Searches for addresses lines that contain a house number and unit number as the same element. For example, GeocodeUSAddress recognizes the input 4750-200 Walnut Street and performs recombination to output 4750 WALNUT ST STE 200.

**Note:** The USPS does not consider intersections valid addresses for postal delivery. Therefore, the GeocodeUSAddress does not match intersections when processing in CASS mode.

3. Scores each possible match against the parsed input.

GeocodeUSAddress compares each element in the input address to the corresponding element in the match candidates, and assigns a confidence level. GeocodeUSAddress weighs the confidence level for all of the elements within a match candidate, and assigns a final score to the sum.

**Note:** GeocodeUSAddress uses a penalty scoring system. If an element does not exactly match an element in the match candidate, the GeocodeUSAddress adds a penalty to the score of the match candidate. Therefore, scores with lower numbers are better matches.

4. Determines the match.

GeocodeUSAddress prioritizes each match candidate based on the assigned confidence score and returns as a match the candidate that has the lowest score.

The match mode you choose determines the range that GeocodeUSAddress allows for a match. GeocodeUSAddress only returns a match if the score of the target address falls within the range designated by the selected match mode.

In some cases, more than one match candidate may have the lowest score. In this instance, GeocodeUSAddress cannot determine on its own which record is correct, and returns a status indicating multiple matches.

**Note:** If you have enabled Delivery Point Validation (DPV) processing, GeocodeUSAddress automatically attempts to resolve multiple matches using DPV.

Along with a standardized address, GeocodeUSAddress also returns the following:

- Geocode—Longitude and latitude for the address
- Match code—Information about the match of the input address to the reference data
- Location code—Precision level of a geocode
- Parity—The side of the street on which the match resides.

GeocodeUSAddress does not return parity when processing in relaxed mode. For more information about GeocodeUSAddress output, see Response on page 67.

# City-only Lastline Matching

City-only lastline matching permits address matching with only a city in the input lastline. The city should be provided using either the <code>AddressLine1</code> (using single-line address input), <code>AddressLine2</code>, <code>LastLine</code> or <code>City</code> input fields.

With city-only lastline input, all of the states are searched in which the input city exists. Therefore, there is the possibility of an increase in multimatches (return of E023 or E030 Match Codes) when matching with city-only input instead of city+state input.

#### **Restrictions:**

- City-only lastlne input matching is not supported in CASS mode.
- City-only lastline is not supported when matching to User Dictionaries.
- When matching using city-only lastline, the Option.PreferZipCodeOverCity setting is ignored
- It is strongly recommended to not use city-only lastline matching in Relaxed match mode to avoid the return of false-positive matches.

# Address Range Matching

Some business locations are identified by address ranges. For example, a shopping plaza could be addressed as 10-12 Front St. This is how business mail is typically addressed to such a business location. These address ranges can be geocoded to the interpolated mid-point of the range.

Address ranges are different from hyphenated (dashed) addresses that occur in some metropolitan areas. For example, a hyphenated address in Queens County (New York City) could be 243-20 147 Ave. This represents a single residence (rather than an address range) and is geocoded as a single address. If a hyphenated address returns as an exact match, GeocodeUSAddress does not attempt to obtain an address range match.

Address range matching is not available in Exact or CASS modes, since an address range is not an actual, mailable USPS® address. The following fields are not returned by address range geocoding:

- ZIP + 4<sup>®</sup> (in multiple segment cases)
- Delivery point

- · Check digit
- · Carrier route
- Record type
- Multi-unit
- Default flag

Address range matching works within the following guidelines:

- There must be two numbers separated by a hyphen.
- The first number must be lower than the second number.
- Both numbers must be of the same parity (odd or even) unless the address range itself has mixed odd and even addresses.
- Numbers can be on the same street segment or can be on two different segments. The segments
  do not have to be contiguous.
- If both numbers are on the same street segment, the geocoded point is interpolated to the approximate mid-point of the range.
- If the numbers are on two different segments, the geocoded point is based on the last valid house number of the first segment. The ZIP Code and FIPS Code are based on the first segment.
- In all cases, odd/even parity is evaluated to place the point on the correct side of the street.

## Predictive Lastline

Predictive lastline allows you to match an address when only an input street address and latitude/longitude coordinates are provided, rather than the traditional street address with lastline input. For example, an input of 4750 Walnut with latitude/longitude coordinates located in Boulder, will return full address information.

#### Additional feature information

- Predictive Lastline uses a search radius of 150 feet.
- Predictive Lastline is disabled by default.
- When Predictive Lastline is not enabled, if a singleline address is provided, any input latitude and longitude values are ignored and the input address is geocoded.
- If the input latitude/longitude coordinates fall near the borders of multiple cities, Enterprise Geocoding processes all cities and returns the results of the best match. If the results are determined as equal, then a multi-match is returned.
- Predictive lastline does not require a license for reverse geocoding.
- This feature will work with any type of dataset.

| Parameter                 | Description                                                                                                    |                                                  |
|---------------------------|----------------------------------------------------------------------------------------------------|--------------------------------------------------|
| Option.PredictiveLastLine | Specifies whether GeocodeUSAddress should match using the street address and input latitiude/longitude coordinates, rather than the traditional street address with lastline input. |                                                  |
|                           | Υ                                                                                                    | Enable Predictive Lastline processing.           |
|                           | N                                                                                                    | Disable Predictive Lastline processing. Default. |

# **Enabling Predictive Lastline**

The following procedure describes how to enable and set up the Predictive Lastline feature.

- 1. Set Option.PredictiveLastLine = Y
- 2. Set Option.Latitude = integer value
- 3. Set Option.Longitude = integer value
- 4. **Set** AddressLine1 = input street address

# Input Parameters

# **Geocoding Options**

## GeocodeUSAddress Geocoding Options

The following table lists the options that control how a location's coordinates are determined.

| Parameter      | Description                                                                                                    |  |
|----------------|----------------------------------------------------------------------------------------------------|--|
| Option.Dataset | The name of the database resource that contains the data to use in the search process. Use the database name specified in Management Console's Spectrum Databases page. |  |

## Description

#### Option.Offset

Specifies the offset distance from the street segments, in feet. The range is 0 to 5280. Default = 50 feet.

The offset distance is used in street-level geocoding to prevent the geocode from being in the middle of a street. It compensates for the fact that street-level geocoding returns a latitude and longitude point in the center of the street where the address is located. Since the building represented by an address is not on the street itself, you do not want the geocode for an address to be a point on the street. Instead, you want the geocode to represent the location of the building which sits next to the street. For example, an offset of 40 feet means that the geocode will represent a point 40 feet back from the center of the street. The distance is calculated perpendicular to the portion of the street segment for the address. Offset is also used to prevent addresses across the street from each other from being given the same point. The diagram below shows an offset point in relation to the original point.

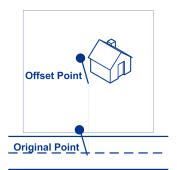

Street coordinates are accurate to 10,000ths of a degree and interpolated points are accurate to the millionths of a degree.

## Description

#### Option.Squeeze

Specifies the distance, in feet, to move the street segment end points toward the middle of the segment. Squeeze is used in street-level matching. Use the squeeze setting to prevent address points from residing in an intersection or too close to the end of a street.

The range is 0 to 2147483647. Default = 50 feet.

The following diagram compares the end points of a street to squeezed end points.

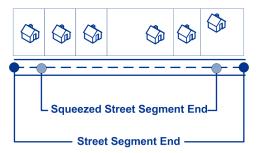

Squeezing the street segment endpoints affects street-level matching by reducing the length of a street segment, thereby reducing the spacing between address points along the segment. For example, if the length of a street segment is 1,000 feet and there are 10 addresses along the segent, street-level matching would result in each address being spaced 100 feet apart  $(1,000 \div 10)$ . If you were to set a squeeze value of 100 feet, moving each street segment endpoint 100 feet torward the center of the street segment, the length of the street segment would be reduced to 800 feet (reduced by 100 feet on each end). Street-level matching would then result in addresses beging spaced 80 feet apart  $(800 \div 10)$ .

#### Option.LatLonFormat

Specifies the format of the latitude/longitude returned by the geocoder.

**Decimal** The latitude/longitude is returned in decimal format. Default.

For example: 90.000000-180.000000

**Integer** The latitude/longitude is returned in integer format. For

example: 90000000-180000000

| Parameter                 | Description                                                                                                    |                                        |                                                                                                    |
|---------------------------|----------------------------------------------------------------------------------------------------|----------------------------------------|----------------------------------------------------------------------------------------------------|
| Option.Datum              | Determines the North American Datum to use when geocoding datum on the input value. Datum is the mathematical model of the Earth used to calculate the coordinates on any map, chart, or survey system.                                                                                                    |                                        |                                                                                                    |
|                           | NAD27 This datum does not include the Alaskan Islands or Hawaii.  Latitudes and longitudes that are surveyed in the NAD27 system are valid only in reference to NAD27 and are not valid for maps outside the U.S.                                                                                                    |                                        |                                                                                                    |
|                           | NAD83                                                                                                    | terrestrial<br>System 19<br>associated | n is earth-centered and defined with satellite and data. NAD83 is compatible with the World Geodetic 084 (WGS84), which is the terrestrial reference frame d with the NAVSTAR Global Positioning System (GPS) insively for navigation and surveying. Default. |
| Option.CentroidPreference | Determines the type of centroids returned by the geocoder. A centroid is the center of an area. The centroid coordinates are the average of the sets of coordinates that describe the area.  NoCentroids  Do not return centroids. If an address-level geocode cannot be determined, do not attempt to determine a centroid. |                                        |                                                                                                    |
|                           |                                                                                                    |                                        | cannot be determined, do not attempt to determine a                                                                                                    |
|                           | AddressU                                                                                                    | Inavailable                            | Return a ZIP Code centroid if an address-level geocode cannot be determined (default).                                                                                                    |
|                           | AllCentro                                                                                                    | oids                                   | Return ZIP Code centroids only. If you select this option, address-level geocodes will not be returned.                                                                                                    |

#### Description

#### Option.FallbackToStreet

Specifies whether to attempt to return a street centroid when an address-level geocode cannot be determined. To determine a street centroid, the geocoder searches the input ZIP Code or city for the closest match. If the geocoder is able to locate the street, it returns a geocode along the matched street segment.

For example, if the input address is 5000 Walnut Street, Boulder 80301, and there is no 5000 Walnut Street, the geocoder searches for the closest match to that address within the ZIP Code 80301. If there were no input ZIP Code, the geocoder would search for the closest match to the input address within Boulder.

If the input address is Walnut Street, Boulder 80301, since there is no house number, the geocoder searches for the street within the input ZIP Code.

Street centroid geocodes are indicated by value in the LocationCode output field that begins with "C". For more information, see **Street Centroid Location Codes** on page 206.

**Note:** This option is not available if you set Option.MatchMode to CASS.

- Y Yes, attempt to determine the street centroid when an address-level geocode cannot be determined.
- **N** No, do not attempt to determine the street centroid when an address-level geocode cannot be determined. Default.

#### Option.FallbackToGeographic

Specifies whether to attempt to return a city, county, or state centroid when an address-level geocode cannot be determined. The geocoder returns the most precise geographic centroid that it can based on the input. For example, if the input contains a valid city and state, a city centroid would be returned.

**Note:** There are approximately 300 major cities that can be geocoded to a city centroid level even if a valid state is not provided in the input.

Geographic centroid geocodes are indicated by value in the LocationCode output field that begins with "G". For more information, see **Geographic Centroid Location Codes** on page 213.

**Note:** This option is not available if you set Option.MatchMode to CASS.

- Y Yes, attempt to determine the geographic centroid when an address-level geocode cannot be determined.
- **N** No, do not attempt to determine the geographic centroid when an address-level geocode cannot be determined. Default.

## Description

#### Option.AddressPointInterpolation

Specifies whether to perform address point interpolation when an exact match for the address cannot be found in the geocoding database. Address point interpolation is a patented process that results in a more accurate interpolated point. It improves upon regular street segment interpolation by using point data in the interpolation process, as opposed to using street segments alone.

**Note:** Address point interpolation is only available when using a point-level geocoding database. It is not available when using point addresses in an auxiliary file.

Y Yes, perform address point interpolation.

No, do not perform address point interpolation. Default.

The following illustration shows how address point interpolation works. In the example, the input house number is 71. The geocoding database contains address points for 67 and 77. The street segment has a range of 11 to 501. With address point interpolation, GeocodeUSAddress performs the interpolation for the input house number 71 using the points of 67 and 77. Without address point interpolation, GeocodeUSAddress performs the interpolation with the street segment end points of 11 and 501, resulting in a far less accurate result.

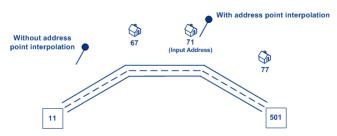

## Description

#### Option.CenterlineOffset

The offset distance, in feet, used to calculate the street centerline coordinates. Default = 0 feet.

If you specify a value other than 0, GeocodeUSAddress calculates the street centerline coordinates by offsetting the centerline point by the distance you specify in the direction of the parcel centroid.

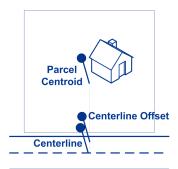

In an interpolated match, the centerline offset cannot be greater than the distance from the centerline to the interpolated address point. If you specify a centerline offset distance that is greater than this distance, the offset will be limited to the distance to the interpolated point. In effect, the centerline coordinates would be the same as the coordinates for the interpolated point.

#### Option.RetrieveAPN

Specifies whether to determine the address's APN (assessor's parcel number). The APN is an ID number assigned to a property by the local property tax authority. The APN is returned in the **APN** output field, which is part of the Census output group.

**Note:** This option requires that you have licensed and installed the Cenrus Enhanced Points or Centrus Premium Points database. APN data is not available for all addresses. See the coverage map included with the points database.

- Y Yes, return the assessor's parcel number.
- **N** No, do not return the assessor's parcel number. Default.

#### Option.RetrieveElevation

Specifies whether to return the elevation of the address. Elevation is the distance above or below sea level of a given location. The elevation is returned in the **Elevation** output field, which is part of the Latitude/Longitude output group.

**Note:** This option requires that you have licensed and installed the Centrus Premium Points database. Elevation data is not available for all addresses. See the coverage map included with the points database.

- Y Yes, return the elevation of the address.
- No, do not return the elevation of the address. Default.

#### Description

#### Option.AlwaysFindCandidates

Specifies whether to enable centerline matching in order to get street centerline information.

**Note:** Centerline matching requires that a point-level database is installed.

- Y Yes, enable centerline matching. To return centerline data in the output, you must also set Option.OutputRecordType = N
- No, do not enable centerline matching. Default.

#### Option.FIND\_APPROXIMATE\_PBKEY

When Option.FIND\_APPROXIMATE\_PBKEY is enabled, if an address match is not made to Master Location Data (MLD), but to a different dataset, the **PreciselyID** of the nearest MLD point located within the search distance is returned. To distinguish when a fallback **PreciselyID** is returned, the **PreciselyID** return value contains a leading character of "X" rather than "P", for example: X00001XSF1IF. Note, all of the other fields returned for the address match, including the geocode and all associated data, reflect the match results for the input address. The fallback **PreciselyID** can then be used for the lookup to the GeoEnrichment dataset(s), and the attribute data for the fallback location is returned for the match.

For more information, see PreciselyID Fallback on page 18.

**Note:** This option requires that you have licensed and installed the Master Location Dataset.

The search distance for the nearest MLD point is configurable using the Option. SearchDistance parameter with an allowable search radius of 0-5280 feet and a default value of 150 feet.

- Y When a matched address does not have an associated **PreciselyID**, attempt to return the nearest address record's **PreciselyID**.
- N When a matched address does not have an associated PreciselyID, do not return the nearest address record's PreciselyID. Default.

#### Option.SearchDistance

When the PBKey Fallback option is enabled, this field sets the distance to use when searching for the nearest address record with an associated **PreciselyID**. The allowable range is 0-5280 feet. Default = 150 feet.

Note: Supported only in forward geocoding.

# **Matching Options**

# GeocodeUSAddress Matching Options

Matching options are used to determine how address searches are performed. They let you set match preferences, criteria and restrictions, and multiple match settings so that the matching can be as strict or relaxed as you need.

| Parameter                | Description                                                                                 |                                          |                                                                                                    |  |
|--------------------------|---------------------------------------------------------------------------------------------|------------------------------------------|----------------------------------------------------------------------------------------------------|--|
| Option.AddressPreference | Determines which address to use when more than one address is present in the address block. |                                          |                                                                                                    |  |
|                          | PreferP                                                                                     | РОВох                                    | Uses the P.O Box.                                                                                                    |  |
|                          | PreferE                                                                                     | Bottom                                   | Uses the second line entered. Default. You must select this value if you.                                                                                                    |  |
|                          | PreferS                                                                                     | StreetAddress                            | Uses the street address.                                                                                                    |  |
| Option.FirstLetterSearch | letter is missing or incorrect. If enable alphabet looking for the correct first            |                                          | or the correct first letter of a street name if the first ct. If enabled, the geocoder searches through the rrect first letter to complete the street address. is not available if the match mode is set to Exact. |  |
|                          | ·                                                                                           | THE SPACE                                | io net aranazio il tro mator modo lo cot to Exact.                                                                                                    |  |
|                          | Υ                                                                                           | Perform first                            | letter search.                                                                                                    |  |
|                          | N                                                                                           | Do not perfo                             | orm first letter search. Default.                                                                                                    |  |
|                          | This exa                                                                                    | mple includes an                         | incorrect first letter:                                                                                                    |  |
|                          | Input: 4750 nalnut boulder co 80301<br>Output: 4750 Walnut St Boulder CO 80301-2532         |                                          |                                                                                                    |  |
|                          | This exa                                                                                    | mple excludes a f                        | rst letter:                                                                                                    |  |
|                          | •                                                                                           | '50 alnut boulder o<br>4750 Walnut St Bo | co 80301<br>oulder CO 80301-2532                                                                                                    |  |
|                          | This exa                                                                                    | mple includes an                         | extra first letter:                                                                                                    |  |
|                          | •                                                                                           | ′50 wwalnut bould<br>4750 Walnut St Bo   | er co 80301<br>oulder CO 80301-2532                                                                                                    |  |
|                          |                                                                                             |                                          |                                                                                                    |  |

# Parameter Description Option.PerformDPV Specifies whether to process addresses using Delivery Point Validation (DPV). DPV is a United States Postal Service (USPS) technology that validates the accuracy of address information down to the physical delivery point. You must have licensed the optional DPV processing option to use this feature. You must also install the DPV database. To use DPV, enable this processing option and specify D in Option.OutputRecordType. Υ Perform DPV. Ν Do not perform DPV. Default. If you use DPV, multiple matches are automatically resolved. False-positive addresses, also known as seed records, are addresses the USPS monitors to ensure users are not attempting to create a mailing list from the DPV data. If the geocoder matches an address in your input data to a false-positive address, you receive a message indicating you have encountered a false-positive address. Processing continues to the end of your job, but DPV processing is not available for this job and subsequent jobs until you have reported the false-positive address encounter to technical support and have received a new security key. Specifies whether to process addresses using LACS Link. Option.PerformLACSLink Perform LACS<sup>Link</sup> Υ Do not perform LACS<sup>Link</sup>. Default. Ν If you use LACS<sup>Link</sup>, be sure to choose to specify output record types P and Q so that the fields USLACS, USLACS.ReturnCode, and LACSADDRESS are included in the output. For more information, see Locatable Address Conversion System (LACS) on page 22.

| Parameter                    | Description                                                                                               |  |
|------------------------------|----------------------------------------------------------------------------------------------------|--|
| Option.PreferZipCodeOverCity | Specifies whether to prefer candidates that match the input ZIP over candidates that match to input city. |  |
|                              | <b>Note:</b> This option is not available when processing in CASS mode.                                   |  |
|                              | Y Prefer candidates that match the input ZIP Code.                                                        |  |
|                              | N Prefer candidates that match the input city. Default.                                                   |  |
|                              | For example, consider this input address:                                                                 |  |
|                              | 301 BRYANT ST<br>SAN FRANCISCO CA 94301                                                                   |  |
|                              | Without this option enabled, the best match would be the one that matches the input city name:            |  |
|                              | 301 BRYANT ST<br>SAN FRANCISCO CA 94107-4167                                                              |  |
|                              | With this option enabled, the best match would be the one that matches the input ZIP Code:                |  |
|                              | 301 BRYANT ST<br>PALO ALTO CA 94301-1408                                                                  |  |

# Building, Firm name and Point of Interest matching

## Firm name search

| Parameter             | Description                                                                                                    |                                                                                                    |  |
|-----------------------|----------------------------------------------------------------------------------------------------|----------------------------------------------------------------------------------------------------|--|
| Option.FirmNameSearch | Specifies whether to use firm name matching logic to enhance address matching. Firm matching logic matches a business name in the input to recognized business names. The input firm name does not need to be spelled correctly to obtain a match. A soundex algorithm is used to match the firm name. A suite or unit number is not required to make the match. |                                                                                                    |  |
|                       | <b>Note:</b> This type of match is not available when processing in CASS mode.                                                                                                    |                                                                                                    |  |
|                       | One of the following                                                                                                    | :                                                                                                    |  |
|                       | Always Always attempt to match using firm name matching. If firm name matching fails, attempt to match using address matching.                                                                                                    |                                                                                                    |  |
|                       | OnAddressLineFail                                                                                                    | Use firm matching only if a match cannot be determined using address matching.                                                                                    |  |
|                       | Never                                                                                                    | Do not use firm matching. Default. Note that the firm name may be corrected even if you specify <b>Never</b> if a match can be found using the address line data. |  |

## Building search

| Parameter             | Description                                                                                                    | on                                                                                                    |
|-----------------------|----------------------------------------------------------------------------------------------------|----------------------------------------------------------------------------------------------------|
| Option.BuildingSearch | •                                                                                                    | hether to attempt to obtain a street address when the input address building name with no suite or unit number. |
|                       | When this option is disabled, the geocoder is able to match to building names only if there is a unit number in the input. For example, if the building search option were disabled and you entered this input: |                                                                                                    |
|                       | 5001 Chrys<br>New York, I                                                                                                    | <u>~</u>                                                                                                    |
|                       | The street a                                                                                                    | address would be returned:                                                                                      |
|                       | 405 Lexing<br>RM 5001<br>New York, I                                                                                                    | ton Ave<br>NY 10174-5002                                                                                        |
|                       | With this option enabled, the geocoder is also able to obtain a street address when only a building name with no unit number is provided. For example, if you enable this option and provide this address:      |                                                                                                    |
|                       | Chrysler Bldg<br>New York, NY 10174                                                                                                    |                                                                                                    |
|                       | You will get the street address:                                                                                                    |                                                                                                    |
|                       | 405 Lexing<br>New York, I                                                                                                    | ton Ave<br>NY 10174-00                                                                                          |
|                       | <b>No</b> t<br>mo                                                                                                    | <b>te:</b> This type of match is not available when processing in CASS de.                                      |
|                       | Y                                                                                                    | Use firm name matching logic. Default.                                                                          |
|                       | N                                                                                                    | Do not use firm name matching logic.                                                                            |

## Point of Interest matching

The optional Point Of Interest (POI) Index file (poi.gsi) included with the Master Location Data and HERE Point Addresses datasets provides expanded support in alias name matching.

To enable POI matching:

- 1. Add the MLD or HERE Point Addresses data as a Database Resource.
- 2. Set Option.BuildingSearch to Y. The POI Index file will automatically be searched when this option is enabled and a firm, building or POI name is specified in the AddressLine1 input field.

3. If an alias match is made to the POI Index file, the IsAlias output field, or, in the case of a centerline match, Centerline IsAlias field, returns All. To enable the return of these fields, set Option.OutputRecordType = Q and N respectively.

#### Predictive Lastline

Predictive lastline allows you to match an address when only an input street address and latitude/longitude coordinates are provided, rather than the traditional street address with lastline input. For example, an input of 4750 Walnut with latitude/longitude coordinates located in Boulder, will return full address information.

#### Additional feature information

- Predictive Lastline uses a search radius of 150 feet.
- · Predictive Lastline is disabled by default.
- When Predictive Lastline is not enabled, if a singleline address is provided, any input latitude and longitude values are ignored and the input address is geocoded.
- If the input latitude/longitude coordinates fall near the borders of multiple cities, Enterprise Geocoding processes all cities and returns the results of the best match. If the results are determined as equal, then a multi-match is returned.
- Predictive lastline does not require a license for reverse geocoding.
- This feature will work with any type of dataset.

| Parameter                 | Descript                                                                                                    | Description                                      |  |
|---------------------------|----------------------------------------------------------------------------------------------------|--------------------------------------------------|--|
| Option.PredictiveLastLine | Specifies whether GeocodeUSAddress should match using the street address and input latitiude/longitude coordinates, rather than the traditional street address with lastline input. |                                                  |  |
|                           | Y                                                                                                    | Enable Predictive Lastline processing.           |  |
|                           | N                                                                                                    | Disable Predictive Lastline processing. Default. |  |
|                           |                                                                                                    |                                                  |  |

#### Enabling Predictive Lastline

The following procedure describes how to enable and set up the Predictive Lastline feature.

- 1. Set Option.PredictiveLastLine = Y
- 2. Set Option.Latitude = integer value
- 3. **Set** Option.Longitude = integer value
- 4. **Set** AddressLine1 = input street address

## Search Area

The search area options set the search constraints to use when matching, such as to a city, finance area, or within a specified search radius distance that can be limited to the input state. The search area options can assist in finding a match when the input address contains limited or inaccurate city or ZIP Code information.

The following example illustrates the different match results for an input address that contains an incorrect ZIP Code when setting the Search Area to City, then to Finance Area.

| Input Address                               | Match with Search Area set to<br>City                                                    | Match with Search Area set to Finance Area |
|---------------------------------------------|------------------------------------------------------------------------------------------|--------------------------------------------|
| 100 Main St<br>East Aurora, NY 14166        | 100 MAIN ST<br>EAST AURORA NY 14052-1633                                                 | 100 MAIN ST<br>DUNKIRK NY 14048-1844       |
| Input address has an incorrect ZIP<br>Code. | Match is made to East Aurora 14052 as there is no candidate in the 14166 input ZIP Code. | •                                          |

# Search Area and Distance Options

| Parameter               | Description                  |                                                                                                    |  |  |
|-------------------------|------------------------------|----------------------------------------------------------------------------------------------------|--|--|
| Option.FIND_SEARCH_AREA |                              | Note: In CASS match mode, only the search area options described in FIND_SEARCH_AREA_DEFAULT are available.                                                          |  |  |
|                         | FIND_SEARCH_AREA_DEFAULT     | The impact of the FIND_SEARCH_AREA_DEFAULT setting depends on the match mode you're using for matching.                                                              |  |  |
|                         |                              | When Option.FIND_SEARCH_AREA_DEFAUL is set and you're matching using either CASS or Relaxed match mode, the search area is determin based on the                     |  |  |
|                         |                              | Option.CentroidPreference setting                                                                                                    |  |  |
|                         |                              | <ul> <li>If Option.CentroidPreference =         AllCentroids, the         FIND_SEARCH_AREA_CITY search area         used.</li> </ul>                                 |  |  |
|                         |                              | • If Option.CentroidPreference is s<br>to either NoCentroids or<br>AddressUnavailable, the<br>FIND_SEARCH_AREA_FINANCE search<br>area is used.                       |  |  |
|                         |                              | When FIND_SEARCH_AREA_DEFAULT is and you're matching using any other match mode Custom, Exact, Close or Interactive - the FIND_SEARCH_AREA_FINANCE search aris used. |  |  |
|                         | FIND_SEARCH_AREA_FINANCE     | Searches the entire Finance Area for possible stree                                                                                                    |  |  |
|                         |                              | <b>Note:</b> This option has no effect when performing a ZIP centroid match or a geographic geocode.                                                                 |  |  |
|                         | FIND_SEARCH_AREA_CITY        | Searches the specified city.                                                                                                    |  |  |
|                         | FIND_SEARCH_AREA_EXPANDED    | Enables the setting of the search radius distance use when matching. See Option.FIND_SEARCH_AREA_DISTANCE below.                                                     |  |  |
|                         | FIND_EXPND_SRCH_LIM_TO_STATE | Limits the search to the state, within the search radius distance. The default search radius is 25 miles.                                                            |  |  |

#### Parameter Description

Option.FIND\_SEARCH\_AREA\_DISTANCE When the FIND\_SEARCH\_AREA\_EXPANDED option is selected, this field allows you to enter the search radius distance to use when matching. Valid values = 0-99 (miles). Default = 25 miles.

Note: Ignored in CASS match mode.

## Multi-matches/Candidates

| Parameter               | Description                                                                                                    |                                                                                                    |  |
|-------------------------|----------------------------------------------------------------------------------------------------|----------------------------------------------------------------------------------------------------|--|
| Option.KeepMultimatch   |                                                                                                    | nis option to return the list of possible matches when there is more than sible match for the input address and a single best match cannot be d.                                                                              |  |
|                         | Υ                                                                                                    | Return the addresses that are possible matches for the input address. Default.                                                                                                    |  |
|                         | N                                                                                                    | Do not return the ambiguous matches.                                                                                                    |  |
| Option.KeepCandidates   | Select this option to return candidate addresses whenever the match attempt produces candidates. If you enable this option, the geocoder will return candidates both when the input address matches to a single address and when the input address matches multiple addresses. |                                                                                                    |  |
|                         | Option                                                                                                    | rameter differs from Option.KeepMultimatch in that the .KeepMultimatch parameter does not return candidates if the input matches to a single address.                                                                         |  |
|                         | Υ                                                                                                    | Return candidates for all match attempts.                                                                                                    |  |
|                         | N                                                                                                    | Do not return candidates for all matches. Default.                                                                                                    |  |
| Option.CloseMatchesOnly | those ca<br>to determ                                                                                                    | pecify Option. KeepCandidates=Y you can choose to return just andidates that are considered to be a close match. The criteria used mine whether a candidate is a close match are those you specify in on.MatchMode parameter. |  |
|                         | Υ                                                                                                    | Return close match candidates only. Default.                                                                                                    |  |
|                         | N                                                                                                    | Return all candidates.                                                                                                    |  |

#### **Match Modes**

Match modes determine the leniency used to make a match between your input and the Centrus data. Select a match mode based on the quality of your input and your desired output. For example, if you have an input database that is prone to errors, you may want to select the relaxed match mode.

| Parameter        | Description |                                                                                                    |  |
|------------------|-------------|----------------------------------------------------------------------------------------------------|--|
| Option.MatchMode | Custom      | Allows you to select the specific criteria to use when matching the input address to an address in the postal database.                                                                                                    |  |
|                  | Exact       | Requires a very tight match. This is a restrictive mode that generates the fewest number of match candidates to search, which decreases the time to obtain a match. When using this mode, ensure that your input address list is very clean; free of misspellings and incomplete addresses.                                                                                                    |  |
|                  | Close       | Requires a moderately confident match. Generates a moderate number of match candidates.                                                                                                    |  |
|                  | Relax       | This is the loosest match mode and generates the most match candidates, which increases the processing time and results in more multiple matches. Use this mode if your address list may contain misspellings and incomplete addresses. This mode does not respect the street parity for an address match. Default.                                                                                                    |  |
|                  | Interactive | Available in single-line address matching only. This mode is designed to better handle the specific matching challenges presented by interactive matching. Interactive mode permits for more flexible matching patterns and may, in some cases, return additional possible matches than relaxed match mode. This mode recognizes and parses two unit numbers on the same address line, for example a building and unit number. This mode does not respect the range parity when making an address match.                                                                                                    |  |
|                  | CASS        | Imposes additional rules to ensure compliance with the USPS regulations for CASS. The purpose of this mode is to create a list of mailable addresses. This mode generates a large number of match candidates. This mode deviates from the other modes in its processing. This mode does not perform intersection, building name, or spatial alias (TIGER and TomTom street name alias) matches. It does not match to candidates from data sources that do not have USPS equivalent records. This mode recognizes and parses two unit numbers on the same address line, for example a building and unit number. |  |

## Interactive match mode

Interactive mode is designed for interactive mobile/web applications. In this use case, it is expected that users may enter single-line addresses that contain misspelled, inaccurate, and/or missing information, so this input is processed utilizing a looser set of criteria for matching than the other match modes. As a result, the matching output could include multiple match candidates. The list of

matches would be presented to the user who could then select the desired match candidate. If an exact match is found, then that single match candidate is returned; a mix of accurate and inaccurate results are not presented.

#### Capabilities and restrictions:

- Interactive match mode allows users to break the cardinal rule: If the user enters 123 S Main and there is only 123 N Main, a match is made and a match code is returned that reflects the modified directional.
- Interactive match mode handles cases where users transpose pre-directionals with post-directionals without penalty.
- Interactive match mode ignores the 'Prefer ZIP Code over city' setting. When the city and ZIP Code
  don't match correctly, the best geocoding result will be returned based on an analysis of all the
  input address elements.
- When operating in interactive mode, in cases where a point address or interpolated street address result cannot be determined, ZIP-9 or ZIP-7 centroid(s) may be returned.

The following table shows a comparison of the match results when running in interactive vs. close or relaxed modes.

| Single-line input address                                 | Interactive mode match candidates                                                                                                  | Close/Relaxed mode single match candidate    |
|-----------------------------------------------------------|----------------------------------------------------------------------------------------------------|----------------------------------------------|
| HIGHLAND VIEW WINCHESTER<br>01890                         | 5 HIGHLAND VIEW AVE,<br>WINCHESTER, MA 01890<br>5 HIGHLAND TER,<br>WINCHESTER, MA 01890<br>5 HIGHLAND AVE,<br>WINCHESTER, MA 01890 | 5 HIGHLAND VIEW AVE,<br>WINCHESTER, MA 01890 |
| 414 PINE WILLIAMSFIELD 61489                              | 414 N PINE ST, WILLIMAMSFIELD, IL<br>61849<br>414 PINE ST,<br>WILLIAMSFIELD, IL 61489                                              | 414 N PINE ST, WILLIMAMSFIELD, IL<br>61849   |
| 46 HORNBEAM ST CRANSTON RI<br>(conflict with street type) | 46 HORNBEAM DR,<br>CRANSTON, RI                                                                                                    | 46 HORNBINE ST,<br>CRANSTON, RI              |

| Single-line input address                                                    | Interactive mode match candidates                                        | Close/Relaxed mode single match candidate |
|------------------------------------------------------------------------------|--------------------------------------------------------------------------|-------------------------------------------|
| 611 W 13TH JOPLIN MO 64801<br>(conflict between directional and ZIP<br>Code) | 611 E 13TH ST,<br>JOPLIN, MO 64801<br>611 W 13TH ST,<br>JOPLIN, MO 64804 | 611 W 13TH ST,<br>JOPLIN, MO 64804        |

#### Match Code

#### Extended Match Codes

The Extended Match Codes option enables the return of additional information about any changes in the house number, unit number and unit type fields. In addition, it can indicate whether there was address information that was ignored. The Extended Match Code is only returned for address-level matches (match codes that begin with A, G, H, J, Q, R, S, T or U), in which case a 3rd hex digit is appended to the match code (see Match Codes on page 190).

**Note:** A typical match code contains up to 4 characters: a beginning alpha character followed by 2 or 3 hex digits. The third hex digit is only populated for intersection matches or as part of the Extended Match Code.

For information about the 3rd hex digit values for:

- Intersection matches, see Definitions for 1st-3rd hex digit match code values on page 192
- Extended Match Codes, see Definitions for Extended Match Code (3rd hex digit values) on page 193

"Address information ignored" is specified when any of these conditions apply:

- The output address has content in the AdditionalInputData field.
- The output address has a second address line (AddressLine2).
- The input address is a dual address (two complete addresses in the input address). For example, "4750 Walnut St. P.O Box 50".
- The input last line has extra information that is not a city, state or ZIP Code, and is ignored. For example, "Boulder, CO 80301 USA", where "USA" is ignored when matching.

The table below provides descriptions of the Extended Match Code 3rd hex digit return values.

| Input Addressline                         | Output Addressline        | Extended<br>Code | Description                                                                                                    |
|-------------------------------------------|---------------------------|------------------|----------------------------------------------------------------------------------------------------|
| 4750 WALNUT ST STE<br>200                 | 4750 WALNUT ST STE<br>200 | 0                | Matched on all address information on line, including Unit Number and Unit Type if included.                                                                                                    |
| 4750 WALNUT ST C/O<br>JOE SMITH           | 4750 WALNUT ST            | 1                | Matched on Unit Number and Unit Type if included. Extra information on address line ignored. Extra information not considered for matching moved to AddressLine2 or AdditionalInputData field.             |
| 4750 WALNUT ST UNIT<br>200                | 4750 WALNUT ST STE<br>200 | 2                | Matched on Unit Number. Unit Type changed.                                                                                                    |
| 4750 WALNUT ST UNIT<br>200 C/O JOE SMITH  | 4750 WALNUT ST STE<br>200 | 3                | Matched on Unit Number. Unit Type changed. Extra information on address line ignored. Extra information not considered for matching moved to  AddressLine2 or AdditionalInputData field.                   |
| 4750 WALNUT ST STE<br>2-00                | 4750 WALNUT ST STE<br>200 | 4                | Unit Number changed or ignored.                                                                                                    |
| 4750 WALNUT ST STE<br>2-00 C/O JOE SMITH  | 4750 WALNUT ST STE<br>200 | 5                | Unit Number changed or ignored. Extra information on address line ignored. Extra information not considered for matching moved to AddressLine2 or AdditionalInputData field.                               |
| 4750 WALNUT ST STE<br>400                 | 4750 WALNUT ST STE<br>400 | 6                | Unit Number changed or ignored. Unit Type changed or ignored. In this example, Suite 400 is not valid for the input address, but the address match is not prevented because of an invalid unit number.     |
| 4750 WALNUT ST UNIT<br>2-00 C/O JOE SMITH | 4750 WALNUT ST STE<br>200 | 7                | Unit Number changed or ignored. Unit Type changed or ignored. Extra information on address line ignored. Extra information not considered for matching moved to AddressLine2 or AdditionalInputData field. |
| 47-50 WALNUT ST STE<br>200                | 4750 WALNUT ST STE<br>200 | 8                | Matched on Unit Number and Unit Type if included.<br>House number changed or ignored.                                                                                                    |
| 47-50 WALNUT ST STE<br>200 C/O JOE SMITH  | 4750 WALNUT ST STE<br>200 | 9                | Matched on Unit Number and Unit Type if included. House number changed or ignored. Extra information not considered for matching moved to AddressLine2 or AdditionalInputData field.                       |

| Input Addressline                          | Output Addressline        | Extended<br>Code | Description                                                                                                    |
|--------------------------------------------|---------------------------|------------------|----------------------------------------------------------------------------------------------------|
| 47-50 WALNUT ST UNIT<br>200                | 4750 WALNUT ST STE<br>200 | А                | Matched on Unit Number. Unit Type changed. House<br>Number changed or ignored.                                                                                                    |
| 47-50 WALNUT ST UNIT<br>200 C/O JOE SMITH  | 4750 WALNUT ST STE<br>200 | В                | Matched on Unit Number. Unit Type changed. House Number changed or ignored. Extra information on address line ignored. Extra information not considered for matching moved to AddressLine2 or AdditionalInputData field.                    |
| 47-50 WALNUT ST STE<br>20-0                | 4750 WALNUT ST STE<br>200 | С                | House Number changed or ignored. Unit Number changed or ignored.                                                                                                    |
| 47-50 WALNUT ST STE<br>20-0 C/O JOE SMITH  | 4750 WALNUT ST STE<br>200 | D                | House Number changed or ignored. Unit Number changed or ignored. Extra information on address line ignored. Extra information not considered for matching moved to AddressLine2 or AdditionalInputData field.                               |
| 47-50 WALNUT ST UNIT<br>20-0               | 4750 WALNUT ST STE<br>200 | Е                | House Number changed or ignored. Unit Number changed or ignored. Unit Type changed or ignored.                                                                                                    |
| 47-50 WALNUT ST UNIT<br>2-00 C/O JOE SMITH | 4750 WALNUT ST STE<br>200 | F                | House Number changed or ignored. Unit Number changed or ignored. Unit Type changed or ignored. Extra information on address line ignored. Extra information not considered for matching moved to AddressLine2 or AdditionalInputData field. |

# Match Code Option

| Parameter                | Description                                                                                           |                                                     |
|--------------------------|----------------------------------------------------------------------------------------------------|-----------------------------------------------------|
| Option.ExtendedMatchCode | Specifies whether to return the Extended Match Code. For more information, see Match Code on page 61. |                                                     |
|                          | Υ                                                                                                    | Yes, return the Extended Match Code.                |
|                          | N                                                                                                    | No, do not return the Extended Match Code. Default. |
|                          |                                                                                                    |                                                     |

#### **Custom Match Criteria**

## Difference Between Match Criteria for U.S. and Non-U.S. Geocoding

The "must match criteria" used in the custom match mode of Geocode US Address work differently than the "close match criteria" in non-U.S. geocoders. For Geocode US Address, the custom match criteria specify which address elements must match the reference database in order for the match to be returned as a candidate. All candidates returned by Geocode US Address will match the elements you specify as long as those elements are available in the reference database. However, in non-U.S. geocoders, the "close match" criteria are used to determine which candidates are close matches and which are non-close matches. Non U.S. geocoders can return both close candidates and non-close candidates, depending on whether you enable the Option.CloseMatchesOnly option. In summary, the "must match" criteria used by Geocode US Address automatically limit the candidates returned, whereas the "close match criteria" used by non-U.S. geocoders do not limit the candidates returned.

#### Custom Match Criteria Options

| Parameter                     | Descri                                                                                                    | iption                                                                                                    |
|-------------------------------|----------------------------------------------------------------------------------------------------|----------------------------------------------------------------------------------------------------|
| Option.MustMatchInput         | Specifies whether candidates must match all non-blank input fields. For example, if an input address contains a city and postal code, then candidate for this address must match the city and postal code. |                                                                                                    |
|                               | Υ                                                                                                    | Yes, candidates must match all input.                                                                                                    |
|                               | N                                                                                                    | No, candidates do not have to match all input. Default.                                                                                                    |
| Option.MustMatchStreet        | Specifie<br>Y<br>N                                                                                                    | es whether candidates must match the street name.  Yes, candidates must match the street name.  No, candidates do not have to match the street name. Default. |
| Option.MustMatchStateProvince | Specifie<br>Y<br>N                                                                                                    | es whether candidates must match the state.  Yes, candidates must match the state.  No, candidates do not have to match the state. Default.                   |

## Description

#### Option.MustMatchHouseNumber

Specifies whether candidates must match the house number. If the input house number is not within a range from the street, GeocodeUSAddress selects the nearest range on the street which has the same parity (even or odd house number) as the input address number. GeocodeUSAddress returns one or more of the closest matches inside this range that preserves street parity. This requires GeocodeUSAddress to change the house number. The new house number is equal to one of the range's endpoints, possibly plus or minus one to preserve street parity.

**Note:** Even when this option is disabled and an inexact match on the house number is found, GeocodeUSAddress still returns an error code.

When this option is disabled and no exact matching house number is found, a match code of either E029 (no matching range, single street segment found), or E030 (no matching range, multiple street segment) is returned.

GeocodeUSAddress does not change the house number on the output address. In order to access the inexact address number candidates, you must specify Option.KeepMultimatch=Y. If there are inexact house number candidates returned, the corresponding match codes begin with the letter 'H' indicating that the house number was not matched.

Additionally, even when one or more exact candidates are found, inexact matches to the house number are still on the list of possible candidates, and these can be differentiated from the others by their Hxx match codes. For more information about match codes, see **Match Codes** on page 190.

#### One of the following:

Y Yes, candidates must match the house number. Default.

No, candidates do not have to match the house number.

#### Option.MustMatchCity

Specifies whether candidates must match the city. If you do not require exact matches on city, the geocoder searches on the street address matched to the particular postal code, and considers other cities that do not match the name, but do match the postal code.

Yes, candidates must match the city.

No, candidates do not have to match the city. Default.

#### Option.MustMatchPostalCode

Specifies whether candidates must match the postal code. If you do not require exact match on postal codes, the geocoder searches a wider area for a match. While this results in slower performance, the match rate is higher because the request does not need to match exactly when it compares match candidates.

Y Yes, candidates must match the postal code.

**N** No, candidates do not have to match the postal code. Default.

# Output Data

#### GeocodeUSAddress Output Data Options

The following table shows the GeocodeUSAddress options that control which data GeocodeUSAddress returns in the output.

# Parameter Description Option.OutputRecordType Specifies optional data to include in the output. Note that GeocodeUSAddress always returns the default data listed in Default Output on page 78. The data you select here is returned with the default output data. X—Auxiliary • B-Block Address • C—Census • N—Centerline Projection D—DPV • **Z**—Geo Confidence • L—Latitude/Longitude E—Parsed Elements P—Postal Data Q—Qualifiers R—Range · S-Segment For a description of the fields in each output group, see Response on page 67. If you do not want all of the fields in a record type returned, do not use Option.OutputRecordType; instead, use Option.OutputFields to specify the desired individual output fields. Option.OutputFields Specifies the individual output fields you want returned. List fields with a pipe ( | ) between each field. You can use this option instead of the Option. OutputRecordType option to limit the output to those fields that are important to your data needs. By default, these are the address fields returned: AddressLine1|LastLine|Longitude|Latitude|MatchCode|LocationCode For a list of all the fields included in each data field, see Response on page 67.

# **Output Format**

#### GeocodeUSAddress Output Format Options

The following table lists the GeocodeUSAddress options that control the format of the output.

| Parameter                        | Description                                                    |                                                                                                    |  |  |
|----------------------------------|----------------------------------------------------------------|----------------------------------------------------------------------------------------------------|--|--|
| Option.OutputCasing              | Specifies the casing of the output data. One of the following: |                                                                                                    |  |  |
|                                  | M                                                              | Returns the output in mixed case. Default. For example:                                                                                                    |  |  |
|                                  |                                                                | 123 Main St<br>Mytown FL 12345                                                                                                    |  |  |
|                                  | U                                                              | Returns the output in upper case. For example:                                                                                                    |  |  |
|                                  |                                                                | 123 MAIN ST<br>MYTOWN FL 12345                                                                                                    |  |  |
| Option.OutputFormattedOnFail     | that are                                                       | ies whether to normalize addresses that fail to match, and addresses e unchanged. Normalization formats an address to the USPS guidelines t validating the address.                                                                                                    |  |  |
|                                  | Y                                                              | Perform standardization. Default.                                                                                                    |  |  |
|                                  | N                                                              | Do not perform standardization.                                                                                                    |  |  |
| Option.OutputPostalCodeSeparator | Specifi                                                        | ies whether to include the dash in full postal code output.                                                                                                    |  |  |
|                                  | Y                                                              | Include the dash. Default.                                                                                                    |  |  |
|                                  | N                                                              | Do not include the dash.                                                                                                    |  |  |
| Option.OutputVerbose             | fields p<br>Location<br>assign                                 | ies whether to provide an additional description field as output. These provide the text equivalent to a field represented by a code. For example, on Code returns a code that indicates the accuracy (quality) of the ed geocode. Location Code. Description provides the description for the eturned. |  |  |
|                                  | Υ                                                              | Include verbose fields.                                                                                                    |  |  |
|                                  | N                                                              | Do not include verbose fields. Default.                                                                                                    |  |  |
|                                  |                                                                |                                                                                                    |  |  |

# Response

GeocodeUSAddress always returns a default set of output fields that contain the latitude/longitude, standardized address, and result indicators. For information about these fields, see **Default Output** on page 78. You can also choose to include optional categories of output data.

# **Auxiliary**

Auxiliary data output fields contain information about the an auxiliary file match. For more information about using an auxiliary file, see Auxiliary File Overview on page 181. GeocodeUSAddress only returns values when matching against an auxiliary file. To include auxiliary data fields in the output, set Option.OutputRecordType = X.

| Response Element | Max. Field<br>Length with<br>null<br>terminator | Description                                                                                                    |
|------------------|-------------------------------------------------|----------------------------------------------------------------------------------------------------|
| AuxiliaryData    | 301                                             | The user data field in an auxiliary file match.  Note: GeocodeUSAddress does not process this information.  It simply includes the user data contained in the auxiliary file.                                                                                                 |
| MCDCode          | 6                                               | The Minor Civil Division (MCD) code. A Minor Civil Division is a subdivision of a county, such as a township. There are Minor Civil Divisions in 28 states, the District of Columbia, Puerto Rico, and Island Areas. Minor Civil Divisions are defined by U.S. Census Bureau. |
| MCDName          | 41                                              | The Minor Civil Division (MCD) name. A Minor Civil Division is a subdivision of a county, such as a township. There are Minor Civil Divisions in 28 states, the District of Columbia, Puerto Rico, and Island Areas. Minor Civil Divisions are defined by U.S. Census Bureau. |

# **Block Address**

The BlockLine<1-6> output fields are populated with the input AddressLine<1-6> fields when a match is not made and **Block Address** output data is enabled.

To include block data in the output, set Option.OutputRecordType = B.

If there are any empty lines in the input fields AddressLine1 through AddressLine6, GeocodeUSAddress moves the output lines to the first empty BlockLine output field, eliminating the blank lines.

| Response Element | Max. Field<br>Length with<br>null<br>terminator | Description                                                                                                    |
|------------------|-------------------------------------------------|----------------------------------------------------------------------------------------------------|
| BlockLine<1-6>   | 104                                             | When a match is not made, the BlockLine<1-6> output fields are populated with the input AddressLine<1-6> fields. Each BlockLine output field has a maximum field length with null terminator of 104. |

# Census

Census output fields contain U.S. Census information about the address. To include census data in the output, set Option.OutputRecordType = C.

**Note:** The following Census output fields - CBSADivisionName, CBSAName, CSAName and USCountyName - are only returned when you set the option Option.OutputVerbose=Y.

| Response Element | Max. Field<br>Length with<br>null<br>terminator | Description                                                                                                    |
|------------------|-------------------------------------------------|----------------------------------------------------------------------------------------------------|
| APN              | 46                                              | The assessor's parcel number of the property. The assessor's parcel number is an ID number assigned to a property by the local property tax authority.                                                           |
| BlockSuffix      | 2                                               | The block suffix for the Census block in which the address is located.  A block suffix is a single character assigned to subsections of U.S.  Census blocks that are split by a higher-level boundary, such as a |
|                  |                                                 | municipal boundary. A block suffix is either "A" or "B". For information about U.S. Census block suffixes, see the <i>Geographic Areas Reference Manual</i> , available at the U.S. Census Bureau website:       |
|                  |                                                 | www.census.gov/geo/www/garm.html                                                                                                    |
|                  |                                                 | Block suffixes are only available if you are using Centrus Enhanced data.                                                                                                    |

| Response Element | Max. Field<br>Length with<br>null<br>terminator | Description                                                                                                    |  |
|------------------|-------------------------------------------------|----------------------------------------------------------------------------------------------------|--|
| CBSACode         | 6                                               | The code for the Core Based Statistical Area (CBSA) in which the address is located.                                                                                                    |  |
|                  |                                                 | A CBSA is a collective term that refers to both metropolitan and micropolitan areas. A metropolitan area has a population of more than 50,000, and a micropolitan area has a population between 10,000 and 49,999. For more information, see <i>Metropolitan and Micropolitan Statistical Areas</i> section of the U.S. Census Bureau website: |  |
|                  |                                                 | www.census.gov/population/www/metroareas/metroarea.html                                                                                                    |  |
| CBSADivisionCode | 6                                               | The code of the Core Based Statistical Area (CBSA) division in which the address is located.                                                                                                    |  |
|                  |                                                 | A CBSA division is a metropolitan statistical area with a population of at least 2.5 million that has been subdivided to form smaller groupings of counties referred to as "metropolitan divisions." For more information, see <i>Metropolitan and Micropolitan Statistical Areas</i> section of the U.S. Census Bureau website:               |  |
|                  |                                                 | www.census.gov/population/www/metroareas/metroarea.html                                                                                                    |  |
| CBSADivisionName | 128                                             | The name of the Core Based Statistical Area (CBSA) division in which the address is located.                                                                                                    |  |
|                  |                                                 | A CBSA division is a metropolitan statistical area with a population of at least 2.5 million that has been subdivided to form smaller groupings of counties referred to as "metropolitan divisions." For more information, see <i>Metropolitan and Micropolitan Statistical Areas</i> section of the U.S. Census Bureau website:               |  |
|                  |                                                 | www.census.gov/population/www/metroareas/metroarea.html                                                                                                    |  |
|                  |                                                 | <b>Note:</b> The CBSA division name is only returned if you set the option Option.OutputVerbose=Y.                                                                                                    |  |

|           | Length with<br>null<br>terminator | Indicates whether the core based statistical area (CBSA) in which the address is located is a metropolitan area or a micropolitan area. One of the following:                                                                                                    |  |
|-----------|-----------------------------------|----------------------------------------------------------------------------------------------------|--|
| CBSAMetro | 2                                 |                                                                                                    |  |
|           |                                   | Y Yes, the address is located in a metropolitan statistical area. Metropolitan areas have a population greater than 50,000.                                                                                                    |  |
|           |                                   | N No, the address is not located in a metropolitan area. It is located in a micropolitan area. Micropolitan areas have a population between 10,000 and 49,999.                                                                                                    |  |
|           |                                   | <b>null</b> There is no data available to determine whether the address is in a metropolitan or micropolitan area.                                                                                                    |  |
|           |                                   | A CBSA is a collective term that refers to both metropolitan and micropolitan areas. A metropolitan area has a population of more than 50,000, and a micropolitan area has a population between 10,000 and 49,999. For more information, see <i>Metropolitan and Micropolitan Statistical Areas</i> section of the U.S. Census Bureau website: |  |
|           |                                   | www.census.gov/population/www/metroareas/metroarea.html                                                                                                    |  |
| CBSAName  | 128                               | The name of the core based statistical area (CBSA) in which the address is located.                                                                                                    |  |
|           |                                   | A CBSA is a collective term that refers to both metropolitan and micropolitan areas. A metropolitan area has a population of more than 50,000, and a micropolitan area has a population between 10,000 and 49,999. For more information, see <i>Metropolitan and Micropolitan Statistical Areas</i> section of the U.S. Census Bureau website: |  |
|           |                                   | www.census.gov/population/www/metroareas/metroarea.html                                                                                                    |  |
|           |                                   | <b>Note:</b> The CBSA name is only returned if you set the option Option.OutputVerbose=Y.                                                                                                    |  |

| Response Element | Max. Field<br>Length with<br>null<br>terminator | Description                                                                                                    |                                         |  |  |
|------------------|-------------------------------------------------|----------------------------------------------------------------------------------------------------|-----------------------------------------|--|--|
| CensusBlockID    | 16                                              | The 15-digit identification number of the census block i address is located. Census blocks are the smallest geowhich the Bureau of the Census collects and tabulates data. Census blocks are formed by streets, roads, railroand other bodies of water, other visible physical and cuand the legal boundaries shown on Census Bureau mainformation about U.S. Census blocks, see the Geogra Reference Manual, available at the U.S. Census Burea                                                    |                                         |  |  |
|                  |                                                 | www.census.gov/geo/www/garm.html                                                                                                    |                                         |  |  |
|                  |                                                 | The Census block ID is in the format:                                                                                                    |                                         |  |  |
|                  |                                                 | sscccttttttgbbb                                                                                                    |                                         |  |  |
|                  |                                                 | Where:                                                                                                    |                                         |  |  |
|                  |                                                 | SS                                                                                                    | The two-digit state FIPS code.          |  |  |
|                  |                                                 | ccc                                                                                                    | The three-digit county FIPS code.       |  |  |
|                  |                                                 | tttttt                                                                                                    | The six-digit Census tract FIPS code.   |  |  |
|                  |                                                 | g                                                                                                    | The single-digit block group FIPS code. |  |  |
|                  |                                                 | bbb                                                                                                    | The block FIPS code.                    |  |  |
|                  |                                                 | <b>Note:</b> The value in the CensusBlockID field does not contain a period for the Census tract FIPS code. This may deviate from the industry standard.                                                                                                    |                                         |  |  |
| CensusTract      | 7                                               | The six-digit ID of the Census tract in which the address is located. Census tracts are small, relatively permanent geographic entities within counties (or the statistical equivalents of counties). Generally, census tracts have between 2,500 and 8,000 residents and boundaries that follow visible features. For more information about U.S. Census tracts, see the <i>Geographic Areas Reference Manual</i> , available at the U.S. Census Bureau website:  www.census.gov/geo/www/garm.html |                                         |  |  |
| CSACode          | 4                                               | Denotes the code for a geographic entity that consists of 2 or more adjacent CBSAs with employment interchange measures of at least 15.                                                                                                    |                                         |  |  |

| Response Element      | Max. Field<br>Length with<br>null<br>terminator | Description                                                                                                    |  |
|-----------------------|-------------------------------------------------|----------------------------------------------------------------------------------------------------|--|
| CSAName               | 128                                             | The name of the combined statistical area (CSA) in which the address is located.                                                                                                    |  |
|                       |                                                 | A CSA is a combination of two or more adjacent Core Based Statistical Areas (CBSAs) with a high employment interchange measure. The employment interchange measure is the sum of the percentage of employed residents of the smaller entity who work in the larger entity and the percentage of the employment in the smaller entity that is accounted for by workers who reside in the larger entity. Pairs of CBSAs with employment interchange measures of at least 25% combine automatically. Pairs of CBSAs with employment interchange measures of at least 15%, but less than 25%, may combine if local opinion in both areas favors combination. |  |
|                       |                                                 | <b>Note:</b> The CSA name is only returned if you set the option Option.OutputVerbose=Y.                                                                                                    |  |
| USCountyName          | 128                                             | The name of the county or parish in which the address is located.  Note: The county/parish name is only returned if you set the option Option.OutputVerbose=Y.                                                                                                    |  |
| USFIPSCountyNumber    | 4                                               | The three-digit FIPS county code of the county in which the address is located.                                                                                                    |  |
| USFIPSStateCode       | 3                                               | The two-digit FIPS state code of the state in which the address is located.                                                                                                    |  |
| USFIPSStateCountyCode | 6                                               | The five-digit FIPS code for the state and county in which the address is located.                                                                                                    |  |

# Centerline

## Centerline Output Fields

Centerline output fields contain information specific to a centerline match. For more information about setting up centerline matching, refer to **Geocoding Options** on page 42. To include centerline fields in the output, set Option.OutputRecordType = N.

| Response Element          | Max. Field<br>Length with<br>null<br>terminator | Description                                                                                                    |
|---------------------------|-------------------------------------------------|----------------------------------------------------------------------------------------------------|
| CenterlineBearing         | 6                                               | The compass direction, in decimal degrees, from the point data match to the street centerline match. The compass direction is measured clockwise from 0 degrees north. For example, if the centerline match is directly north of the point match, the centerline bearing would be 0.                                                                                                    |
| CenterlineBlockLeft       | 16                                              | The Census FIPS Code that indicates the address is on the left side of the street.                                                                                                    |
| CenterlineBlockRight      | 16                                              | The Census FIPS Code that indicates the address is on the right side of the street.                                                                                                    |
| CenterlineBlockSuffixLeft | 2                                               | The block suffix of the block on the left side of the street.  A block suffix is a single character assigned to subsections of U.S. Census blocks that are split by a higher-level boundary, such as a municipal boundary. A block suffix is either "A" or "B". For information about U.S. Census block suffixes, see the <i>Geographic Areas Reference Manual</i> , available at the U.S. Census Bureau website:  www.census.gov/geo/www/garm.html  Block suffixes are only available if you are using Centrus Enhanced data. |

| Response Element           | Max. Field<br>Length with<br>null<br>terminator | Description                                                                                                    |                                                                       |  |
|----------------------------|-------------------------------------------------|----------------------------------------------------------------------------------------------------|-----------------------------------------------------------------------|--|
| CenterlineBlockSuffixRight | 2                                               | The block suffix of the block on the right side of the street.  A block suffix is a single character assigned to subsections of U.S. Census blocks that are split by a higher-level boundary, such as a municipal boundary. A block suffix is either "A" or "B". For informatic about U.S. Census block suffixes, see the <i>Geographic Areas Refere Manual</i> , available at the U.S. Census Bureau website: |                                                                       |  |
|                            |                                                 |                                                                                                    |                                                                       |  |
|                            |                                                 | www.cen                                                                                                    | sus.gov/geo/www/garm.html                                             |  |
|                            |                                                 | Block suff                                                                                                    | ixes are only available if you are using Centrus Enhanced data.       |  |
| CenterlineDataCode         | 3                                               | Indicates the data used to obtain a centerline match for the addres One of the following:                                                                                                    |                                                                       |  |
|                            |                                                 | 0                                                                                                    | USPS data.                                                            |  |
|                            |                                                 | 1                                                                                                    | TIGER data.                                                           |  |
|                            |                                                 | 2                                                                                                    | TomTom data.                                                          |  |
|                            |                                                 | 6                                                                                                    | HERE data.                                                            |  |
|                            |                                                 | 7                                                                                                    | TomTom point-level data.                                              |  |
|                            |                                                 | 8                                                                                                    | Centrus point-level data.                                             |  |
|                            |                                                 | 9                                                                                                    | Auxiliary file data.                                                  |  |
|                            |                                                 | 10                                                                                                    | User Dictionary.                                                      |  |
|                            |                                                 | 11                                                                                                    | HERE point-level data.                                                |  |
|                            |                                                 | 12                                                                                                    | Master Location data.                                                 |  |
|                            |                                                 |                                                                                                    | information about these databases, see Enterprise Geocoding on page 5 |  |
| CenterlineDirection        | 2                                               | Indicates                                                                                                    | the order of numbers on a segment for a centerline match.             |  |
|                            |                                                 | F                                                                                                    | Forward                                                               |  |
|                            |                                                 | R                                                                                                    | Reversed                                                              |  |
|                            |                                                 | В                                                                                                    | Both                                                                  |  |
|                            |                                                 | U                                                                                                    | Undetermined                                                          |  |
| CenterlineDistance         | 8                                               | Distance,                                                                                                    | in feet, from the point-level match to the centerline match.          |  |

| Response Element          | Max. Field<br>Length with<br>null<br>terminator | Description                                                                                                    |                                                                                                  |
|---------------------------|-------------------------------------------------|----------------------------------------------------------------------------------------------------|--------------------------------------------------------------------------------------------------|
| CenterlineHouseNumberHigh | 12                                              | The highest address number in the range of addresses on the street segment. For example, if the address range for the street segment is 1000 to 2000, the CenterlineHouseNumberHigh would be 2000.                                                           |                                                                                                  |
| CenterlineHouseNumberLow  | 12                                              | The lowest address number in the range of addresses on the street segment. For example, if the address range for the street segment is 1000 to 2000, the CenterlineHouseNumberLow would be 1000.                                                             |                                                                                                  |
| CenterlineIsAlias         | 4                                               | Three characters indicating that GeocodeUSAddress located a centerline match by an index alias. The first is an $\mathbb N$ for normal street match or $\mathbb A$ for alias match (including buildings, aliases, firms, etc.). The next two characters are: |                                                                                                  |
|                           |                                                 | 01                                                                                                    | Basic index (normal address match)                                                               |
|                           |                                                 | 02                                                                                                    | USPS street name alias index                                                                     |
|                           |                                                 | 03                                                                                                    | USPS building index                                                                              |
|                           |                                                 | 04 USPS firm name index                                                                                                    |                                                                                                  |
|                           |                                                 | <b>05</b> Statewide intersection alias match (when using the Usw.gsi or Use.gsi file)                                                                                                    |                                                                                                  |
|                           |                                                 | O6 Spatial data street name alias (when using, the Us_pw.gsi, Us_pe.gsi, Us_psw.gsi, or Us_pse.gsi file is required)                                                                                                    |                                                                                                  |
|                           |                                                 | <b>07</b> Alternate index (when using Zip9.gsu, Zip9e.gsu, and Zip9w.gsu)                                                                                                    |                                                                                                  |
|                           |                                                 | 08                                                                                                    | LACS <sup>Link</sup>                                                                             |
|                           |                                                 | 09                                                                                                    | Auxiliary file match                                                                             |
|                           |                                                 | 10                                                                                                    | Centrus Alias index (when using usca.gsi)                                                        |
|                           |                                                 | 11                                                                                                    | POI index (when using poi.gsi)                                                                   |
|                           |                                                 | 12                                                                                                    | USPS Preferred Alias                                                                             |
|                           |                                                 | 13                                                                                                    | ZIPMove match (when using us.gsz)                                                                |
|                           |                                                 | 14                                                                                                    | Expanded Centroids match (when using us_cent.gsc and/or bldgcent.gsc)                            |
| CenterlineLatitude        | 11                                              |                                                                                                    | number in degrees and calculated to 4 decimal places for a match. This field is only returned if |

| Response Element              | Max. Field<br>Length with<br>null<br>terminator | Description                                                                                                    |                   |
|-------------------------------|-------------------------------------------------|----------------------------------------------------------------------------------------------------|-------------------|
| CenterlineLeadingDirectional  | 3                                               | The street directional that precedes the street name for a centerline match. For example, the N in 138 N Main Street.                           |                   |
| CenterlineLongitude           | 12                                              | A 7-digit number in degrees and calculated to 4 decimal places (in the format specified) for a centerline match. This field is only returned if |                   |
| CenterlineParity              | 2                                               | Indicates which side of the street has odd numbers for a                                                                                        | centerline match. |
|                               |                                                 | L The left side of the street has odd number                                                                                                    | rs.               |
|                               |                                                 | R The right side of the street has odd numb                                                                                                    | ers.              |
|                               |                                                 | B Both sides of the street have odd number                                                                                                    | S.                |
|                               |                                                 | <b>U</b> Undetermined.                                                                                                    |                   |
| CenterlineRoadClass           | 3                                               | The type of road for a centerline match:                                                                                                    |                   |
|                               |                                                 | <b>1</b> Major                                                                                                    |                   |
|                               |                                                 | 2 Minor                                                                                                    |                   |
| CenterlineSegmentCode         | 11                                              | The unique 10-digit street segment ID assigned by the street network data provider.                                                             |                   |
| CenterlineStreetName          | 41                                              | The name of the street.                                                                                                    |                   |
| CenterlineStreetSuffix        | 5                                               | The street type of the matched centerline location. For example, AVE ir "Washington AVE".                                                       |                   |
| CenterlineTrailingDirectional | 3                                               | The street directional that follows the street name. For example, the N in 456 Washington AVE N.                                                |                   |

# **Default Output**

## Default Output Fields

The geocoder always returns fields that contain the latitude/longitude, standardized address, and result indicators. Result indicators describe how well the geocoder matched the input address to a known address and assigned a location. Result indicators also describe the overall status of a match attempt.

| Response Element    | Max. Field<br>Length with<br>null<br>terminator | Description                                                                                                    |
|---------------------|-------------------------------------------------|----------------------------------------------------------------------------------------------------|
| AdditionalInputData | 61                                              | This field may contain input data that was not used for matching; for example, input address information that appears after a mail stop or attention designator. |
| AddressLine1        | 104                                             | The first line of the address. For example:  1 Global View  Troy, NY 12180-8371                                                                                  |
| AddressLine2        | 104                                             | The second line of the address. For example: 4200 Parliament PI STE 600 Lanham, MD 20706-1882                                                                    |
| City                | 29                                              | The municipality name.                                                                                                    |

### Response Element

## Max. Field Length with null terminator

4

### Description

#### Confidence

Indicates the confidence in the output provided, from 0 to 100. The higher the score, the higher the probability that the match is correct. If the match is exact, the confidence score is 100. For all other matches, the confidence score is calculated based on which portions of the input address had to be changed to obtain a match. Specifically, the confidence score is calculated by subtracting values from 100 as follows:

- · If the state is changed to obtain a match:
  - · Added the state -3.75
  - No state -7.5
- · If the city is changed to obtain a match:
  - · Added city -2.5
  - No city -5.0
- If the house number is changed to obtain a match:
  - Added house number -3.75
  - No house number -7.5
- · If the street name is changed to obtain a match:
  - Added street name -3.75
  - No street name -7.5
- If the trailing directional is changed to obtain a match:
  - Added trailing directional -1.25
  - No trailing directional -2.5
- If the leading directional is changed to obtain a match:
  - · Added leading directional -1.25
  - No leading directional -2.5
- · If the street suffix is changed to obtain a match:
  - · Added street suffix -1.25
  - No street suffix -2.5
- If the postal code is changed to obtain a match: -11.25

If you have enabled the option to return centroids, the confidence value indicates the type of centroid returned:

- 60 for a street centroid
- · 50 for a postal code centroid
- · 35 for a city centroid
- 30 for a county centroid
- · 25 for a state centroid

| Response Element | Max. Field<br>Length with<br>null<br>terminator | Description                                                                                                    |  |
|------------------|-------------------------------------------------|----------------------------------------------------------------------------------------------------|--|
| Country          | 25                                              | The name of the country. This field always contains <b>United States of America</b> .                                                                                                    |  |
| FirmName         | 41                                              | The name of the business if the address is a business address.                                                                                                    |  |
| LastLine         | 61                                              | The complete last address line (city, state, and postal code).                                                                                                    |  |
| Latitude         | 11                                              | Seven-digit number in degrees and calculated to four decimal places (in the format specified).                                                                                                    |  |
| LocationCode     | 5                                               | A value indicating the accuracy (quality) of the assigned geocode.  For more information, see Address Location Codes on page 198.                                                                                                    |  |
| Longitude        | 12                                              | Seven-digit number in degrees and calculated to four decimal places (in the format specified).                                                                                                    |  |
| MatchCode        | 5                                               | Indicates the portions of the address that matched to the geocoding directory file.  For more information, see Match Codes on page 190.                                                                                                   |  |
| PBKey            | 13                                              | A unique address identifier that is returned when an address match is made using the Master Location Dataset. The <b>PreciselyID</b> is used as a lookup key to a GeoEnrichment dataset, in order to return attribute data for the match. |  |
| PostalCode       | 10                                              | Nine-digit ZIP Code with or without a hyphen.                                                                                                    |  |
| PostalCode.AddOn | 5                                               | Four-digit ZIP Code extension.                                                                                                    |  |
| PostalCode.Base  | 6                                               | Five-digit ZIP Code.                                                                                                    |  |

| Response Element   | Max. Field<br>Length with<br>null<br>terminator | Description                                                                                            |                                                    |  |
|--------------------|-------------------------------------------------|----------------------------------------------------------------------------------------------------|----------------------------------------------------|--|
| ProcessedBy        | 4                                               | The underlying software that processed the request. EnterpriseGeocodin for GeocodeUSAddress.           |                                                    |  |
| StateProvince      | 3                                               | Two-character state abbre                                                                              | viation.                                           |  |
| Status             | 2                                               | Reports the success or fail                                                                            | ure of the match attempt                           |  |
|                    |                                                 | null                                                                                                   | Success                                            |  |
|                    |                                                 | F                                                                                                    | Failure                                            |  |
| Status.Code        | 23                                              | If GeocodeUSAddress could not process the address, this field will show the reason.                    |                                                    |  |
|                    |                                                 | <ul><li>Internal System Error</li><li>No Geocode Found</li><li>Insufficient Input Data</li></ul>       |                                                    |  |
| Status.Description | 128                                             | If GeocodeUSAddress could not process the address, this field will sl<br>a description of the failure. |                                                    |  |
|                    |                                                 | Problem + explanation                                                                                  | Returned when Status.Code = Internal System Error. |  |
|                    |                                                 | Geocoding Failed                                                                                       | Returned when Status.code = No Geocode Found.      |  |
|                    |                                                 | No location returned                                                                                   | Returned when Status.code = No Geocode Found.      |  |

| Response Element | Max. Field<br>Length with<br>null<br>terminator | Description                                                                    |                                          |
|------------------|-------------------------------------------------|--------------------------------------------------------------------------------|------------------------------------------|
| StreetDataType   | 20                                              | The data set used to geocode                                                   | the address.                             |
|                  |                                                 | USPS                                                                           | USPS                                     |
|                  |                                                 | TIGER                                                                          | TIGER                                    |
|                  |                                                 | TOMTOM                                                                         | TomTom Streets data set                  |
|                  |                                                 | SANBORN POINT DATA                                                             | Sanborn Points data set                  |
|                  |                                                 | NAVTEQ                                                                         | NAVTEQ/HERE Streets data set             |
|                  |                                                 | TOMTOM POINT DATA                                                              | TomTom Points data set                   |
|                  |                                                 | AUXILIARY                                                                      | Auxiliary file                           |
|                  |                                                 | CENTRUS POINT DATA                                                             | Centrus Points data set                  |
|                  |                                                 | USER DICTIONARY                                                                | User Dictionary                          |
|                  |                                                 | NAVTEQ POINT DATA                                                              | NAVTEQ/HERE Points data set              |
|                  |                                                 | MASTER LOCATION                                                                | Master Location Data                     |
| StreetSide       | 2                                               | Indicates the side of the street the address range occupies. One of following: |                                          |
|                  |                                                 | L The address rang                                                             | e occupies the left side of the street.  |
|                  |                                                 | R The address rang                                                             | e occupies the right side of the street. |
|                  |                                                 | B The address rang                                                             | e occupies both sides of the street.     |
|                  |                                                 | <b>U</b> Undetermined.                                                         |                                          |
| USUrbanName      | 31                                              | Urbanization name. Used for addresses in Puerto Rico.                          |                                          |

# **DPV**

DPV data output fields contain information about a match made using DPV data. GeocodeUSAddress only returns values when matching against DPV data. To include DPV data in the output, set Option.OutputRecordType = D.

| Response Element | Max. Field<br>Length with<br>null<br>terminator | Description                                                                                                    |                                                                                       |
|------------------|-------------------------------------------------|----------------------------------------------------------------------------------------------------|---------------------------------------------------------------------------------------|
| CMRA             | 2                                               | Indicates whether the address is for a Commercial Mail Receiving Ager (CMRA). A CMRA is a private company that rents out mailboxes. A customer of a commercial mail receiving agency can receive mail and other deliveries at the street address of the CMRA rather than the customer's own street address. Depending on the agreement between the customer and the CMRA, the CMRA can forward the mail to the customer or hold it for pickup. |                                                                                       |
|                  |                                                 | Υ                                                                                                    | Yes, the address is a CMRA.                                                           |
|                  |                                                 | No, the address is not a CMRA.                                                                                                    |                                                                                       |
|                  |                                                 | null                                                                                                    | DPV data is not available. DPV data is required to determine if an address is a CMRA. |
| DPV              | 2                                               | Indicates whether the address is confirmed to be a deliverable address by USPS Delivery Point Validation (DPV).                                                                                                    |                                                                                       |
|                  |                                                 | N                                                                                                    | Nothing confirmed                                                                     |
|                  |                                                 | Υ                                                                                                    | Everything confirmed (ZIP+4, primary, and secondary)                                  |
|                  |                                                 | S                                                                                                    | ZIP+4 and primary (house number) confirmed                                            |
|                  |                                                 | D                                                                                                    | ZIP+4 and primary (house number) confirmed and a default match                        |
|                  |                                                 | U                                                                                                    | Non-matched input address to USPS ZIP+4 data, or DPV data not loaded                  |

Max. Field Length with null terminator Description

#### **DPVFootnote**

3 per footnote

Contains detailed information about the address. The DPV footnote codes are combined together consecutively.

#### DPV footnotes include:

- FOOTNOTE1 provides information about the matched DPV records.
  - · AA-ZIP+4 matched record
  - A1—Failure to match a ZIP+4 record
  - null—Address not presented to hash table or DPV data not loaded
- FOOTNOTE2 provides information about the matched DPV records.
  - BB—All DPV categories matched
  - **CC**—Matched primary/house number, where the secondary/unit number did not match (present but invalid)
  - · M1—Missing primary/house number
  - M3—Invalid primary/house number
  - N1—Matched primary/house number, with a missing highrise secondary number
  - P1—Missing PS, RR, or HC Box number
  - P3—Invalid PS, RR or HC Box number
  - F1—All military addresses
  - · G1—All general delivery addresses
  - U1—All unique ZIP Code addresses
  - · null—Address not presented to hash table or DPV data not loaded
- FOOTNOTE3 provides information about the matched DPV records.
  - R1—Matched CMRA, without a present secondary/unit number
  - RR—Matched CMRA
  - null—Address not presented to hash table or DPV data not loaded

**Note:** A unique ZIP Code is a ZIP Code assigned to a company, agency, or entity with sufficient mail volume to have its own ZIP Code.

## Geoconfidence

Geoconfidence data output fields contain information about the type of geoconfidence polygon returned. To include geoconfidence fields in the output, set Option.OutputRecordType = Z.

| Response Element               | Max. Field<br>Length with<br>null<br>terminator | Description                                                                                    |                                                                                                    |  |
|--------------------------------|-------------------------------------------------|------------------------------------------------------------------------------------------------|----------------------------------------------------------------------------------------------------|--|
| GeoConfidenceCode              | 13                                              | The value returned in this field indicates which geoconfidence surface type has been returned. |                                                                                                    |  |
|                                |                                                 | The possible value                                                                             | s are:                                                                                                    |  |
|                                |                                                 | INTERSECTION                                                                                   | A geocode point for the intersection of two streets.                                                             |  |
|                                |                                                 | ADDRESS                                                                                        | An array of street segment points representing the street segment where the address is located.                  |  |
|                                |                                                 | POINT                                                                                          | If the geocoder was able to match the address using point data, the point geometry where the address is located. |  |
|                                |                                                 | POSTAL1                                                                                        | A geocode point for the ZIP centroid.                                                                            |  |
|                                |                                                 | POSTAL2                                                                                        | An array of points for all street segments in the ZIP + 2 in which the address is located.                       |  |
|                                |                                                 | POSTAL3                                                                                        | An array of points for street segments in the ZIP + 4 in which the address is located.                           |  |
|                                |                                                 | ERROR                                                                                          | An error has occurred.                                                                                           |  |
| StreetSegmentPoints            | 1024                                            | An array of latitude points.                                                                   | longitude values that represent the street segment                                                               |  |
|                                |                                                 | GeoConfi                                                                                       | s field contains values only if the denceCode field returns a value of ADDRESS, or POSTAL3.                      |  |
| GeoConfidenceCentroidLatitude  | 11                                              | The latitude of the centroid of the geoconfidence polygon.                                     |                                                                                                    |  |
| GeoConfidenceCentroidLongitude | 12                                              | The longitude of the centroid of the geoconfidence polygon.                                    |                                                                                                    |  |

# Latitude/Longitude

The latitude/longitude output fields contain the geographic coordinates of the address. To include latitude/longitude output fields in the output, set Option.OutputRecordType = L.

| Response Element | Max. Field<br>Length with<br>null<br>terminator | Description                                                                                                    |  |
|------------------|-------------------------------------------------|----------------------------------------------------------------------------------------------------|--|
| Elevation        | 11                                              | The location's elevation in feet above or below sea level.                                                        |  |
| Latitude         | 11                                              | The latitude of the address. The latitude is a seven-digit number in degrees, calculated to six decimal places.   |  |
| Longitude        | 12                                              | The longitude of the address. The longitude is a seven-digit number in degrees, calculated to six decimal places. |  |

# **Parsed Elements**

The parsed elements output fields contain standard address information as individual units, such as street suffixes (for example AVE, ST, or RD) and leading directionals (for example N and SE). To include parsed elements in the output, set Option.OutputRecordType = E.

| Response Element | Max. Field<br>Length with<br>null<br>terminator | Description                                                                                                    |
|------------------|-------------------------------------------------|----------------------------------------------------------------------------------------------------|
| ApartmentLabel   | 5                                               | The type of unit, such as apartment, suite, or lot.                                                                                        |
| ApartmentLabel2  | 5                                               | The type of unit, such as apartment, suite, or lot, for addresses that contain two units, such as: 123 E Main St APT 3, 4th <b>Floor</b> . |
| ApartmentNumber  | 12                                              | Apartment number. For example: 123 E Main St APT <b>3</b>                                                                                  |
| ApartmentNumber2 | 12                                              | Secondary apartment number. For example: 123 E Main St APT 3, <b>4th</b> Floor                                                             |

| Response Element               | Max. Field<br>Length with<br>null<br>terminator | Description                                                                                                    |  |
|--------------------------------|-------------------------------------------------|----------------------------------------------------------------------------------------------------|--|
| CrossStreetLeadingDirectional  | 3                                               | Leading directional, for example: 123 <b>E</b> Main St Apt 3 <b>Note:</b> Cross street information is only returned if you entered an intersection as an address. For example, entering Pearl and 28th, Boulder, CO returns cross street information. Entering 2800 Pearl, Boulder, CO does not return cross street information. |  |
| CrossStreetName                | 41                                              | Name of cross street.  Note: Cross street information is only returned if you entered an intersection as an address. For example, entering Pearl and 28th, Boulder, CO returns cross street information. Entering 2800 Pearl, Boulder, CO does not return cross street information.                                              |  |
| CrossStreetSuffix              | 5                                               | Street suffix, for example: 123 E Main <b>St</b> Apt 3 <b>Note:</b> Cross street information is only returned if you entered an intersection as an address. For example, entering Pearl and 28th, Boulder, CO returns cross street information. Entering 2800 Pearl, Boulder, CO does not return cross street information.       |  |
| CrossStreetTrailingDirectional | 3                                               | Trailing directional, for example: 123 Pennsylvania Ave <b>NW</b> Note: Cross street information is only returned if you entered an intersection as an address. For example, entering Pearl and 28th, Boulder, CO returns cross street information. Entering 2800 Pearl, Boulder, CO does not return cross street information.   |  |
| HouseNumber                    | 12                                              | Building number for the address.                                                                                                    |  |
| HouseNumber2                   | 12                                              | If an address consists of a range of house numbers, this field contains the second house number. The HouseNumber field contains the first number. For example, given this address:  5-7 Maple Ave.  The HouseNumber field would contain "5" and the HouseNumber2 field would contain "7".                                        |  |

| Response Element          | Max. Field<br>Length with<br>null<br>terminator | Description                                                                                                    |  |
|---------------------------|-------------------------------------------------|----------------------------------------------------------------------------------------------------|--|
| LeadingDirectional        | 3                                               | Leading directional, for example: 123 <b>E</b> Main St Apt 3                                                                                 |  |
| PrivateMailbox            | 9                                               | Private mailbox. Not returned for multiline input.                                                                                           |  |
| PrivateMailbox.Designator | 5                                               | Private mailbox description. Not returned for multiline input.                                                                               |  |
| RRHC                      | 2                                               | Rural Route/Highway Contract portion of the address.                                                                                         |  |
| StreetName                | 41                                              | The name of the street, not including any directionals or suffixes. For example, the word "Main" in this address: 123 E <b>Main</b> St Apt 3 |  |
| StreetSuffix              | 5                                               | The street type of the matched location. For example, AVE for Ave                                                                            |  |
| TrailingDirectional       | 3                                               | Street directional that follows the street name. For example, the N in 456 Washington N.                                                     |  |

# Postal Data

Postal data output fields contain detailed postal information for the address, such as the preferred city name and the US carrier route. To include postal data fields in the output, set Option.OutputRecordType = P.

| Response Element  | Max. Field<br>Length with<br>null<br>terminator | Description                                                    |
|-------------------|-------------------------------------------------|----------------------------------------------------------------|
| CityPreferredName | 29                                              | The USPS® preferred city name for the ZIP Code of the address. |

| Response Element    | Max. Field<br>Length with<br>null<br>terminator | Description                                                                                                    |                                                                                                    |  |
|---------------------|-------------------------------------------------|----------------------------------------------------------------------------------------------------|----------------------------------------------------------------------------------------------------|--|
| CityShortName       | 29                                              | The USPS®-approved abbreviation for the city, if there is one. The USPS® provides abbreviations for city names that are 14 characters long or longer. City abbreviations are 13 characters or less and can be used when there is limited space on the mailing label. If there is no short city name for the city, then the full city name is returned. |                                                                                                    |  |
| CityStateRecordName | 29                                              | USPS <sup>®</sup> city state city name.                                                                                                    |                                                                                                    |  |
| DeliveryPointCode   | 3                                               | Two-digit delivery point barcode.                                                                                                    |                                                                                                    |  |
| GovernmentBuilding  | 2                                               | A B C D E F G                                                                                                    | if a building is used by the city, state, or federal government.  City government building  Federal government building  State government building  Firm only  City government building and firm only  Federal government building and firm only  State government building and firm only  State government building and firm only  es A, B, C, E, F, and G are valid for Alternate records only. The state of the state of the state |  |
| PostalBarCode       | 7                                               | Six-digit combination of ZIP+4 Code and the delivery point barcode.                                                                                                    |                                                                                                    |  |
| PostalCodeClass     | 2                                               | ZIP Class<br>null<br>M<br>P<br>U                                                                                                    | ification code.  Standard ZIP Code  Military ZIP Code  ZIP Code has P.O. boxes only  Unique ZIP Code (ZIP Code assigned to a single organization)                                                                                                    |  |

| Response Element   | Max. Field<br>Length with<br>null<br>terminator | Descrip                             | tion                                                                      |
|--------------------|-------------------------------------------------|-------------------------------------|---------------------------------------------------------------------------|
| PostalCodeUnique   | 2                                               |                                     | if the ZIP Code is a unique ZIP Code assigned to an individual or agency. |
|                    |                                                 | Υ                                   | Unique ZIP name                                                           |
|                    |                                                 | null                                | No unique ZIP name                                                        |
| PostalFacility     | 2                                               | USPS City State Name Facility code. |                                                                           |
|                    |                                                 | Α                                   | Airport Mail Facility (AMF)                                               |
|                    |                                                 | В                                   | Branch                                                                    |
|                    |                                                 | С                                   | Community Post Office (CPO)                                               |
|                    |                                                 | D                                   | Area Distribution Center (ADC)                                            |
|                    |                                                 | E                                   | Sectional Center Facility (SCF)                                           |
|                    |                                                 | F                                   | Delivery Distribution Center (DDC)                                        |
|                    |                                                 | G                                   | General Mail Facility (GMF)                                               |
|                    |                                                 | K                                   | Bulk Mail Center (BMC)                                                    |
|                    |                                                 | М                                   | Money Order Unit                                                          |
|                    |                                                 | N                                   | Non-Postal Community Name, Former Postal Facility, or Place Name          |
|                    |                                                 | Р                                   | Post Office                                                               |
|                    |                                                 | S                                   | Station                                                                   |
|                    |                                                 | U                                   | Urbanization                                                              |
| USBCCheckDigit     | 2                                               | Check-diç                           | git for delivery point barcode.                                           |
| USCarrierRouteCode | 5                                               | Carrier Route code.                 |                                                                           |

| Response Element   | Max. Field<br>Length with<br>null<br>terminator | Description                                       |                                                                                      |  |
|--------------------|-------------------------------------------------|---------------------------------------------------|--------------------------------------------------------------------------------------|--|
| USCarrierRouteSort | 2                                               | Indicate<br>USPS a                                | s if the USPS uses a carrier route sort, and what type of sort the llows.            |  |
|                    |                                                 | Α                                                 | Automation cart allowed, optional cart merging allowed                               |  |
|                    |                                                 | В                                                 | Automation cart allowed, no optional cart merging allowed                            |  |
|                    |                                                 | С                                                 | No automation cart allowed, optional cart merging allowed                            |  |
|                    |                                                 | D                                                 | No automation cart allowed, no optional cart merging allowed                         |  |
| USCityDelivery     | 2                                               | Indicate                                          | s if has city-delivery carrier routes.                                               |  |
|                    |                                                 | Υ                                                 | Has city-delivery carrier routes                                                     |  |
|                    |                                                 | N                                                 | Does not have city-delivery carrier routes.                                          |  |
| USLACS             | 2                                               | Indicates if LACS <sup>Link</sup> match occurred. |                                                                                      |  |
|                    |                                                 | Υ                                                 | Matched LACS <sup>Link</sup> record                                                  |  |
|                    |                                                 | N                                                 | LACS <sup>Link</sup> match not found                                                 |  |
|                    |                                                 | F                                                 | False-positive LACS <sup>Link</sup> record                                           |  |
|                    |                                                 | S                                                 | Secondary information (unit number) removed to make a LACS <sup>Link</sup> match     |  |
|                    |                                                 | null                                              | Records not processed through LACS <sup>Link</sup>                                   |  |
|                    |                                                 |                                                   | e information, see <b>Locatable Address Conversion System</b> on page 22.            |  |
| USLACS.ReturnCode  | 3                                               | Indicate                                          | s LACS <sup>Link</sup> results.                                                      |  |
|                    |                                                 | Α                                                 | Matched LACS <sup>Link</sup> record                                                  |  |
|                    |                                                 | 00                                                | LACS <sup>Link</sup> match was not found                                             |  |
|                    |                                                 | 09                                                | Matched to highrise default, but noLACS <sup>Link</sup> conversion                   |  |
|                    |                                                 | 14                                                | Found LACS <sup>Link</sup> match, but no LACS <sup>Link</sup> conversion             |  |
|                    |                                                 | 92                                                | Secondary information (unit number) was removed to make a LACS <sup>Link</sup> match |  |
|                    |                                                 | null                                              | Records not processed through LACS <sup>Link</sup>                                   |  |
|                    |                                                 |                                                   | e information, see <b>Locatable Address Conversion System</b> on page 22.            |  |

| Response Element | Max. Field<br>Length with<br>null<br>terminator | Description                                                                                               |
|------------------|-------------------------------------------------|----------------------------------------------------------------------------------------------------|
| USLOTCode        | 2                                               | A combination of the 4-digit Line of Travel (LOT) Code and the ascending (A) or descending (D) indicator. |

# **Qualifiers**

Qualifier output fields contain qualification information about the match, such as the location code and the match code. To include postal data fields in the output, set Option.OutputRecordType = Q.

| Response Element    | Max. Field<br>Length with<br>null<br>terminator | Description                                                                                                    |                                                                                           |
|---------------------|-------------------------------------------------|----------------------------------------------------------------------------------------------------|-------------------------------------------------------------------------------------------|
| AddressLineResolved | 5                                               | For tw                                                                                                    | vo-line addresses, indicates which address line was used to obtain atch.                  |
|                     |                                                 | 0                                                                                                    | The address could not be matched, or the address matched to multiple addresses.           |
|                     |                                                 | 1                                                                                                    | AddressLine1 was used to obtain the match.                                                |
|                     |                                                 | 2                                                                                                    | AddressLine2 was used to obtain the match.                                                |
|                     |                                                 | 3                                                                                                    | Both address lines were used in their original order.                                     |
|                     |                                                 | 4                                                                                                    | Both address lines were used but the order of the lines was switched to obtain the match. |
|                     |                                                 | 5                                                                                                    | The input address was a one line address.                                                 |
| CountryLevel        | 2                                               | The category of the postal data used to validate the address. Always returns "A" for U.S. addresses. Category A means that the postal data is sufficient to validate and correct addresses, including providing missis postal code, city name, state/county name, street address elements, and country name. |                                                                                           |

| Response Element   | Max. Field<br>Length with<br>null<br>terminator | Description                                                                                                    |                                                                            |  |
|--------------------|-------------------------------------------------|----------------------------------------------------------------------------------------------------|----------------------------------------------------------------------------|--|
| DatabaseVersion    |                                                 | The publish date of the USPS data used to validate the address, in the format Month Year.                                                                                                    |                                                                            |  |
| EWSMatch           | 2                                               | Indicates whether the address was not matched because it is in the Warning System (EWS) data.                                                                                                    |                                                                            |  |
|                    |                                                 | Υ                                                                                                    | The address matched to an address in the EWS data so the match was denied. |  |
|                    |                                                 | null                                                                                                    | The address did not match to an address in the EWS data.                   |  |
| ExpirationDate     | 11                                              | Date the database expires, in the format MM/DD/YYYY.                                                                                                    |                                                                            |  |
| Geocoder.MatchCode | 4                                               | Indicates how closely the input address matches the candidate address  Note: The match codes returned in this field are different from the match codes described in Match Codes on page 190. Instead, the match codes returned in this field are taken from a set of match codes that are compatible with all other country geocoders. For more information, see Result Codes for International Geocoding. |                                                                            |  |
| GeoStanMatchScore  | 13                                              | Record n                                                                                                    | natching score (for multimatches only).                                    |  |
| Intersection       | 2                                               | Indicates if the input address matched to a cross-street.                                                                                                    |                                                                            |  |
|                    |                                                 | T                                                                                                    | True                                                                       |  |
|                    |                                                 | F                                                                                                    | False                                                                      |  |

| Response Element | Max. Field<br>Length with<br>null<br>terminator | Description                                                                                                    |                                                                                               |  |
|------------------|-------------------------------------------------|----------------------------------------------------------------------------------------------------|-----------------------------------------------------------------------------------------------|--|
| IsAlias          | 4                                               | Indicates whether the address matched an index alias in the post Returns three characters. The first is an $\tt N$ for normal street mat for alias match (including buildings, aliases, firms, etc.). The necharacters are: |                                                                                               |  |
|                  |                                                 | 01                                                                                                    | Basic index (normal address match)                                                            |  |
|                  |                                                 | 02                                                                                                    | USPS street name alias index                                                                  |  |
|                  |                                                 | 03                                                                                                    | USPS building index                                                                           |  |
|                  |                                                 | 04                                                                                                    | USPS firm name index                                                                          |  |
|                  |                                                 | 05                                                                                                    | Statewide intersection alias match                                                            |  |
|                  |                                                 | 06                                                                                                    | Spatial data street name alias                                                                |  |
|                  |                                                 | 07                                                                                                    | Alternate index                                                                               |  |
|                  |                                                 | 80                                                                                                    | LACS <sup>Link</sup>                                                                          |  |
|                  |                                                 | 09                                                                                                    | Auxiliary file match                                                                          |  |
|                  |                                                 | 10                                                                                                    | Centrus Alias index (when using usca.gsi)                                                     |  |
|                  |                                                 | 11                                                                                                    | POI index (when using poi.gsi)                                                                |  |
|                  |                                                 | 12                                                                                                    | USPS Preferred Alias                                                                          |  |
|                  |                                                 | 13                                                                                                    | ZIPMove match (when using us.gsz)                                                             |  |
|                  |                                                 | 14                                                                                                    | Expanded Centroids match (when using us_cent.gsc and/or bldgcent.gsc)                         |  |
| IsCloseMatch     | 2                                               |                                                                                                    | es whether or not the address was a unique match or if there were atte addresses.             |  |
|                  |                                                 | Υ                                                                                                    | Yes, the address is a close match. This field always contains "Y" if there is only one match. |  |
|                  |                                                 | N                                                                                                    | No, the address is not a close match. The record is a candidate.                              |  |
| LACSAddress      | 2                                               |                                                                                                    | s if the input address was converted due to the Locatable Address sion System (LACS).         |  |
|                  |                                                 | L                                                                                                    | Converted                                                                                     |  |
|                  |                                                 | null                                                                                                    | Not converted                                                                                 |  |

| Response Element         | Max. Field<br>Length with<br>null<br>terminator | Description                                                                                                    |                                                                                                    |
|--------------------------|-------------------------------------------------|----------------------------------------------------------------------------------------------------|----------------------------------------------------------------------------------------------------|
| LocationCode.Description | 128                                             | LocationCode converted to text. Only returned when you set the configuration options to return additional descriptions (verbose).                                               |                                                                                                    |
| MatchCode.Description    | 128                                             | MatchCode converted to text. Only returned when you set the configuration options to return additional descriptions (verbose).                                                  |                                                                                                    |
| RecordType               | 18                                              | Indicates the record type:  GeneralDelivery HighRise FirmRecord Normal PostOfficeBox RRHighwayContract Geographic (non USPS TIGER match) Auxiliary (match to an auxiliary file) |                                                                                                    |
| RecordType.Default       | 2                                               | Indicates type of<br>RRHighwayConto<br>Y<br>N<br>U                                                                                                    | match that occurred for the record type HighRise or ract:  Default match  Exact match  Not matched |

| Response Element | Max. Field<br>Length with<br>null<br>terminator | Description                                                                                                    |                                                                                                    |
|------------------|-------------------------------------------------|----------------------------------------------------------------------------------------------------|----------------------------------------------------------------------------------------------------|
| StreetDataCode   | 3                                               | Indicates the da                                                                                                    | ata used to geocode the address. One of the following:                                                                                                    |
|                  |                                                 | 0                                                                                                    | USPS data                                                                                                    |
|                  |                                                 | 1                                                                                                    | TIGER data                                                                                                    |
|                  |                                                 | 2                                                                                                    | TomTom data                                                                                                    |
|                  |                                                 | 6                                                                                                    | HERE data                                                                                                    |
|                  |                                                 | 7                                                                                                    | TomTom point-level data                                                                                                    |
|                  |                                                 | 8                                                                                                    | Centrus point-level data                                                                                                    |
|                  |                                                 | 9                                                                                                    | Auxiliary file data                                                                                                    |
|                  |                                                 | 10                                                                                                    | User Dictionary                                                                                                    |
|                  |                                                 | 11                                                                                                    | HERE point-level data                                                                                                    |
|                  |                                                 | 12                                                                                                    | Master Location Data                                                                                                    |
|                  |                                                 | For more inform Databases on                                                                                                    | ation about these databases, see <b>Enterprise Geocoding</b> page 5.                                                                                                    |
| StreetDataType   | 20                                              |                                                                                                    | ta initially used for the match attempt. Note that the output<br>Code shows which data was actually used to obtain the                                                                                                    |
|                  |                                                 | StreetDataCode<br>For example, if<br>first attempt a n<br>type of match. I<br>GeocodeUSAde<br>made using stree<br>point-level data | ted in StreetDataType may be different from that in a if a match cannot be made in the initial match attempt. a points database is loaded, GeocodeUSAddress will natch to the point data because this is the most accurate f a point-level match cannot be made, dress will attempt to match to street data. If the match is set data, then the SreetDataType would indicate the and the StreetDataCode would indicate the street data. |
|                  |                                                 | For more inform Addresses on                                                                                                    | nation, see How GeocodeUSAddress Processes page 38.                                                                                                    |

# Range

Range output fields contain information about the street range, such as the high and low unit numbers. To include range data fields in the output, set Option.OutputRecordType = R.

| Response Element        | Max. Field<br>Length with<br>null<br>terminator | Description                                                                                                    |  |
|-------------------------|-------------------------------------------------|----------------------------------------------------------------------------------------------------|--|
| Alternate               | 2                                               | USPS code that specifies whether a record is a base or alternate record.  B Base record. Base records can represent a range of addresses or an individual address, such as a firm record.  A Alternate record. Alternate records are individual delivery points. |  |
| HouseNumberHigh         | 12                                              | The highest house number in the range.                                                                                                    |  |
| HouseNumberLow          | 12                                              | The lowest house number in the range.                                                                                                    |  |
| HouseNumberParity       | 2                                               | Indicates if the house number range contains even or odd numbers.  E Even O Odd B Both                                                                                                    |  |
| PostalCodeExtensionHigh | 5                                               | The highest four-digit ZIP Code extension in the range. The ZIP Code extension is the four digits at the end of the ZIP Code. For example: 60510- <b>1134</b> .                                                                                                  |  |
| PostalCodeExtensionLow  | 5                                               | The lowest four-digit ZIP Code extension in the range. The ZIP Code extension is the four digits at the end of the ZIP Code. For example: 60510- <b>1134</b> .                                                                                                   |  |
| UnitNumberHigh          | 12                                              | The highest unit number in the range.                                                                                                    |  |
| UnitNumberLow           | 12                                              | The lowest unit number in the range.                                                                                                    |  |

| Response Element | Max. Field<br>Length with<br>null<br>terminator | Description                  |                                         |
|------------------|-------------------------------------------------|------------------------------|-----------------------------------------|
| UnitNumberParity | 2                                               | Indicates if the unit number | per range contains even or odd numbers. |
|                  |                                                 | E                            | Even                                    |
|                  |                                                 | 0                            | Odd                                     |
|                  |                                                 | В                            | Both                                    |
|                  |                                                 |                              |                                         |

# Segment

Segment output fields contain information about the street segment identified by the data provider. To include segment data fields in the output, set Option.OutputRecordType = S.

| Response Element | Max. Field<br>Length with<br>null<br>terminator | Description                                                                                                    |
|------------------|-------------------------------------------------|----------------------------------------------------------------------------------------------------|
| BlockLeft        | 16                                              | The Census FIPS Code that indicates the address is on the left side of the street.                                                                                                    |
| BlockRight       | 16                                              | The Census FIPS Code that indicates the address is on the right side of the street.                                                                                                    |
| BlockSuffixLeft  | 2                                               | The block suffix of the block on the left side of the street.  A block suffix is a single character assigned to subsections of U.S. Census blocks that are split by a higher-level boundary, such as a municipal boundary. A block suffix is either "A" or "B". For information about U.S. Census block suffixes, see the <i>Geographic Areas Reference Manual</i> , available at the U.S. Census Bureau website:  www.census.gov/geo/www/garm.html  Block suffixes are only available if you are using Centrus Enhanced data. |

| Response Element       | Max. Field<br>Length with<br>null<br>terminator | Description                                                                                                    |                                                                                                 |  |
|------------------------|-------------------------------------------------|----------------------------------------------------------------------------------------------------|-------------------------------------------------------------------------------------------------|--|
| BlockSuffixRight       | 2                                               | The block suffix of                                                                                                    | of the block on the right side of the street.                                                   |  |
|                        |                                                 | A block suffix is a single character assigned to subsections of U.S. Census blocks that are split by a higher-level boundary, such as a municipal boundary. A block suffix is either "A" or "B". For information about U.S. Census block suffixes, see the <i>Geographic Areas Reference Manual</i> , available at the U.S. Census Bureau website: |                                                                                                 |  |
|                        |                                                 | www.census.go                                                                                                    | v/geo/www/garm.html                                                                             |  |
|                        |                                                 | Block suffixes are                                                                                                    | only available if you are using Centrus Enhanced data.                                          |  |
| PointCode              | 11                                              |                                                                                                    | f the matched record when matched to point-level data. hed record is not from point-level data. |  |
| RoadClass              | 3                                               | The type of road:                                                                                                    |                                                                                                 |  |
|                        |                                                 | 1                                                                                                    | Major                                                                                           |  |
|                        |                                                 | 2                                                                                                    | Minor                                                                                           |  |
| SegmentCode            | 11                                              | The unique 10-di<br>data provider.                                                                                                    | git street segment ID assigned by the street network                                            |  |
| SegmentDirection       | 2                                               | Indicates the ord                                                                                                    | er of numbers on a segment.                                                                     |  |
|                        |                                                 | F                                                                                                    | Forward                                                                                         |  |
|                        |                                                 | R                                                                                                    | Reversed                                                                                        |  |
|                        |                                                 | В                                                                                                    | Both                                                                                            |  |
|                        |                                                 | U                                                                                                    | Undetermined                                                                                    |  |
| SegmentHouseNumberHigh | 12                                              | The highest house number in the segment.                                                                                                    |                                                                                                 |  |
| SegmentHouseNumberLow  | 12                                              | The lowest house number in the segment.                                                                                                    |                                                                                                 |  |
| SegmentLength          |                                                 | The length, in feet, of a block segment. This field is deprecated.                                                                                                    |                                                                                                 |  |

| Response Element  | Max. Field<br>Length with<br>null<br>terminator | Description                                                                                                    | on                                                                                                    |
|-------------------|-------------------------------------------------|----------------------------------------------------------------------------------------------------|----------------------------------------------------------------------------------------------------|
| SegmentParity     | 2                                               | Indicates w                                                                                                    | hich side of the street has odd numbers.                                                                                                    |
|                   |                                                 | L                                                                                                    | Left side of the street                                                                                                    |
|                   |                                                 | R                                                                                                    | Right side of the street                                                                                                    |
|                   |                                                 | В                                                                                                    | Both sides of the street                                                                                                    |
|                   |                                                 | U                                                                                                    | Undetermined                                                                                                    |
| StreetSide.NAVTEQ | 2                                               | Indicates which side of the street the address is located on. The value in this field is determined by using the NAVTEQ/HERE reference node for the street segment. A street segment represents part of a street. Each segment has a node at each end: the reference node and the non-reference node. The reference node is the node with the lower latitude (southernmost). If the latitudes of both nodes are identical, the reference node is the end node with the lower longitude (westernmost). The street side corresponds to the street sides you would see if you we standing at the reference node and looking at the non-reference node. |                                                                                                    |
|                   |                                                 | One of the                                                                                                    | following:                                                                                                    |
|                   |                                                 | L                                                                                                    | The address is on the left side of the street.                                                                                                    |
|                   |                                                 | R                                                                                                    | The address is on the right side of the street.                                                                                                    |
|                   |                                                 | В                                                                                                    | The address occupies both sides of the street.                                                                                                    |
|                   |                                                 | U                                                                                                    | The street side is unknown.                                                                                                    |
|                   |                                                 |                                                                                                    | NAVTEQ/HERE data was not used, or segment output data was not selected, or the address did not match a street segment (for example, the address was geocoded to a centroid). |

# 3 - ReverseAPNLookup

ReverseAPNLookup allows you to look up an address using:

- An Assessor's Parcel Number (APN). An APN is an ID number assigned to a piece of land by a county assessor. An APN is unique only within a county.
- A FIPS county code. A Federal Information Processing Standard (FIPS) code is an ID number assigned to a county by the U.S. Federal government.
- A FIPS state code. A FIPS state code is an ID number assigned to each state by the U.S. Federal government.

These three pieces of information, used together, can uniquely identify a specific parcel. You must use all three pieces of information to perform a lookup using ReverseAPNLookup.

**Note:** ReverseAPNLookup only works for U.S. addresses for which APN data is available, such as Centrus Enhanced or Centrus Premium Points. See the coverage map included with the points database for more information.

ReverseAPNLookup is part of Enterprise Geocoding. For more information, see **Enterprise Geocoding** on page 4.

## In this section

| ReverseAPNLookup | 102 |
|------------------|-----|
| Request          |     |
| Response         |     |

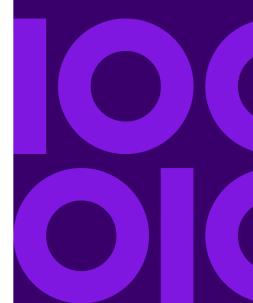

# ReverseAPNLookup

#### Resource URL

## JSON endpoint:

```
http://server:port/rest/ReverseAPNLookup/results.json
```

### XML endpoint:

```
http://server:port/rest/ReverseAPNLookup/results.xml
```

## Example with JSON Response

The following example requests a JSON response:

```
http://myserver:8080/rest/ReverseAPNLookup/results.json?
Data.APN=12-21-405-011&Data.USFIPSStateCode=17&Data.USFIPSCountyNumber=089
```

### The JSON returned by this request would be:

```
{"output port": [{
   "USFIPSCountyNumber": "089",
   "USFIPSStateCode": "17",
  "Latitude": "41.846399",
   "Longitude": "-88.325771",
   "StreetSide": "L",
   "Distance": "",
   "PercentGeocode": "",
  "FirmName": "",
   "AddressLine1": "1012 Main St",
   "AddressLine2": "",
   "LastLine": "Batavia, IL 60510-1602",
   "AdditionalInputData": "",
  "City": "Batavia",
   "StateProvince": "IL",
   "PostalCode.Base": "60510",
   "PostalCode.AddOn": "1602"
  "PostalCode": "60510-1602",
   "USUrbanName": "",
   "Country": "United States of America",
   "LocationCode": "AP02",
  "MatchCode": "P01",
"StreetDataType": "CENTRUS POINT DATA",
   "APN": "12-21-405-011",
```

```
"Confidence": "95",
   "ProcessedBy": "KGL",
   "Status": "",
   "Status.Code": "",
   "Status.Description": "",
   "user_fields": []
}]}
```

#### Example with XML Response

### The following example requests an XML response:

```
http://myserver:8080/rest/ReverseAPNLookup/results.xml?
Data.APN=12-21-405-011&Data.USFIPSStateCode=17&Data.USFIPSCountyNumber=089
```

#### The XML returned by this request would be:

```
<xml.ReverseAPNLookupResponse</pre>
xmlns="http://www.precisely.com/spectrum/services/ReverseAPNLookup">
   <output port>
      <Address>
         <USFIPSCountyNumber>089</USFIPSCountyNumber>
         <USFIPSStateCode>17</USFIPSStateCode>
         <Latitude>41.846399</Latitude>
         <Longitude>-88.325771</Longitude>
         <StreetSide>L</StreetSide>
         <Distance/>
         <PercentGeocode/>
         <FirmName/>
         <AddressLine1>1012 Main St</AddressLine1>
         <AddressLine2/>
         <LastLine>Batavia, IL 60510-1602</LastLine>
         <AdditionalInputData/>
         <City>Batavia</City>
         <StateProvince>IL</StateProvince>
         <PostalCode.Base>60510</PostalCode.Base>
         <PostalCode.AddOn>1602</PostalCode.AddOn>
         <PostalCode>60510-1602</PostalCode>
         <USUrbanName/>
         <Country>United States of America</Country>
         <LocationCode>AP02</LocationCode>
         <MatchCode>P01</MatchCode>
         <StreetDataType>CENTRUS POINT DATA/StreetDataType>
         <APN>12-21-405-011</APN>
         <Confidence>95</Confidence>
         <ProcessedBy>KGL</ProcessedBy>
         <Status/>
         <Status.Code/>
         <Status.Description/>
         <user fields/>
      </Address>
```

</output\_port>
</xml.ReverseAPNLookupResponse>

# Request

# Input

## Reverse APNLookup Input Data

ReverseAPNLookup takes an APN, FIPS county code, and FIPS state code as input. The following table provides information about the format and layout of the input.

| Parameter               | Format      | Description                                                              |
|-------------------------|-------------|--------------------------------------------------------------------------|
| Data.APN                | String [45] | The assessor's parcel number (APN) for the property you want to look up. |
| Data.InputKeyValue      | String      | User-defined data, such as a record ID or source code.                   |
| Data.USFIPSCountyNumber | String [5]  | The FIPS county code for the county in which the property resides.       |
| Data.USFIPSStateCode    | String [2]  | The FIPS state code for the state in which the property resides.         |

# Input Parameters

The following table lists the options that control ReverseAPNLookup processing.

**Note:** As Enterprise Geocoding transitions its administrative tasks to a web-based Management Console, labels for the options may use different wording than what you see in Enterprise Designer. There is no difference in behavior.

| Parameter                | Description                                                                                                    |                                                                                                    |  |  |
|--------------------------|----------------------------------------------------------------------------------------------------|----------------------------------------------------------------------------------------------------|--|--|
| Option.Dataset           | Specifies the database to use to look up the parcel. Use the database name specified in Management Console's Spectrum Databases page.                                                                                                    |                                                                                                    |  |  |
| Option.LatLongFormat     | Specifi                                                                                                    | ies the format for returned latitude/longitude.                                                                                                    |  |  |
|                          | Decim                                                                                                    | nal (90.000000-180.000000) Default.                                                                                                    |  |  |
|                          | Intege                                                                                                    | er (9000000-180000000)                                                                                                    |  |  |
| Option.RetrieveElevation | Specifies whether ReverseAPNLookup returns the elevation of the address. Ele is the distance above or below sea level of a given location. The elevation is rein the <b>Elevation</b> output field, which is part of the Latitude/Longitude output gr |                                                                                                    |  |  |
|                          | <b>Note:</b> This option requires that you have licensed and installed the Centrus Premium Points database. Elevation data is not available for all addresses. See the coverage map included with the points database.                                |                                                                                                    |  |  |
|                          | Υ                                                                                                    | Return elevation data.                                                                                                    |  |  |
|                          | N                                                                                                    | Do not return elevation data. Default.                                                                                                    |  |  |
| Option.OutputCasing      | Specifi                                                                                                    | ies the casing of the output data.                                                                                                    |  |  |
|                          | М                                                                                                    | Returns the output in mixed case. Default. For example:                                                                                                    |  |  |
|                          |                                                                                                    | 123 Main St<br>Mytown FL 12345                                                                                                    |  |  |
|                          | U                                                                                                    | Returns the output in upper case. For example:                                                                                                    |  |  |
|                          |                                                                                                    | 123 MAIN ST<br>MYTOWN FL 12345                                                                                                    |  |  |
| Option.OutputVerbose     | output.<br>examp<br>the ass                                                                                                    | ies whether ReverseAPNLookup provides an additional description field as . This field provides the text equivalent to a field represented by a code. For ole, LocationCode returns a code that indicates the accuracy (quality) of signed geocode. LocationCode. Description provides the otion for the code returned. |  |  |
|                          | Y                                                                                                    | Include verbose fields.                                                                                                    |  |  |
|                          | N                                                                                                    | Do not include verbose fields. Default.                                                                                                    |  |  |

| Specifies optional data to include in the output. Note that ReverseAPNLookup always returns the default data listed in <b>Default Output</b> on page 109. The data you select here is returned with the default output data. |  |  |  |  |
|----------------------------------------------------------------------------------------------------|--|--|--|--|
|                                                                                                    |  |  |  |  |
| ot select the group, and outputFields.                                                                                                    |  |  |  |  |
| t fields with a pipe ( )                                                                                                    |  |  |  |  |
| chCode LocationCode                                                                                                    |  |  |  |  |
| ı                                                                                                    |  |  |  |  |

# Response

ReverseAPNLookup always returns a default set of output fields that contain the address, geocode, and result indicators. For information about these fields, see **Default Output** on page 109. You can also choose to include optional categories of output data.

## Census

Census output fields contain U.S. Census information about the address. To include census data in the output, set Option.OutputRecordType = C.

**Note:** The following Census output fields - CBSADivisionName, CBSAName, CSAName and USCountyName - are only returned when you set the option Option.OutputVerbose=Y.

| Response Element | Max. Field<br>Length with<br>null<br>terminator | Description                                                                                                    |                                                                                                    |  |
|------------------|-------------------------------------------------|----------------------------------------------------------------------------------------------------|----------------------------------------------------------------------------------------------------|--|
| BlockSuffix      | 2                                               | Single character block suffix for split Census blocks. Returns A or B. Only available in Centrus Enhanced data.                                                                                                    |                                                                                                    |  |
| CBSACode         | 6                                               | Indicates Co                                                                                                    | ore Based Statistical Area (CBSA).                                                                                                    |  |
| CBSADivisionCode | 6                                               | Denotes a s                                                                                                    | subdivision of a CBSA.                                                                                                    |  |
| CBSADivisionName | 128                                             | The name of the Core Based Statistical Area (CBSA) division the address is located.                                                                                                    |                                                                                                    |  |
|                  |                                                 | A CBSA division is a metropolitan statistical area with a population of a least 2.5 million that has been subdivided to form smaller groupings of counties referred to as "metropolitan divisions." For more information, see <i>Metropolitan and Micropolitan Statistical Areas</i> section of the U.S. Census Bureau website: |                                                                                                    |  |
|                  |                                                 | www.censu                                                                                                    | ıs.gov/population/www/metroareas/metroarea.html                                                                                                    |  |
|                  |                                                 | Not                                                                                                    | e: The CBSA division name is only returned if you set the on Option.OutputVerbose=Y.                                                                                                    |  |
| CBSAMetro        | 2                                               | Metropolitan Statistical Area. Valid values include:                                                                                                    |                                                                                                    |  |
|                  |                                                 | Υ                                                                                                    | Metro statistical area                                                                                                    |  |
|                  |                                                 | N                                                                                                    | Micro statistical area                                                                                                    |  |
|                  |                                                 | null                                                                                                    | Data unavailable                                                                                                    |  |
| CBSAName         | 128                                             | The name o                                                                                                    | f the core based statistical area (CBSA) in which the address                                                                                                    |  |
|                  |                                                 | micropolitar<br>50,000, and<br>49,999. For                                                                                                    | a collective term that refers to both metropolitan and areas. A metropolitan area has a population of more than a micropolitan area has a population between 10,000 and more information, see <i>Metropolitan and Micropolitan reas</i> section of the U.S. Census Bureau website: |  |
|                  |                                                 | www.census.gov/population/www/metroareas/metroarea.h                                                                                                    |                                                                                                    |  |
|                  |                                                 |                                                                                                    | e: The CBSA name is only returned if you set the option tion.OutputVerbose=Y.                                                                                                    |  |

| Response Element      | Max. Field<br>Length with<br>null<br>terminator | Description                                                                                                    |
|-----------------------|-------------------------------------------------|----------------------------------------------------------------------------------------------------|
| CensusBlockID         | 16                                              | The ID of the Census Federal Information Processing Standard (FIPS) code.                                                                                                    |
| CensusTract           | 7                                               | Six digits extracted from the CensusBlockID.                                                                                                    |
| CSACode               | 4                                               | Denotes the code for a geographic entity that consists of 2 or more adjacent CBSAs with employment interchange measures of at least 15.                                                                                                    |
| CSAName               | 128                                             | The name of the combined statistical area (CSA) in which the address is located.                                                                                                    |
|                       |                                                 | A CSA is a combination of two or more adjacent Core Based Statistical Areas (CBSAs) with a high employment interchange measure. The employment interchange measure is the sum of the percentage of employed residents of the smaller entity who work in the larger entity and the percentage of the employment in the smaller entity that is accounted for by workers who reside in the larger entity. Pairs of CBSAs with employment interchange measures of at least 25% combine automatically. Pairs of CBSAs with employment interchange measures of at least 15%, but less than 25%, may combine if local opinion in both areas favors combination. |
|                       |                                                 | <b>Note:</b> The CSA name is only returned if you set the option Option.OutputVerbose=Y.                                                                                                    |
| USCountyName          | 128                                             | The name of the county or parish in which the address is located.  Note: The county/parish name is only returned if you set the option Option.OutputVerbose=Y.                                                                                                    |
| USFIPSStateCountyCode | 6                                               | Five-digit FIPS code for state and county extracted from the CensusBlockID.                                                                                                    |

# Default Output

### Default Output Fields

ReverseAPNLookup always returns the address, geocode, and result indicators.

| Response Element    | Max. Field<br>Length with<br>null<br>terminator | Description                                                                                                    |
|---------------------|-------------------------------------------------|----------------------------------------------------------------------------------------------------|
| AdditionalInputData | 61                                              | This field may contain input data that was not used for matching; for example, input address information that appears after a mail stop or attention designator. |
| AddressLine1        | 104                                             | First line of the address.                                                                                                    |
| AddressLine2        | 104                                             | Second line of the address.                                                                                                    |
| APN                 | 46                                              | The Assessor's Parcel Number that was specified in the input.                                                                                                    |
| City                | 29                                              | Municipality name.                                                                                                    |
| Confidence          | 4                                               | Indicates the confidence in the output provided. The range is from 0 (zero) to 100, with 0 being no match and 100 being an exact match.                          |
| Country             | 25                                              | The name of the country. Since ReverseAPNLookup only works for U.S. locations, this field will always contain <b>United States of America</b> .                  |
| Distance            | 8                                               | The distance, in feet, from the input geocode to nearest matched address or intersection.                                                                        |
| Elevation           | 11                                              | The distance in feet above or below sea level of the parcel.                                                                                                    |

| Response Element | Max. Field<br>Length with<br>null<br>terminator | Description                                                                                                    |
|------------------|-------------------------------------------------|----------------------------------------------------------------------------------------------------|
| FirmName         | 41                                              | Name of the company.                                                                                                    |
| LastLine         | 61                                              | Complete last address line (municipality, state, and postal code).                                                                                                    |
| Latitude         | 11                                              | Seven-digit number in degrees and calculated to 4 decimal places (in the format specified).                                                                                      |
| LocationCode     | 5                                               | Indicates the accuracy (quality) of the assigned geocode.  For more information, see Address Location Codes on page 198.                                                         |
| Longitude        | 12                                              | Seven-digit number in degrees and calculated to 4 decimal places (in the format specified).                                                                                      |
| MatchCode        | 5                                               | Indicates the portions of the address that matched to the directory file.  For more information, see Match Codes on page 190.                                                    |
| PercentGeocode   | 6                                               | The percent along the street segment that matches the geocode. For example, if the returned geocode falls 1/3 along the way of the entire street segment, the percent is 33.000. |
|                  |                                                 | <b>Note:</b> This value is always 0.0 for matches to point-level data and intersections.                                                                                         |
| PostalCode       | 10                                              | Nine-digit ZIP Code with or without a hyphen.                                                                                                    |
| PostalCode.AddOn | 5                                               | Four-digit ZIP Code extension.                                                                                                    |
| PostalCode.Base  | 6                                               | Five-digit ZIP Code.                                                                                                    |
| ProcessedBy      | 4                                               | The feature code for the stage that processed the request. The value is<br>EnterpriseGeocoding for ReverseAPNLookup.                                                             |

| Response Element   | Max. Field<br>Length with<br>null<br>terminator | Description                                                                                      |                                                    |
|--------------------|-------------------------------------------------|--------------------------------------------------------------------------------------------------|----------------------------------------------------|
| StateProvince      | 3                                               | Two-character state abbre                                                                        | viation.                                           |
| Status             | 2                                               | Reports the success or fail                                                                      |                                                    |
|                    |                                                 | null<br>F                                                                                        | Success Failure                                    |
| Status.Code        | 23                                              | Reason for failure:                                                                              |                                                    |
|                    |                                                 | <ul><li>Internal System Error</li><li>No Address Found</li><li>Insufficient Input Data</li></ul> |                                                    |
| Status.Description | 128                                             | Description of the problem                                                                       | :                                                  |
|                    |                                                 | Problem + explanation                                                                            | Returned when Status.Code = Internal System Error. |
|                    |                                                 | Geocoding Failed                                                                                 | Returned when Status.code = No Address Found.      |
|                    |                                                 | No location returned                                                                             | Returned when Status.code = No Address Found.      |
| StreetDataType     | 20                                              | The data set that Reverse                                                                        | APNLookup attempted to match against.              |
|                    |                                                 | USPS                                                                                             | USPS                                               |
|                    |                                                 | TIGER                                                                                            | TIGER                                              |
|                    |                                                 | TOMTOM                                                                                           | TomTom Streets data set                            |
|                    |                                                 | SANBORN POINT DATA NAVTEQ                                                                        | Sanborn Points data set  NAVTEQ Streets data set   |
|                    |                                                 | TOMTOM POINT DATA                                                                                | TomTom Points data set                             |
|                    |                                                 | AUXILIARY                                                                                        | Auxiliary file                                     |
|                    |                                                 | CENTRUS POINT DATA                                                                               | Centrus Points data set                            |
|                    |                                                 | USER DICTIONARY                                                                                  | User Dictionary                                    |
|                    |                                                 | NAVTEQ POINT DATA                                                                                | NAVTEQ/HERE Points data set                        |
|                    |                                                 | MASTER LOCATION                                                                                  | Master Location Data                               |

| Response Element   | Max. Field<br>Length with<br>null<br>terminator | Description | on                                                              |
|--------------------|-------------------------------------------------|-------------|-----------------------------------------------------------------|
| StreetSide         | 2                                               |             | ne side of the street the range occupies. One of the following: |
|                    |                                                 | L           | The range occupies the left side of the street.                 |
|                    |                                                 | R           | The range occupies the right side of the street.                |
|                    |                                                 | В           | The range occupies both sides of the street.                    |
|                    |                                                 | U           | Undetermined.                                                   |
| USFIPSCountyNumber | 4                                               | Three-digit | FIPS county code specified in the input.                        |
| USFIPSStateCode    | 3                                               | Two-digit F | IPS state code specified in the input.                          |
| USUrbanName        | 6                                               | USPS® urba  | anization name. Puerto Rican addresses only.                    |

# Latitude/Longitude

The latitude/longitude output fields contain the geographic coordinates of the location. To include latitude/longitude output fields in the output, set Option.OutputRecordType = L.

| Response Element | Max. Field<br>Length with<br>null<br>terminator | Description                                                                             |
|------------------|-------------------------------------------------|-----------------------------------------------------------------------------------------|
| Latitude         | 11                                              | 7-digit number in degrees and calculated to 4 decimal places (in the format specified). |
| Longitude        | 12                                              | 7-digit number in degrees and calculated to 4 decimal places (in the format specified). |

### **Parsed Elements**

The Parsed Elements output fields contain standard address information as individual units, such as street suffixes (AVE) and leading directionals (N and SE). To include parsed elements in the output, set Option.OutputRecordType = E.

| Response Element               | Max. Field<br>Length with<br>null<br>terminator | Description                                                                  |
|--------------------------------|-------------------------------------------------|------------------------------------------------------------------------------|
| ApartmentLabel                 | 5                                               | Apartment designator (such as STE or APT), for example: 123 E Main St. APT 3 |
| ApartmentLabel2                | 5                                               | Secondary apartment designator, for example: 123 E Main St. APT 3, 4th Floor |
| ApartmentNumber                | 12                                              | Apartment number, for example: 123 E Main St. APT 3                          |
| ApartmentNumber2               | 12                                              | Secondary apartment number, for example: 123 E Main St. APT 3, 4th Floor     |
| City                           | 29                                              | Municipality name.                                                           |
| CrossStreetLeadingDirectional  | 3                                               | Leading directional, for example: 123 E Main St. Apt 3                       |
| CrossStreetName <sup>1</sup>   | 41                                              | Cross street name, for example: 123 E Main St. Apt 3                         |
| CrossStreetSuffix              | 5                                               | Cross street suffix, for example: 123 E Main St. Apt 3                       |
| CrossStreetTrailingDirectional | 3                                               | Cross street trailing directional, for example: 123 Pennsylvania Ave NW      |

ReverseAPNLookup only returns Cross street outputs if you entered an intersection as an address. For example, entering Pearl and 28th, Boulder, CO returns cross street information. Entering 2800 Pearl, Boulder, CO does NOT return cross street information.

| Response Element          | Max. Field<br>Length with<br>null<br>terminator | Description                                                                                                    |
|---------------------------|-------------------------------------------------|----------------------------------------------------------------------------------------------------|
| HouseNumber               | 12                                              | Building number, for example: 123 E Main St. Apt 3  Note: This is an approximate building number based on the APN, FIPS county code, and FIPS state code provided. This approximate address may not exist or may not accept mail delivery. |
| LeadingDirectional        | 3                                               | Leading directional, for example: 123 E Main St. Apt 3                                                                                                    |
| PrivateMailbox            | 9                                               | Private mailbox indicator. Not output for multiline input.                                                                                                    |
| PrivateMailbox.Designator | 5                                               | The type of private mailbox. Possible values include:  • Standard  • Non-Standard                                                                                                    |
| RRHC                      | 2                                               | Rural Route/Highway Contract indicator.                                                                                                    |
| StreetName                | 41                                              | Street name, for example: 123 E Main St. Apt 3                                                                                                    |
| StreetSuffix              | 5                                               | Street suffix, for example: 123 E Main St. Apt 3                                                                                                    |
| TrailingDirectional       | 3                                               | Trailing directional, for example: 123 Pennsylvania Ave NW                                                                                                    |

### Postal Data

Postal data output fields contain detailed postal information for the address, such as the preferred city name and the US carrier route. To include postal data fields in the output, set Option.OutputRecordType = P.

| Response Element    | Max. Field<br>Length with<br>null<br>terminator | Descri                                                                                                    | ption                                                                                                    |
|---------------------|-------------------------------------------------|----------------------------------------------------------------------------------------------------|----------------------------------------------------------------------------------------------------|
| CityPreferredName   | 29                                              | The USI                                                                                                    | PS <sup>®</sup> preferred city name for the ZIP Code of the address.                                             |
| CityShortName       | 29                                              | The USPS®-approved abbreviation for the city, if there is one. The USPS® provides abbreviations for city names that are 14 characters long or longer. City abbreviations are 13 characters or less and can be used when there is limited space on the mailing label. If there is no short city name for the city, then the full city name is returned. |                                                                                                    |
| CityStateRecordName | 29                                              | USPS® (                                                                                                    | city state city name.                                                                                            |
| DeliveryPointCode   | 3                                               | Two-digi                                                                                                    | it delivery point barcode.                                                                                       |
| GovernmentBuilding  | 2                                               | Indicates                                                                                                    | s if a building is used by the city, state, or federal government.                                               |
|                     |                                                 | Α                                                                                                    | City government building                                                                                         |
|                     |                                                 | В                                                                                                    | Federal government building                                                                                      |
|                     |                                                 | С                                                                                                    | State government building                                                                                        |
|                     |                                                 | D                                                                                                    | Firm only                                                                                                    |
|                     |                                                 | E                                                                                                    | City government building and firm only                                                                           |
|                     |                                                 | F                                                                                                    | Federal government building and firm only                                                                        |
|                     |                                                 | G                                                                                                    | State government building and firm only                                                                          |
|                     |                                                 |                                                                                                    | ues A, B, C, E, F, and G are valid for Alternate records only. The is valid for both base and alternate records. |
| PostalBarCode       | 7                                               | Six-digit                                                                                                    | combination of ZIP+4 Code and the delivery point barcode.                                                        |
| PostalCodeClass     | 2                                               | ZIP Classification code.                                                                                                    |                                                                                                    |
|                     |                                                 | null                                                                                                    | Standard ZIP Code                                                                                                |
|                     |                                                 | M                                                                                                    | Military ZIP Code                                                                                                |
|                     |                                                 | P                                                                                                    | ZIP Code has P.O. boxes only                                                                                     |
|                     |                                                 | U                                                                                                    | Unique ZIP Code (ZIP Code assigned to a single organization)                                                     |

| Response Element   | Max. Field<br>Length with<br>null<br>terminator | Descrip   | tion                                                                      |
|--------------------|-------------------------------------------------|-----------|---------------------------------------------------------------------------|
| PostalCodeUnique   | 2                                               |           | if the ZIP Code is a unique ZIP Code assigned to an individual or agency. |
|                    |                                                 | Υ         | Unique ZIP name                                                           |
|                    |                                                 | null      | No unique ZIP name                                                        |
| PostalFacility     | 2                                               | USPS Cit  | ty State Name Facility code.                                              |
|                    |                                                 | Α         | Airport Mail Facility (AMF)                                               |
|                    |                                                 | В         | Branch                                                                    |
|                    |                                                 | С         | Community Post Office (CPO)                                               |
|                    |                                                 | D         | Area Distribution Center (ADC)                                            |
|                    |                                                 | E         | Sectional Center Facility (SCF)                                           |
|                    |                                                 | F         | Delivery Distribution Center (DDC)                                        |
|                    |                                                 | G         | General Mail Facility (GMF)                                               |
|                    |                                                 | K         | Bulk Mail Center (BMC)                                                    |
|                    |                                                 | М         | Money Order Unit                                                          |
|                    |                                                 | N         | Non-Postal Community Name, Former Postal Facility, or Place Name          |
|                    |                                                 | Р         | Post Office                                                               |
|                    |                                                 | s         | Station                                                                   |
|                    |                                                 | U         | Urbanization                                                              |
| USBCCheckDigit     | 2                                               | Check-di  | git for delivery point barcode.                                           |
| USCarrierRouteCode | 5                                               | Carrier R | oute code.                                                                |

| Response Element   | Max. Field<br>Length with<br>null<br>terminator | Descr              | iption                                                                               |
|--------------------|-------------------------------------------------|--------------------|--------------------------------------------------------------------------------------|
| USCarrierRouteSort | 2                                               | Indicate<br>USPS a | es if the USPS uses a carrier route sort, and what type of sort the allows.          |
|                    |                                                 | Α                  | Automation cart allowed, optional cart merging allowed                               |
|                    |                                                 | В                  | Automation cart allowed, no optional cart merging allowed                            |
|                    |                                                 | С                  | No automation cart allowed, optional cart merging allowed                            |
|                    |                                                 | D                  | No automation cart allowed, no optional cart merging allowed                         |
| USCityDelivery     | 2                                               | Indicate           | es if has city-delivery carrier routes.                                              |
|                    |                                                 | Υ                  | Has city-delivery carrier routes                                                     |
|                    |                                                 | N                  | Does not have city-delivery carrier routes.                                          |
| USLACS             | 2                                               | Indicate           | es if LACS <sup>Link</sup> match occurred.                                           |
|                    |                                                 | Υ                  | Matched LACS <sup>Link</sup> record                                                  |
|                    |                                                 | N                  | LACS <sup>Link</sup> match not found                                                 |
|                    |                                                 | F                  | False-positive LACS <sup>Link</sup> record                                           |
|                    |                                                 | s                  | Secondary information (unit number) removed to make a LACS <sup>Link</sup> match     |
|                    |                                                 | null               | Records not processed through LACS <sup>Link</sup>                                   |
|                    |                                                 |                    | re information, see <b>Locatable Address Conversion System</b> on page 22.           |
| USLACS.ReturnCode  | 3                                               | Indicate           | es LACS <sup>Link</sup> results.                                                     |
|                    |                                                 | Α                  | Matched LACS <sup>Link</sup> record                                                  |
|                    |                                                 | 00                 | LACS <sup>Link</sup> match was not found                                             |
|                    |                                                 | 09                 | Matched to highrise default, but noLACS <sup>Link</sup> conversion                   |
|                    |                                                 | 14                 | Found LACS <sup>Link</sup> match, but no LACS <sup>Link</sup> conversion             |
|                    |                                                 | 92                 | Secondary information (unit number) was removed to make a LACS <sup>Link</sup> match |
|                    |                                                 | null               | Records not processed through LACS <sup>Link</sup>                                   |
|                    |                                                 |                    | re information, see Locatable Address Conversion System on page 22.                  |

| Response Element | Max. Field<br>Length with<br>null<br>terminator | Description                                                                                               |
|------------------|-------------------------------------------------|----------------------------------------------------------------------------------------------------|
| USLOTCode        | 2                                               | A combination of the 4-digit Line of Travel (LOT) Code and the ascending (A) or descending (D) indicator. |

## **Qualifiers**

The qualifiers output fields contain qualification information about the match, such as the location code and the match code. To include qualifier output fields in the output, set

Option.OutputRecordType = Q.

| Response Element  | Max. Field<br>Length with<br>null<br>terminator | Description                                                                                                    |         |
|-------------------|-------------------------------------------------|----------------------------------------------------------------------------------------------------|---------|
| CountryLevel      | 2                                               | The category of postal data available. Always returns A in ReverseAPNLookup—Validates, corrects, and provides miss code, city name, state/county name, street address elements, a name. | • .     |
| DatabaseVersion   | 15                                              | USPS publish date, in the format Month Year.                                                                                                    |         |
| EWSMatch          | 2                                               | Indicates if ReverseAPNLookup denied a match because of Warning System (EWS) data.                                                                                                    | Early   |
|                   |                                                 | Y EWS denied a match.                                                                                                    |         |
|                   |                                                 | null EWS did not deny a match.                                                                                                    |         |
|                   |                                                 | For more information about EWS, see <b>Early Warning Syste</b> on page 27.                                                                                                    | m (EWS) |
| ExpirationDate    | 11                                              | Date the database expires, in the format MM/DD/YYYY.                                                                                                    |         |
| GeoStanMatchScore | 13                                              | Record matching score (for multimatches only).                                                                                                    |         |

| Response Element | Max. Field<br>Length with<br>null<br>terminator | Descri   | ption                                                                                                    |
|------------------|-------------------------------------------------|----------|----------------------------------------------------------------------------------------------------|
| Intersection     | 2                                               | Indicate | s if ReverseAPNLookup found a cross-street match.                                                                                                    |
|                  |                                                 | Т        | True, a cross-street match was found.                                                                                                    |
|                  |                                                 | F        | False, a cross-street match was not found.                                                                                                    |
| IsAlias          | 4                                               | 3 charac | APNLookup located a matched record by an index alias. Returns sters. The first is an <b>N</b> for normal street match or <b>A</b> for alias matching buildings, aliases, firms, etc.). The next 2 characters are: |
|                  |                                                 | 01       | Basic index (normal address match)                                                                                                    |
|                  |                                                 | 02       | USPS street name alias index                                                                                                    |
|                  |                                                 | 03       | USPS building index                                                                                                    |
|                  |                                                 | 04       | USPS firm name index                                                                                                    |
|                  |                                                 | 05       | Statewide intersection alias match (when using the Usw.gsi or Use.gsi file)                                                                                                    |
|                  |                                                 | 06       | Spatial data street name alias (when using the Us_pw.gsi, Us_pe.gsi, Us_psw.gsi, or Us_pse.gsi file)                                                                                                    |
|                  |                                                 | 07       | Alternate index (when using Zip9.gsu, Zip9e.gsu, and Zip9w.gsu)                                                                                                    |
|                  |                                                 | 08       | LACS <sup>Link</sup>                                                                                                    |
|                  |                                                 | 09       | Auxiliary file match                                                                                                    |
|                  |                                                 | 10       | Centrus Alias index (when using usca.gsi)                                                                                                    |
|                  |                                                 | 11       | POI index (when using poi.gsi)                                                                                                    |
|                  |                                                 | 12       | USPS Preferred Alias                                                                                                    |
|                  |                                                 | 13       | ZIPMove match (when using us.gsz)                                                                                                    |
|                  |                                                 | 14       | Expanded Centroids match (when using us_cent.gsc and/or bldgcent.gsc)                                                                                                    |
| LACSAddress      | 2                                               |          | s if ReverseAPNLookup converted an address due to the le Address Conversion System (LACS).                                                                                                    |
|                  |                                                 | L        | Converted                                                                                                    |
|                  |                                                 | null     | Not converted                                                                                                    |
|                  |                                                 |          | e information about LACS, see Locatable Address Conversion (LACS) on page 22.                                                                                                    |

| Response Element         | Max. Field<br>Length with<br>null<br>terminator | Description                                                                                                    |                                                                                                    |
|--------------------------|-------------------------------------------------|----------------------------------------------------------------------------------------------------|----------------------------------------------------------------------------------------------------|
| LocationCode.Description | 128                                             | LocationCode converted to text. Only returned when you set the configuration options to return additional descriptions (verbose). |                                                                                                    |
| MatchCode.Description    | 128                                             |                                                                                                    | erted to text. Only returned when you set the ions to return additional descriptions (verbose).    |
| RecordType               | 18                                              | Indicates the reco GeneralDeliver HighRise FirmRecord Normal PostOfficeBox RRHighwayCo                                            | у                                                                                                  |
| RecordType.Default       | 2                                               | Indicates type of<br>RRHighwayCont<br>Y<br>N<br>U                                                                                 | match that occurred for the record type HighRise or ract:  Default match  Exact match  Not matched |

| Response Element | Max. Field<br>Length with<br>null<br>terminator | Description                  |                                                               |
|------------------|-------------------------------------------------|------------------------------|---------------------------------------------------------------|
| StreetDataCode   | 3                                               | Indicates the da             | ata used to obtain a match.                                   |
|                  |                                                 | 0                            | USPS data.                                                    |
|                  |                                                 | 1                            | TIGER data.                                                   |
|                  |                                                 | 2                            | TomTom data.                                                  |
|                  |                                                 | 6                            | HERE data.                                                    |
|                  |                                                 | 7                            | TomTom point-level data.                                      |
|                  |                                                 | 8                            | Centrus point-level data.                                     |
|                  |                                                 | 9                            | Auxiliary file data.                                          |
|                  |                                                 | 10                           | User Dictionary.                                              |
|                  |                                                 | 11                           | HERE point-level data.                                        |
|                  |                                                 | 12                           | Master Location data.                                         |
|                  |                                                 | For more inform Databases on | ation about these databases, see Enterprise Geocoding page 5. |

# Range

The range output fields contain information about the street range, such as the high and low unit numbers. To include range data fields in the output, set Option.OutputRecordType = R.

| Response Element | Max. Field<br>Length with<br>null<br>terminator | Descr | ription                                                                                                    |
|------------------|-------------------------------------------------|-------|----------------------------------------------------------------------------------------------------|
| Alternate        | 2                                               | USPS  | code that specifies whether a record is a base or alternate record.                                           |
|                  |                                                 | В     | Base record. Base records can represent a range of addresses or an individual address, such as a firm record. |
|                  |                                                 | Α     | Alternate record. Alternate records are individual delivery points.                                           |

| Response Element        | Max. Field<br>Length with<br>null<br>terminator | Description                     |                                           |
|-------------------------|-------------------------------------------------|---------------------------------|-------------------------------------------|
| HouseNumberHigh         | 12                                              | House number high.              |                                           |
| HouseNumberLow          | 12                                              | House number low.               |                                           |
| HouseNumberParity       | 2                                               | Indicates if the house n        | umber range contains even or odd numbers. |
|                         |                                                 | E                               | Even                                      |
|                         |                                                 | 0                               | Odd                                       |
|                         |                                                 | В                               | Both                                      |
| PostalCodeExtensionHigh | 5                                               | 4-digit ZIP Code extens         | sion high.                                |
| PostalCodeExtensionLow  | 5                                               | 4-digit Zip Code extension low. |                                           |
| UnitNumberHigh          | 12                                              | Unit number high.               |                                           |
| UnitNumberLow           | 12                                              | Unit number low.                |                                           |
| UnitNumberParity        | 2                                               | Indicates if the unit num       | nber range contains even or odd numbers.  |
|                         |                                                 | E                               | Even                                      |
|                         |                                                 | 0                               | Odd                                       |
|                         |                                                 | В                               | Both                                      |
|                         |                                                 |                                 |                                           |

# Segment

The segment output fields contain information about the street segment identified by the data provider. To include segment data fields in the output, set Option.OutputRecordType = S.

| Response Element       | Max. Field<br>Length with<br>null<br>terminator | Description                                                                                                    |  |
|------------------------|-------------------------------------------------|----------------------------------------------------------------------------------------------------|--|
| BlockLeft              | 16                                              | Provides the Census FIPS Code that indicates the address is on the left side of the street.                            |  |
| BlockRight             | 16                                              | Provides the Census FIPS Code that indicates the address is on the right side of the street.                           |  |
| BlockSuffixLeft        | 2                                               | Current left Block suffix for Census 2010 Geography. Returns A or B. Only available in Centrus Enhanced data.          |  |
| BlockSuffixRight       | 2                                               | Current right Block suffix for Census 2010 Geography. Returns A or B. Only available in Centrus Enhanced data.         |  |
| RoadClass              | 3                                               | The type of road:                                                                                                    |  |
|                        |                                                 | 1 The road is a major road.                                                                                            |  |
|                        |                                                 | 2 The road is a minor road.                                                                                            |  |
| PointCode              | 11                                              | Unique point ID assigned by the data provider. This field is blank if the matched record is not from point-level data. |  |
| SegmentCode            | 11                                              | Unique 10-digit segment ID assigned by the street network provider.                                                    |  |
| SegmentDirection       | 2                                               | Indicates the order of numbers on a segment.                                                                           |  |
|                        |                                                 | <b>F</b> Forward                                                                                                    |  |
|                        |                                                 | R Reversed                                                                                                    |  |
|                        |                                                 | <b>B</b> Both                                                                                                    |  |
|                        |                                                 | <b>U</b> Undetermined                                                                                                  |  |
| SegmentHouseNumberHigh | 12                                              | A high range number in the segment.                                                                                    |  |
| SegmentHouseNumberLow  | 12                                              | A low range number in the segment.                                                                                     |  |

| Response Element | Max. Field<br>Length with<br>null<br>terminator | Description                                                                    |                                                     |
|------------------|-------------------------------------------------|--------------------------------------------------------------------------------|-----------------------------------------------------|
| SegmentLength    |                                                 | The length, ir                                                                 | feet, of a block segment. This field is deprecated. |
| SegmentParity    | 2                                               | Indicates which side of the street has odd numbers.  L Left side of the street |                                                     |
|                  |                                                 | R                                                                              | Right side of the street                            |
|                  |                                                 | В                                                                              | Both sides of the street                            |
|                  |                                                 | U                                                                              | Undetermined                                        |

# 4 -

# ReverseGeocodeUSLocation

ReverseGeocodeUSLocation takes a latitude and longitude point as input and returns the address that is the best match for that point.

ReverseGeocodeUSLocation is part of Enterprise Geocoding.

### In this section

| ReverseGeocodeUSLocation | 126 |
|--------------------------|-----|
| Request                  |     |
| Response                 |     |

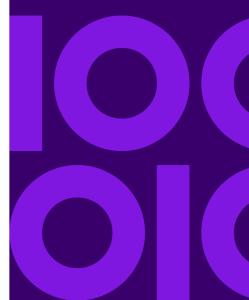

## Reverse Geocode USL ocation

ReverseGeocodeUSLocation takes a latitude and longitude point as input and returns the address that is the best match for that point. For example, you could enter the following information:

Longitude: -105239771 Latitude: 40018912 Search Distance: 150 feet

This input would result in the following output:

```
4750 WALNUT ST BOULDER, CO 80301-2538
MatchCode = NS0
LocCode = AS0
Lon = -105239773
Lat = 40018911
Distances:
Search = 150
Offset = 50
Squeeze = 50
Nearest = 50.0
Pct Geocode = 94.0
SeqID = 472881795
PtID = GDT
Block = 080130122032066
County Name = BOULDER COUNTY
DPBC = 50
```

**Note:** The address returned is an approximate address based on the latitude and longitude provided. This approximate address may not exist or may not accept mail delivery.

ReverseGeocodeUSLocation processes geocodes in the following order:

- 1. ReverseGeocodeUSLocation defines a small rectangle based on your input geocode and search distance.
- 2. ReverseGeocodeUSLocation computes the distance between each street segment and the input location.
- 3. If one segment is closest, ReverseGeocodeUSLocation finds the offset and interpolated percentage (using the squeeze factor) and the street side. It then computes an approximate house number based on this information.

If there is more than one segment that is equally close to the input location, a multi-match occurs. ReverseGeocodeUSLocation returns the information for all of the equally close segments so that you can determine which segment is applicable.

ReverseGeocodeUSLocation returns the address information, including the segment range, the
approximate house number, and the parity of the range along with other standard address
information.

**Note:** Although many of the standard address matching outputs apply to the reverse geocoding option, several outputs are unavailable (such as LACS<sup>Link</sup> information and unit numbers). ReverseGeocodeUSLocation returns these outputs as blank. ReverseGeocodeUSLocation also has outputs specific to reverse geocode processing, such as specific match codes and the distance from the input location to the matched segment.

To use ReverseGeocodeUSLocation, you need additional data files, called GSX files. There is an option to install these files when you install the geocoding database. The GSX files must be installed the GSX subdirectory of the geocoding database. If you install the Centrus Enhanced Points, Centrus Premium Points, or TomTom Points database, you must recreate the GSX files. Consult with Precisely Technical Support if you need more information about GSX files.

#### Resource URL

#### JSON endpoint:

```
http://server:port/rest/ReverseGeocodeUSLocation/results.json
```

### XML endpoint:

```
http://server:port/rest/ReverseGeocodeUSLocation/results.xml
```

#### Example with JSON Response

The following example requests a JSON response:

```
http://myserver:8080/rest/ReverseGeocodeUSLocation/results.json?
Data.Longitude=-73549161&Data.Latitude=41071067
```

The JSON returned by this request would be:

```
{"output_port": [{
    "Latitude": "41.071067",
    "Longitude": "-73.549161",
    "StreetSide": "R",
    "Distance": "50.4",
    "PercentGeocode": "50.0",
    "FirmName": "",
    "AddressLine1": "2995 Summer St",
    "AddressLine2": "",
    "LastLine": "Stamford, CT 06905",
    "AdditionalInputData": "",
    "City": "Stamford",
    "StateProvince": "CT",
```

```
"PostalCode.Base": "06905",
   "PostalCode.AddOn": "",
   "PostalCode": "06905",
   "USUrbanName": "",
   "Country": "United States of America",
   "LocationCode": "AS0",
   "MatchCode": "NS1",
   "StreetDataType": "TOMTOM",
   "Confidence": "100.0",
   "ProcessedBy": "KGL",
   "PBKey": "",
   "Status": ""
   "Status.Code": "",
   "Status.Description": "",
   "user fields": []
} ] }
```

### Example with XML Response

The following example requests an XML response:

```
http://myserver:8080/rest/ReverseGeocodeUSLocation/results.xml?
Data.Latitude=41071067&Data.Longitude=-73549161
```

#### The XML returned by this request would be:

```
<xml.ReverseGeocodeUSLocationResponse</pre>
xmlns="http://www.precisely.com/spectrum/services/ReverseGeocodeUSLocation">
  <output port>
      <Address>
         <Latitude>41.071067</Latitude>
         <Longitude>-73.549161</Longitude>
         <StreetSide>R</StreetSide>
         <Distance>50.4</Distance>
         <PercentGeocode>50.0</PercentGeocode>
         <FirmName/>
         <AddressLine1>2995 Summer St</AddressLine1>
         <AddressLine2/>
         <LastLine>Stamford, CT
                                06905</LastLine>
         <AdditionalInputData/>
         <City>Stamford</City>
         <StateProvince>CT</StateProvince>
         <PostalCode.Base>06905</PostalCode.Base>
         <PostalCode.AddOn/>
         <PostalCode>06905</PostalCode>
         <USUrbanName/>
         <Country>United States of America</Country>
         <LocationCode>ASO</LocationCode>
         <MatchCode>NS1</MatchCode>
         <StreetDataType>TOMTOM</StreetDataType>
```

# Request

# Input

### ReverseGeocodeUSLocation Input Data

ReverseGeocodeUSLocation takes longitude and latitude information as input. The following table provides information about the format and layout of the input.

| Parameter      | Format | Description                                                                                                    |
|----------------|--------|----------------------------------------------------------------------------------------------------|
| Data.Latitude  | String | Latitude of the point for which you want address information returned. Specify latitude in millionths of decimal degrees.   |
| Data.Longitude | String | Longitude of the point for which you want address information returned. Specify longitude in millionths of decimal degrees. |

# Input Parameters

### **Configuration Options**

### ReverseGeocodeUSLocation Configuration Options

The following table lists the configuration options for ReverseGeocodeUSLocation.

| Parameter                 | Description                                                                                                    |                                                                                                    |  |
|---------------------------|----------------------------------------------------------------------------------------------------|----------------------------------------------------------------------------------------------------|--|
| Option.Dataset            | The name of the database that contains the data to use in the search process.                                                                                                    |                                                                                                    |  |
| Option.SearchDistance     | Specifies the radius, in feet, that ReverseGeocodeUSLocation searches for matches. The allowable range is 0 - 5280 feet. Default = 150 feet.                                      |                                                                                                    |  |
| Option.FindClosestPoint   | Enables matching to the nearest point address within the search radius, rather than to the closest feature - such as a street segment or intersection as well as point addresses. |                                                                                                    |  |
|                           | <b>Note:</b> This option requires that at least one streets data set and one points data set are loaded; otherwise, the match will be made to the closest feature.                |                                                                                                    |  |
|                           | Y Match to the nearest point address within the search radius.                                                                                                    |                                                                                                    |  |
|                           | N                                                                                                    | Match to the closest point address or feature. Default.                                                                             |  |
| Option.FindNearestAddress | •                                                                                                    | es whether ReverseGeocodeUSLocation should find the nearest ated address to the input geocode.                                      |  |
|                           | Υ                                                                                                    | Find the nearest address. Default.                                                                                                  |  |
|                           | N                                                                                                    | Do not find the nearest address.                                                                                                    |  |
|                           |                                                                                                    | <b>Note:</b> You can use this option with the Option.FindNearestIntersection option to geocode to both addresses and intersections. |  |

| Parameter                      | Desc    | Description                                                                                                    |  |  |
|--------------------------------|---------|----------------------------------------------------------------------------------------------------|--|--|
| Option.FindNearestUnranged     | that do | ies whether ReverseGeocodeUSLocation can match to a street segment bes not have a number range. This option is active when on . FindNearestAddress=Y. |  |  |
|                                | Υ       | Allow ReverGeocodeUSLocation to match to an unranged street segment. Default.                                                                         |  |  |
|                                | N       | Do not allow ReverseGeocodeUSLocation to match to an unranged street segment.                                                                         |  |  |
|                                |         | <b>Note:</b> If you are using the point-level data option, ReverseGeocodeUSLocation ignores the Nearest Unranged option.                              |  |  |
| Option.FindNearestIntersection | -       | ies whether ReverseGeocodeUSLocation should find the nearest street ection to the input geocode.                                                      |  |  |
|                                | Υ       | Find the nearest street intersection. Default.                                                                                                    |  |  |
|                                | N       | Do not find the nearest street intersection.                                                                                                    |  |  |
|                                |         | <b>Note:</b> You can use this option with the Option.FindNearestAddress option to geocode to both addresses and intersections.                        |  |  |

#### Parameter

### Description

#### Option.Offset

Specifies the offset distance from the street segments. The allowable range is 0 - 5280 feet. Default = 50 feet.

The offset distance is used in street-level geocoding to prevent the geocode from being in the middle of a street. It compensates for the fact that street-level geocoding returns a latitude and longitude point in the center of the street where the address is located. Since the building represented by an address is not on the street itself, you do not want the geocode for an address to be a point on the street. Instead, you want the geocode to represent the location of the building which sits next to the street. For example, an offset of 40 feet means that the geocode will represent a point 40 feet back from the center of the street. The distance is calculated perpendicular to the portion of the street segment for the address. Offset is also used to prevent addresses across the street from each other from being given the same point. The diagram below shows an offset point in relation to the original point.

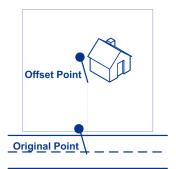

Street coordinates are accurate to 1/10,000th of a degree and interpolated points are accurate to 1/1,000,000th of a degree.

#### Option.Squeeze

Specifies the distance, in feet, to squeeze the street end points in street-level geocoding. The range is 0 -2147483647 feet. Default = 50 feet. The following diagram compares the end points of a street to squeezed end points.

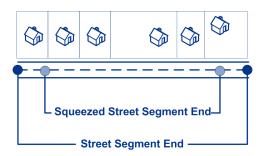

Option.LatLonFormat

Specifies the format to use for returned latitude/longitude.

**Decimal** The format is 90.000000-180.000000. Default.

**Integer** The format is 90000000-180000000.

| Parameter                | Descriptio                                                                                                    | n                                                                                                    |  |  |
|--------------------------|----------------------------------------------------------------------------------------------------|----------------------------------------------------------------------------------------------------|--|--|
| Option.InputLatLonFormat | Specifies the format to use for input latitude/longitude.                                                                                                    |                                                                                                    |  |  |
|                          | Decimal                                                                                                    | The format is 90.000000-180.000000.                                                                                                    |  |  |
|                          | Integer                                                                                                    | The format is 90000000-180000000. Default.                                                                                                    |  |  |
| Option.RetrieveElevation | address. Ele<br>The elevatio                                                                                                    | nether ReverseGeocodeUSLocation returns the elevation of the vation is the distance above or below sea level of a given location. In is returned in the <b>Elevation</b> output field, which is part of the gitude output group.            |  |  |
|                          | <b>Note:</b> This option requires that you have licensed and installed the Centrus Premium Points database. Elevation data is not available for all addresses. See the coverage map included with the points database. |                                                                                                    |  |  |
|                          | Y                                                                                                    | Return elevation data.                                                                                                    |  |  |
|                          | N                                                                                                    | Do not return elevation data. Default.                                                                                                    |  |  |
| Option.RetrieveAPN       | APN (assess<br>property by t                                                                                                    | ether ReverseGeocodeUSLocation should determine the address's sor's parcel number). The APN is an ID number assigned to a the local property tax authority. The APN is returned in the <b>APN</b> which is part of the Census output group. |  |  |
|                          | Ceni<br>data                                                                                                    | 2: This option requires that you have licensed and installed the rus Enhanced Points or Centrus Premium Points database. APN is not available for all addresses. See the coverage map included the points database.                         |  |  |
|                          | Υ                                                                                                    | Return APN data.                                                                                                    |  |  |
|                          | N                                                                                                    | Do not return APN data. Default.                                                                                                    |  |  |
|                          |                                                                                                    |                                                                                                    |  |  |

| Parameter | Description |
|-----------|-------------|
|           |             |

#### Option.FIND\_APPROXIMATE\_PBKEY

For more information, see PreciselyID Fallback on page 18.

**Note:** This option requires that you have licensed and installed the Master Location Dataset.

The search distance for the nearest MLD point is configurable using the ReverseGeocodeUSLocation Option.SearchDistance field. The allowable range is 0 - 5280 feet. Default = 150 feet.

- Y When a matched address does not have an associated **PreciselyID**, attempt to return the nearest address record's **PreciselyID**.
- N When a matched address does not have an associated **PreciselyID**, do not return the nearest address record's **PreciselyID**. Default.

### **Output Format**

#### ReverseGeocodeUSLocation Output Format Options

The following table lists the options that control the format of the output.

| Parameter           | Description |                                                         |  |
|---------------------|-------------|---------------------------------------------------------|--|
| Option.OutputCasing | Specifi     | ies the casing of the output data.                      |  |
|                     | M           | Returns the output in mixed case. Default. For example: |  |
|                     |             | 123 Main St<br>Mytown FL 12345                          |  |
|                     | U           | Returns the output in upper case. For example:          |  |
|                     |             | 123 MAIN ST<br>MYTOWN FL 12345                          |  |

| Parameter            | Description                                                                                                    |                                         |  |
|----------------------|----------------------------------------------------------------------------------------------------|-----------------------------------------|--|
| Option.OutputVerbose | Specifies whether ReverseGeocodeUSLocation provides an additional description field as output. This field provides the text equivalent to a field represented by a code. For example, LocationCode returns a code that indicates the accuracy (quality) of the assigned geocode. LocationCode.Description provides the description for the code returned. |                                         |  |
|                      | Y Include verbose fields.                                                                                                    |                                         |  |
|                      | N                                                                                                    | Do not include verbose fields. Default. |  |

### Output Data

### ReverseGeocodeUSLocation Output Data Options

The following table lists the options that control which data is returned by ReverseGeocodeUSLocation.

| Parameter               | Description                                                                                                    |
|-------------------------|----------------------------------------------------------------------------------------------------|
| Option.OutputRecordType | Specifies the optional data to include in the output. Note that ReverseGeocodeUSLocation always returns the data listed in <b>Default Output</b> on page 138. The data you select here is returned with the default output data.                                       |
|                         | <ul> <li>C—Census</li> <li>E—Parsed Elements</li> <li>L—Latitude/Longitude</li> <li>R—Range</li> <li>S—Segment</li> <li>Q—Qualifiers</li> </ul>                                                                                                    |
|                         | For a list of the fields included in each data type, see Response on page 136.  If you do not want all of the fields in a record type returned, do not use  Option.OutputRecordType; instead, use Option.OutputFields to specify the desired individual output fields. |
| Option.OutputFields     | Specifies the individual output fields you want returned. List fields with a pipe (   ) between each field. You can use this field instead of the Output Record Type to limit the output to those fields that are important to your data needs.                        |
|                         | Default list: AddressLine1 LastLine Longitude Latitude MatchCode LocationCode                                                                                                    |

# Response

ReverseGeocodeUSLocation always returns a default set of output fields that contain the address, geocode, and result indicators. For information about these fields, see **Default Output** on page 138. You can also choose to include optional categories of output data.

### Census

Census output fields contain U.S. Census information about the address. To include census data in the output, set Option.OutputRecordType = C.

**Note:** The following Census output fields - CBSADivisionName, CBSAName, CSAName and USCountyName - are only returned when you set the option Option.OutputVerbose=Y.

| Response Element | Max. Field<br>Length with<br>null<br>terminator | Description                                                                                                    |
|------------------|-------------------------------------------------|----------------------------------------------------------------------------------------------------|
| APN              | 46                                              | The assessor's parcel number of the property. The assessor's parcel number is an ID number assigned to a property by the local property tax authority. |
| BlockSuffix      | 2                                               | Single character block suffix for split Census blocks. Returns A or B. Only available in Centrus Enhanced data.                                        |
| CBSACode         | 6                                               | Indicates Core Based Statistical Area (CBSA).                                                                                                    |
| CBSADivisionCode | 6                                               | Denotes a subdivision of a CBSA.                                                                                                    |

| Response Element | Max. Field<br>Length with<br>null<br>terminator | Description                                                                                                    |           |
|------------------|-------------------------------------------------|----------------------------------------------------------------------------------------------------|-----------|
| CBSADivisionName | 128                                             | The name of the Core Based Statistical Area (CBSA) division in whice the address is located.                                                                                                    | ch        |
|                  |                                                 | A CBSA division is a metropolitan statistical area with a population of least 2.5 million that has been subdivided to form smaller groupings counties referred to as "metropolitan divisions." For more information see <i>Metropolitan and Micropolitan Statistical Areas</i> section of the U.S Census Bureau website:                     | of<br>1,  |
|                  |                                                 | www.census.gov/population/www/metroareas/metroarea.html                                                                                                    |           |
|                  |                                                 | <b>Note:</b> The CBSA division name is only returned if you set th option Option.OutputVerbose=Y.                                                                                                    | ıe        |
| CBSAMetro        | 2                                               | Metropolitan Statistical Area. Valid values include:                                                                                                    |           |
|                  |                                                 | Y Metro statistical area.                                                                                                    |           |
|                  |                                                 | N Micro statistical area.                                                                                                    |           |
|                  |                                                 | null Data unavailable.                                                                                                    |           |
| CBSAName         | 128                                             | The name of the core based statistical area (CBSA) in which the addre                                                                                                    |           |
|                  |                                                 | A CBSA is a collective term that refers to both metropolitan and micropolitan areas. A metropolitan area has a population of more tha 50,000, and a micropolitan area has a population between 10,000 ar 49,999. For more information, see <i>Metropolitan and Micropolitan Statistical Areas</i> section of the U.S. Census Bureau website: |           |
|                  |                                                 | www.census.gov/population/www/metroareas/metroarea.html                                                                                                    |           |
|                  |                                                 | <b>Note:</b> The CBSA name is only returned if you set the option Option.OutputVerbose=Y.                                                                                                    | l         |
| CensusBlockID    | 16                                              | The ID of the Census Federal Information Processing Standard (FIP code.                                                                                                    | <br>'S)   |
| CensusTract      | 7                                               | 6-digits extracted from the CensusBlockID.                                                                                                    |           |
| CSACode          | 4                                               | Denotes the code for a geographic entity that consists of 2 or more adjacent CBSAs with employment interchange measures of at least 1                                                                                                    | ——<br>15. |

| Response Element      | Max. Field<br>Length with<br>null<br>terminator | Description                                                                                                    |
|-----------------------|-------------------------------------------------|----------------------------------------------------------------------------------------------------|
| CSAName               | 128                                             | The name of the combined statistical area (CSA) in which the address is located.                                                                                                    |
|                       |                                                 | A CSA is a combination of two or more adjacent Core Based Statistical Areas (CBSAs) with a high employment interchange measure. The employment interchange measure is the sum of the percentage of employed residents of the smaller entity who work in the larger entity and the percentage of the employment in the smaller entity that is accounted for by workers who reside in the larger entity. Pairs of CBSAs with employment interchange measures of at least 25% combine automatically. Pairs of CBSAs with employment interchange measures of at least 15%, but less than 25%, may combine if local opinion in both areas favors combination. |
|                       |                                                 | <b>Note:</b> The CSA name is only returned if you set the option Option.OutputVerbose=Y.                                                                                                    |
| USCountyName          | 128                                             | The name of the county or parish in which the address is located.                                                                                                    |
|                       |                                                 | <b>Note:</b> The county/parish name is only returned if you set the option Option.OutputVerbose=Y.                                                                                                    |
| USFIPSCountyNumber    | 4                                               | 3-digit FIPS county code extracted from the CensusBlockID.                                                                                                    |
| USFIPSStateCode       | 3                                               | 2-digit FIPS state code extracted from the CensusBlockID.                                                                                                    |
| USFIPSStateCountyCode | 6                                               | 5-digit FIPS code for state and county extracted from the CensusBlockID.                                                                                                    |

# Default Output

ReverseGeocodeUSAddress always includes the following fields in the output.

| Response Element    | Max. Field<br>Length with<br>null<br>terminator | Description                                                                                                    |  |
|---------------------|-------------------------------------------------|----------------------------------------------------------------------------------------------------|--|
| AdditionalInputData | 61                                              | This field may contain input data that was not used for matching; for example, input address information that appears after a mail stop or attention designator. |  |
| AddressLine1        | 104                                             | First line of the address.                                                                                                    |  |
| AddressLine2        | 104                                             | Second line of the address.                                                                                                    |  |
| City                | 29                                              | Municipality name.                                                                                                    |  |
| Confidence          | 4                                               | Indicates the confidence in the output provided. The range is from 0 (zero) to 100, with 0 being no match and 100 being an exact match.                          |  |
| Country             | 25                                              | The name of the country. Since ReverseAPNLookup only works for U.S. locations, this field will always contain <b>United States of America</b> .                  |  |
| Distance            | 8                                               | The distance, in feet, from the input geocode to nearest matched address or intersection.                                                                        |  |
| Elevation           | 11                                              | The location's elevation in feet above or below sea level.                                                                                                    |  |
| FirmName            | 41                                              | Name of the company.                                                                                                    |  |
| LastLine            | 61                                              | Complete last address line (municipality, state, and postal code).                                                                                               |  |
| Latitude            | 11                                              | 7-digit number in degrees and calculated to 4 decimal places (in the format specified).                                                                          |  |
| LocationCode        | 5                                               | Indicate the accuracy (quality) of the assigned geocode.  For more information, see Address Location Codes on page 198.                                          |  |

| Response Element | Max. Field<br>Length with<br>null<br>terminator | Description                                                                                                    |  |
|------------------|-------------------------------------------------|----------------------------------------------------------------------------------------------------|--|
| Longitude        | 12                                              | 7-digit number in degrees and calculated to 4 decimal places (in the format specified).                                                                                                    |  |
| MatchCode        | 5                                               | Indicates the portions of the address that matched to the directory file.  For more information, see Match Codes on page 190.                                                                                                    |  |
| PBKey            | 13                                              | A unique address identifier that is returned when an address match made using the Master Location Dataset. <b>PreciselyID</b> is used as a lockey to a GeoEnrichment dataset, in order to return attribute data formatch.                        |  |
| PercentGeocode   | 6                                               | The percent along the street segment that matches the geocode. For example, if the returned geocode falls 1/3 along the way of the entire street segment, the percent is 33.000.  Note: This value is always 0.0 for matches to point-level data |  |
|                  |                                                 | and intersections.                                                                                                    |  |
| PostalCode       | 10                                              | 9-digit ZIP Code with or without a hyphen.                                                                                                    |  |
| PostalCode.AddOn | 5                                               | 4-digit ZIP Code extension.                                                                                                    |  |
| PostalCode.Base  | 6                                               | 5-digit ZIP Code.                                                                                                    |  |
| ProcessedBy      | 4                                               | The underlying software that processed the request. KGR for ReverseGeocodeUSLocation.                                                                                                    |  |
| RRHC             | 2                                               | Rural Route Highway Contract (RRHC). This field is null if the address not a RRHC.                                                                                                    |  |
| StateProvince    | 3                                               | 2-character state abbreviation.                                                                                                    |  |

| Response Element   | Max. Field<br>Length with<br>null<br>terminator | Description                                                                                      |                                                            |  |
|--------------------|-------------------------------------------------|--------------------------------------------------------------------------------------------------|------------------------------------------------------------|--|
| Status             | 2                                               | Reports the success or fa                                                                        | illure of the match attempt.                               |  |
|                    |                                                 | null                                                                                             | Success                                                    |  |
|                    |                                                 | F                                                                                                | Failure                                                    |  |
| Status.Code        | 23                                              | Reason for failure:                                                                              |                                                            |  |
|                    |                                                 | <ul><li>Internal System Error</li><li>No Geocode Found</li><li>Insufficient Input Data</li></ul> |                                                            |  |
| Status.Description | 32                                              | Description of the problem                                                                       | n:                                                         |  |
|                    |                                                 | Problem + explanation                                                                            | Returned when Status.Code contains "Internal System Error" |  |
|                    |                                                 | Geocoding Failed                                                                                 | Returned when Status.Code contains "No Geocode Found"      |  |
|                    |                                                 | No location returned                                                                             | Returned when Status.Code contains "No Geocode Found"      |  |
| StreetDataType     | 20                                              | The data set that Reverse against.                                                               | eGeocodeUSLocation attempted to match                      |  |
|                    |                                                 | USPS                                                                                             | USPS                                                       |  |
|                    |                                                 | TIGER                                                                                            | TIGER                                                      |  |
|                    |                                                 | TOMTOM                                                                                           | TomTom Streets data set                                    |  |
|                    |                                                 | SANBORN POINT DATA                                                                               | Sanborn Points data set                                    |  |
|                    |                                                 | HERE                                                                                             | HERE Streets data set                                      |  |
|                    |                                                 | TOMTOM POINT DATA                                                                                | TomTom Points data set                                     |  |
|                    |                                                 | AUXILIARY                                                                                        | Auxiliary file                                             |  |
|                    |                                                 | CENTRUS POINT DATA                                                                               | Centrus Points data set                                    |  |
|                    |                                                 | USER DICTIONARY                                                                                  | User Dictionary                                            |  |
|                    |                                                 | HERE POINT DATA                                                                                  | HERE Points data set                                       |  |
|                    |                                                 | MASTER LOCATION                                                                                  | Master Location Data                                       |  |
|                    |                                                 |                                                                                                  |                                                            |  |

| Response Element | Max. Field<br>Length with<br>null<br>terminator | Description |                                                  |
|------------------|-------------------------------------------------|-------------|--------------------------------------------------|
| StreetSide       | 2                                               | Indicates   | the side of the street the range occupies.       |
|                  |                                                 | L           | The range occupies the left side of the street.  |
|                  |                                                 | R           | The range occupies the right side of the street. |
|                  |                                                 | В           | The range occupies both sides of the street.     |
|                  |                                                 | U           | Undetermined.                                    |
| USUrbanName      | 31                                              | Urbaniza    | tion name. Puerto Rico addresses only.           |

# Latitude/Longitude

The latitude/longitude output fields contain the geographic coordinates of the location. To include latitude/longitude output fields in the output, set Option.OutputRecordType = L.

| Response Element | Max. Field<br>Length with<br>null<br>terminator | Description                                                                             |
|------------------|-------------------------------------------------|-----------------------------------------------------------------------------------------|
| Elevation        | 11                                              | The location's elevation in feet above or below sea level.                              |
| Latitude         | 11                                              | 7-digit number in degrees and calculated to 4 decimal places (in the format specified). |
| Longitude        | 12                                              | 7-digit number in degrees and calculated to 4 decimal places (in the format specified). |

### **Parsed Elements**

The Parsed Elements output record type contains standard address information as individual units, such as street suffixes (AVE) and leading directionals (N and SE). To include parsed elements in the output, set Option.OutputRecordType = E.

| Response Element               | Max. Field<br>Length with<br>null<br>terminator | Description                                                                                                    |
|--------------------------------|-------------------------------------------------|----------------------------------------------------------------------------------------------------|
| ApartmentLabel                 | 5                                               | Unit, such as apartment, suite, or lot.                                                                                                    |
| ApartmentLabel2                | 5                                               | Unit, such as apartment, suite, or lot.                                                                                                    |
| ApartmentNumber                | 12                                              | Unit number.                                                                                                    |
| ApartmentNumber2               | 12                                              | Unit number.                                                                                                    |
| CrossStreetLeadingDirectional  | 3                                               | Prefix for cross street.                                                                                                    |
| CrossStreetName                | 41                                              | Name of cross street.                                                                                                    |
| CrossStreetSuffix              | 5                                               | Cross street suffix.                                                                                                    |
| CrossStreetTrailingDirectional | 3                                               | Postfix for cross street.                                                                                                    |
| HouseNumber                    | 12                                              | Building number for the matched location.  Note: This is an approximate building number based on the latitude and longitude provided. This approximate address may not exist or may not accept mail delivery. |

| Response Element          | Max. Field<br>Length with<br>null<br>terminator | Description                                                                                |
|---------------------------|-------------------------------------------------|--------------------------------------------------------------------------------------------|
| LeadingDirectional        | 3                                               | Street directional that precedes the street name. For example, the N in 138 N Main Street. |
| PrivateMailbox            | 9                                               | Private mailbox. Not output for multiline input.                                           |
| PrivateMailbox.Designator | 5                                               | Private mailbox description. Not output for multiline input.                               |
| StreetName                | 41                                              | Street name.                                                                               |
| StreetSuffix              | 5                                               | The street type of the matched location. For example, AVE for Avenue.                      |
| TrailingDirectional       | 3                                               | Street directional that follows the street name. For example, the N in 456 Washington N.   |

### Postal Data

Postal data output fields contain detailed postal information for the address, such as the preferred city name and the US carrier route. To include postal data fields in the output, set Option.OutputRecordType = P.

| Response Element  | Max. Field<br>Length with<br>null<br>terminator | Description                                                    |
|-------------------|-------------------------------------------------|----------------------------------------------------------------|
| CityPreferredName | 29                                              | The USPS® preferred city name for the ZIP Code of the address. |

| provides abbreviations for city names that are 14 characters long or longer. City abbreviations are 13 characters or less and can be used when there is limited space on the mailing label. If there is no short on name for the city, then the full city name is returned.  CityStateRecordName 29 USPS® city state city name.  DeliveryPointCode 3 Two-digit delivery point barcode.  GovernmentBuilding 2 Indicates if a building is used by the city, state, or federal government A City government building  B Federal government building  C State government building  D Firm only  E City government building and firm only  F Federal government building and firm only  G State government building and firm only  The values A, B, C, E, F, and G are valid for Alternate records only. T value D is valid for both base and alternate records.  PostalBarCode 7 Six-digit combination of ZIP+4 Code and the delivery point barcode.  PostalCodeClass 2 ZIP Classification code.  null Standard ZIP Code  M Military ZIP Code  P ZIP Code has P.O. boxes only | Response Element    | Max. Field<br>Length with<br>null<br>terminator | Descript                                                                                                    | tion                                                         |
|----------------------------------------------------------------------------------------------------|---------------------|-------------------------------------------------|----------------------------------------------------------------------------------------------------|--------------------------------------------------------------|
| DeliveryPointCode  3 Two-digit delivery point barcode.  GovernmentBuilding  2 Indicates if a building is used by the city, state, or federal government A City government building  B Federal government building  C State government building  D Firm only  E City government building and firm only  F Federal government building and firm only  G State government building and firm only  The values A, B, C, E, F, and G are valid for Alternate records only. T value D is valid for both base and alternate records.  PostalBarCode  7 Six-digit combination of ZIP+4 Code and the delivery point barcode.  null Standard ZIP Code  M Military ZIP Code  P ZIP Code has P.O. boxes only                                                                                                    | CityShortName       | 29                                              | The USPS®-approved abbreviation for the city, if there is one. The USPS® provides abbreviations for city names that are 14 characters long or longer. City abbreviations are 13 characters or less and can be used when there is limited space on the mailing label. If there is no short city name for the city, then the full city name is returned. |                                                              |
| GovernmentBuilding  2                                                                                                    | CityStateRecordName | 29                                              | USPS <sup>®</sup> cit                                                                                                    | ty state city name.                                          |
| A City government building B Federal government building C State government building D Firm only E City government building and firm only F Federal government building and firm only G State government building and firm only The values A, B, C, E, F, and G are valid for Alternate records only. To value D is valid for both base and alternate records.  PostalBarCode 7 Six-digit combination of ZIP+4 Code and the delivery point barcode.  PostalCodeClass 2 ZIP Classification code.  null Standard ZIP Code M Military ZIP Code P ZIP Code has P.O. boxes only                                                                                                    | DeliveryPointCode   | 3                                               | Two-digit delivery point barcode.                                                                                                    |                                                              |
| B Federal government building C State government building D Firm only E City government building and firm only F Federal government building and firm only G State government building and firm only The values A, B, C, E, F, and G are valid for Alternate records only. T value D is valid for both base and alternate records.  PostalBarCode 7 Six-digit combination of ZIP+4 Code and the delivery point barcode.  PostalCodeClass 2 ZIP Classification code. null Standard ZIP Code M Military ZIP Code P ZIP Code has P.O. boxes only                                                                                                    | GovernmentBuilding  | 2                                               | Indicates if a building is used by the city, state, or federal gove                                                                                                    |                                                              |
| C State government building D Firm only E City government building and firm only F Federal government building and firm only G State government building and firm only The values A, B, C, E, F, and G are valid for Alternate records only. T value D is valid for both base and alternate records.  PostalBarCode 7 Six-digit combination of ZIP+4 Code and the delivery point barcode.  PostalCodeClass 2 ZIP Classification code.  null Standard ZIP Code M Military ZIP Code P ZIP Code has P.O. boxes only                                                                                                    |                     |                                                 | Α                                                                                                    | City government building                                     |
| D Firm only  E City government building and firm only  F Federal government building and firm only  G State government building and firm only  The values A, B, C, E, F, and G are valid for Alternate records only. To value D is valid for both base and alternate records.  PostalBarCode 7 Six-digit combination of ZIP+4 Code and the delivery point barcode.  PostalCodeClass 2 ZIP Classification code.  null Standard ZIP Code  M Military ZIP Code  P ZIP Code has P.O. boxes only                                                                                                    |                     |                                                 | В                                                                                                    | Federal government building                                  |
| E City government building and firm only  F Federal government building and firm only  G State government building and firm only  The values A, B, C, E, F, and G are valid for Alternate records only. To value D is valid for both base and alternate records.  PostalBarCode 7 Six-digit combination of ZIP+4 Code and the delivery point barcode.  PostalCodeClass 2 ZIP Classification code.  null Standard ZIP Code  M Military ZIP Code  P ZIP Code has P.O. boxes only                                                                                                    |                     |                                                 | С                                                                                                    | State government building                                    |
| F Federal government building and firm only  G State government building and firm only  The values A, B, C, E, F, and G are valid for Alternate records only. T value D is valid for both base and alternate records.  PostalBarCode 7 Six-digit combination of ZIP+4 Code and the delivery point barcode.  PostalCodeClass 2 ZIP Classification code.  null Standard ZIP Code  M Military ZIP Code  P ZIP Code has P.O. boxes only                                                                                                    |                     |                                                 | D                                                                                                    | Firm only                                                    |
| G State government building and firm only  The values A, B, C, E, F, and G are valid for Alternate records only. T value D is valid for both base and alternate records.  PostalBarCode 7 Six-digit combination of ZIP+4 Code and the delivery point barcode.  PostalCodeClass 2 ZIP Classification code.  null Standard ZIP Code  M Military ZIP Code  P ZIP Code has P.O. boxes only                                                                                                    |                     |                                                 | E                                                                                                    | City government building and firm only                       |
| The values A, B, C, E, F, and G are valid for Alternate records only. To value D is valid for both base and alternate records.  PostalBarCode  7 Six-digit combination of ZIP+4 Code and the delivery point barcode.  PostalCodeClass  2 ZIP Classification code.  null Standard ZIP Code  M Military ZIP Code  P ZIP Code has P.O. boxes only                                                                                                    |                     |                                                 | F                                                                                                    | Federal government building and firm only                    |
| PostalBarCode 7 Six-digit combination of ZIP+4 Code and the delivery point barcode.  PostalCodeClass 2 ZIP Classification code.  null Standard ZIP Code  M Military ZIP Code  P ZIP Code has P.O. boxes only                                                                                                    |                     |                                                 | G                                                                                                    | State government building and firm only                      |
| PostalCodeClass  2 ZIP Classification code.  null Standard ZIP Code  M Military ZIP Code  P ZIP Code has P.O. boxes only                                                                                                    |                     |                                                 |                                                                                                    |                                                              |
| nullStandard ZIP CodeMMilitary ZIP CodePZIP Code has P.O. boxes only                                                                                                    | PostalBarCode       | 7                                               | Six-digit c                                                                                                    | ombination of ZIP+4 Code and the delivery point barcode.     |
| M Military ZIP Code P ZIP Code has P.O. boxes only                                                                                                    | PostalCodeClass     | 2                                               | ZIP Classification code.                                                                                                    |                                                              |
| P ZIP Code has P.O. boxes only                                                                                                    |                     |                                                 | null                                                                                                    | Standard ZIP Code                                            |
| · · · · · · · · · · · · · · · · · · ·                                                                                                    |                     |                                                 | М                                                                                                    | Military ZIP Code                                            |
| 11                                                                                                    |                     |                                                 | P                                                                                                    | ZIP Code has P.O. boxes only                                 |
| Unique ZIP Code (ZIP Code assigned to a single organization)                                                                                                    |                     |                                                 | U                                                                                                    | Unique ZIP Code (ZIP Code assigned to a single organization) |

| Response Element   | Max. Field<br>Length with<br>null<br>terminator | Descrip   | tion                                                                      |
|--------------------|-------------------------------------------------|-----------|---------------------------------------------------------------------------|
| PostalCodeUnique   | 2                                               |           | if the ZIP Code is a unique ZIP Code assigned to an individual or agency. |
|                    |                                                 | Υ         | Unique ZIP name                                                           |
|                    |                                                 | null      | No unique ZIP name                                                        |
| PostalFacility     | 2                                               | USPS Cit  | ty State Name Facility code.                                              |
|                    |                                                 | Α         | Airport Mail Facility (AMF)                                               |
|                    |                                                 | В         | Branch                                                                    |
|                    |                                                 | С         | Community Post Office (CPO)                                               |
|                    |                                                 | D         | Area Distribution Center (ADC)                                            |
|                    |                                                 | E         | Sectional Center Facility (SCF)                                           |
|                    |                                                 | F         | Delivery Distribution Center (DDC)                                        |
|                    |                                                 | G         | General Mail Facility (GMF)                                               |
|                    |                                                 | K         | Bulk Mail Center (BMC)                                                    |
|                    |                                                 | М         | Money Order Unit                                                          |
|                    |                                                 | N         | Non-Postal Community Name, Former Postal Facility, or Place Name          |
|                    |                                                 | Р         | Post Office                                                               |
|                    |                                                 | s         | Station                                                                   |
|                    |                                                 | U         | Urbanization                                                              |
| USBCCheckDigit     | 2                                               | Check-di  | git for delivery point barcode.                                           |
| USCarrierRouteCode | 5                                               | Carrier R | oute code.                                                                |

| Response Element   | Max. Field<br>Length with<br>null<br>terminator | Descri             | ption                                                                                |
|--------------------|-------------------------------------------------|--------------------|--------------------------------------------------------------------------------------|
| USCarrierRouteSort | 2                                               | Indicate<br>USPS a | s if the USPS uses a carrier route sort, and what type of sort the llows.            |
|                    |                                                 | Α                  | Automation cart allowed, optional cart merging allowed                               |
|                    |                                                 | В                  | Automation cart allowed, no optional cart merging allowed                            |
|                    |                                                 | С                  | No automation cart allowed, optional cart merging allowed                            |
|                    |                                                 | D                  | No automation cart allowed, no optional cart merging allowed                         |
| USCityDelivery     | 2                                               | Indicate           | s if has city-delivery carrier routes.                                               |
|                    |                                                 | Υ                  | Has city-delivery carrier routes                                                     |
|                    |                                                 | N                  | Does not have city-delivery carrier routes.                                          |
| USLACS             | 2                                               | Indicate           | s if LACS <sup>Link</sup> match occurred.                                            |
|                    |                                                 | Υ                  | Matched LACS <sup>Link</sup> record                                                  |
|                    |                                                 | N                  | LACS <sup>Link</sup> match not found                                                 |
|                    |                                                 | F                  | False-positive LACS <sup>Link</sup> record                                           |
|                    |                                                 | S                  | Secondary information (unit number) removed to make a LACS <sup>Link</sup> match     |
|                    |                                                 | null               | Records not processed through LACS <sup>Link</sup>                                   |
|                    |                                                 |                    | e information, see <b>Locatable Address Conversion System</b> on page 22.            |
| USLACS.ReturnCode  | 3                                               | Indicate           | s LACS <sup>Link</sup> results.                                                      |
|                    |                                                 | Α                  | Matched LACS <sup>Link</sup> record                                                  |
|                    |                                                 | 00                 | LACS <sup>Link</sup> match was not found                                             |
|                    |                                                 | 09                 | Matched to highrise default, but noLACS <sup>Link</sup> conversion                   |
|                    |                                                 | 14                 | Found LACS <sup>Link</sup> match, but no LACS <sup>Link</sup> conversion             |
|                    |                                                 | 92                 | Secondary information (unit number) was removed to make a LACS <sup>Link</sup> match |
|                    |                                                 | null               | Records not processed through LACS <sup>Link</sup>                                   |
|                    |                                                 |                    | e information, see <b>Locatable Address Conversion System</b> on page 22.            |

| Response Element | Max. Field<br>Length with<br>null<br>terminator | Description                                                                                               |
|------------------|-------------------------------------------------|----------------------------------------------------------------------------------------------------|
| USLOTCode        | 2                                               | A combination of the 4-digit Line of Travel (LOT) Code and the ascending (A) or descending (D) indicator. |

### **Qualifiers**

The qualifiers output record type contains qualification information about the match, such as the location code and the match code. To include latitude/longitude output fields in the output, set Option.OutputRecordType = Q.

| Response Element  | Max. Field<br>Length with<br>null<br>terminator | Description                                                                                                    |                                              |
|-------------------|-------------------------------------------------|----------------------------------------------------------------------------------------------------|----------------------------------------------|
| CountryLevel      | 2                                               | The category of postal data available. Always returns <b>A</b> in ReverseGeocodeUSLocation—Validates, corrects, and provides missin postal code, city name, state/county name, street address elements, and country name. |                                              |
| DatabaseVersion   | 15                                              | USPS publish date, in the format Month Year.                                                                                                    |                                              |
| EWSMatch          | 2                                               | Indicates if ReverseGeocodeUSLocation denied a match because of Early Warning System (EWS) data.                                                                                                    |                                              |
|                   |                                                 | Y E                                                                                                    | EWS denied a match.                          |
|                   |                                                 | null E                                                                                                    | EWS did not deny a match.                    |
|                   |                                                 | For more information page 27.                                                                                                    | on about EWS, see Early Warning System (EWS) |
| ExpirationDate    | 11                                              | Date the database                                                                                                    | expires, in the format MM/DD/YYYY.           |
| GeoStanMatchScore | 13                                              | Record matching se                                                                                                    | core (for multimatches only).                |

| Response Element | Max. Field<br>Length with<br>null<br>terminator | Descripti                                                                                                    | on                                                                                                    |  |  |
|------------------|-------------------------------------------------|----------------------------------------------------------------------------------------------------|----------------------------------------------------------------------------------------------------|--|--|
| Intersection     | 2                                               | Indicates if                                                                                                    | Indicates if ReverseGeocodeUSLocation found a cross-street match.                                                 |  |  |
|                  |                                                 | T                                                                                                    | True, a cross-street match was found.                                                                             |  |  |
|                  |                                                 | F                                                                                                    | False, a cross-street match was not found.                                                                        |  |  |
| IsAlias          | 4                                               | ReverseGeocodeUSLocation located a matched record by an i alias. Returns 3 characters. The first is an <b>N</b> for normal street n <b>A</b> for alias match (including buildings, aliases and firms). The n characters are: |                                                                                                    |  |  |
|                  |                                                 | 01                                                                                                    | Basic index (normal address match)                                                                                |  |  |
|                  |                                                 | 02                                                                                                    | USPS street name alias index                                                                                      |  |  |
|                  |                                                 | 03                                                                                                    | USPS building index                                                                                               |  |  |
|                  |                                                 | 04                                                                                                    | USPS firm name index                                                                                              |  |  |
|                  |                                                 | 05                                                                                                    | Statewide intersection alias match (when using the Usw.gsi or Use.gsi file)                                       |  |  |
|                  |                                                 | 06                                                                                                    | Spatial data street name alias (when using, the Us_pw.gsi, Us_pe.gsi, Us_psw.gsi, or Us_pse.gsi file is required) |  |  |
|                  |                                                 | 07                                                                                                    | Alternate index (when using the Zip9.gsu, Zip9e.gsu, and Zip9w.gsu files)                                         |  |  |
|                  |                                                 | 08                                                                                                    | LACS <sup>Link</sup>                                                                                              |  |  |
|                  |                                                 | 09                                                                                                    | Auxiliary file match                                                                                              |  |  |
|                  |                                                 | 10                                                                                                    | Centrus Alias index (when using the usca.gsi file)                                                                |  |  |
|                  |                                                 | 11                                                                                                    | POI index (when using poi.gsi)                                                                                    |  |  |
|                  |                                                 | 12                                                                                                    | USPS Preferred Alias                                                                                              |  |  |
|                  |                                                 | 13                                                                                                    | ZIPMove match (when using us.gsz)                                                                                 |  |  |
|                  |                                                 | 14                                                                                                    | Expanded Centroids match (when using us_cent.gsc and/or bldgcent.gsc)                                             |  |  |

| Response Element         | Max. Field<br>Length with<br>null<br>terminator | Description                                                                                                   |                                                                                                    |
|--------------------------|-------------------------------------------------|----------------------------------------------------------------------------------------------------|----------------------------------------------------------------------------------------------------|
| LACSAddress              | 2                                               | Indicates if ReverseGeocodeUSLocation converted an address of the Locatable Address Conversion System (LACS). |                                                                                                    |
|                          |                                                 | L                                                                                                    | Converted                                                                                           |
|                          |                                                 | null                                                                                                    | Not converted.                                                                                      |
|                          |                                                 | For more informa<br>System (LACS)                                                                             | ation about LACS, see <b>Locatable Address Conversion</b> on page 22.                               |
| LocationCode.Description | 128                                             |                                                                                                    | onverted to text. Only returned when you set the tions to return additional descriptions (verbose). |
| MatchCode.Description    | 128                                             |                                                                                                    | verted to text. Only returned when you set the tions to return additional descriptions (verbose).   |
| RecordType               | 18                                              | Indicates the rec GeneralDelive HighRise FirmRecord Normal PostOfficeBox RRHighwayCo                          | ery                                                                                                 |
| RecordType.Default       | 2                                               | Indicates type of match that occurred for the record type HighR RRHighwayContract:                            |                                                                                                    |
|                          |                                                 | Υ                                                                                                    | Default match.                                                                                      |
|                          |                                                 | N                                                                                                    | Exact match.                                                                                        |
|                          |                                                 | U                                                                                                    | Not matched.                                                                                        |

| Response Element | Max. Field<br>Length with<br>null<br>terminator | Description                                |                                                                |
|------------------|-------------------------------------------------|--------------------------------------------|----------------------------------------------------------------|
| StreetDataCode   | 3                                               | Indicates the data used to obtain a match. |                                                                |
|                  |                                                 | 0                                          | USPS data.                                                     |
|                  |                                                 | 1                                          | TIGER data.                                                    |
|                  |                                                 | 2                                          | TomTom data.                                                   |
|                  |                                                 | 6                                          | HERE data.                                                     |
|                  |                                                 | 7                                          | TomTom point-level data.                                       |
|                  |                                                 | 8                                          | Centrus point-level data.                                      |
|                  |                                                 | 9                                          | Auxiliary file data.                                           |
|                  |                                                 | 10                                         | User Dictionary.                                               |
|                  |                                                 | 11                                         | HERE point-level data.                                         |
|                  |                                                 | 12                                         | Master Location data.                                          |
|                  |                                                 | For more inform Databases on               | nation about these databases, see Enterprise Geocoding page 5. |
| StreetDataType   | 20                                              | Indicates the da                           | ata first used to attempt a match.                             |

### Range

The range output record type contains information about the street range, such as the high and low unit numbers. To include range data fields in the output, set Option.OutputRecordType = R.

| Response Element        | Max. Field<br>Length with<br>null<br>terminator | Description               |                                                                                                    |
|-------------------------|-------------------------------------------------|---------------------------|----------------------------------------------------------------------------------------------------|
| Alternate               | 2                                               | B Base or an              | at specifies whether a record is a base or alternate record. record. Base records can represent a range of addresses individual address, such as a firm record. nate record. Alternate records are individual delivery s. |
| HouseNumberHigh         | 12                                              | House number              | high.                                                                                                    |
| HouseNumberLow          | 12                                              | House number low.         |                                                                                                    |
| HouseNumberParity       | 2                                               | Indicates if the  E  O  B | house number range contains even or odd numbers.  Even  Odd  Both                                                                                                    |
| PostalCodeExtensionHigh | 5                                               | 4-digit ZIP Cod           | de extension high.                                                                                                    |
| PostalCodeExtensionLow  | 5                                               | 4-digit Zip Cod           | e extension low.                                                                                                    |
| UnitNumberHigh          | 12                                              | Unit number hi            | igh.                                                                                                    |
| UnitNumberLow           | 12                                              | Unit number lo            | w.                                                                                                    |
| UnitNumberParity        | 2                                               | Indicates if the E O B    | unit number range contains even or odd numbers.<br>Even<br>Odd<br>Both                                                                                                    |

## Segment

The segment output record type contains information about the street segment identified by the data provider. To include segment data fields in the output, set Option.OutputRecordType = S.

| Response Element | Max. Field<br>Length with<br>null<br>terminator | Descript                                                                                     | ion                                                                                       |
|------------------|-------------------------------------------------|----------------------------------------------------------------------------------------------|-------------------------------------------------------------------------------------------|
| BlockLeft        | 16                                              | Provides the Census FIPS Code that indicates the address is on the leside of the street.     |                                                                                           |
| BlockRight       | 16                                              | Provides the Census FIPS Code that indicates the address is on the right side of the street. |                                                                                           |
| BlockSuffixLeft  | 2                                               |                                                                                              | it Block suffix for Census 2010 Geography. Returns A or B. able in Centrus Enhanced data. |
| BlockSuffixRight | 2                                               |                                                                                              | ht Block suffix for Census 2010 Geography. Returns A or B. able in Centrus Enhanced data. |
| RoadClass        | 3                                               | The type of road:                                                                            |                                                                                           |
|                  |                                                 | 1                                                                                            | Major                                                                                     |
|                  |                                                 | 2                                                                                            | Minor                                                                                     |
| SegmentCode      | 11                                              | Unique 10                                                                                    | -digit segment ID assigned by the street network provider.                                |
| SegmentDirection | 2                                               | Indicates the order of numbers on a segment.                                                 |                                                                                           |
|                  |                                                 | F                                                                                            | Forward                                                                                   |
|                  |                                                 | R                                                                                            | Reversed                                                                                  |
|                  |                                                 | В                                                                                            | Both                                                                                      |
|                  |                                                 | U                                                                                            | Undetermined                                                                              |
|                  |                                                 |                                                                                              |                                                                                           |

| Response Element       | Max. Field<br>Length with<br>null<br>terminator | Descript                                                                                                    | ion                                                                                                    |  |
|------------------------|-------------------------------------------------|----------------------------------------------------------------------------------------------------|----------------------------------------------------------------------------------------------------|--|
| SegmentHouseNumberHigh | 12                                              | A high ran                                                                                                    | ge number in the segment.                                                                                                    |  |
| SegmentHouseNumberLow  | 12                                              | A low rang                                                                                                    | A low range number in the segment.                                                                                                   |  |
| SegmentLength          |                                                 | The length, in feet, of a block segment. This field is deprecated.                                                                                                    |                                                                                                    |  |
| SegmentParity          | 2                                               | Indicates v L R B                                                                                                    | which side of the street has odd numbers.  Left side of the street  Right side of the street  Both sides of the street  Undetermined |  |
| SegmentPoints          | 1024                                            | An array of latitude/longitude values that represent the segment coordinates to the matched segment.  The segment points data that is returned for each type of match is as follows:  Street matches - a list of points  Point matches - one point is returned that is the same as the match point since a point match consists of a single segment with a single range.  Intersection matches - the segment points are returned for the segment listed first in the intersection output. For example, Forest Ave at 6th returns the segment points for Forest Ave. |                                                                                                    |  |

# 5 - About KeyLookup

KeyLookup allows you to find an address using PreciselyID as input and return all standard returns that are provided as part of address matching.

KeyLookup is part of Enterprise Geocoding. For more information, see **Enterprise Geocoding** on page 4.

#### In this section

| What is KeyLookup?          | 156 |
|-----------------------------|-----|
| ReversePBKeyLookup Resource |     |
| Request                     |     |
| Response                    |     |

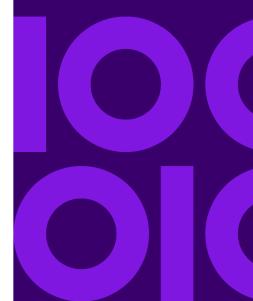

# What is KeyLookup?

Key Lookup allows you to find an address using a PreciselyID unique identifier as input and return all standard returns that are provided as part of address matching. For information about the use cases for KeyLookup, see **Use Cases** on page 15.

#### Licensing

KeyLookup requires a special license; there are two levels:

- Standard allows KeyLookup of all of the standard MLD addresses.
- Enhanced allows KeyLookup of a portion of MLD addresses that require an additional royalty due to address-sourcing constraints.

#### Requirements

KeyLookup includes these requirements:

- You have licensed, installed and added as a database resource the Master Location Dataset (MLD).
- You have licensed, installed and added as a database resource the Master Location Dataset for Key Lookup (MLDR) dataset.
- The MLD and MLDR datasets must be the same vintage.

#### KeyLookup Search Results

When using KeyLookup, the search results can return zero to many MLD point address variations that match the input PreciselyID. There will be no matches returned if the given Precisely is not found. While many IDs map to a single point-level address, some PreciselyIDs map to multiple point address variations. Getting multiple point address variations from one PreciselyID can occur in two circumstances:

- 1. **Alias matches.** Some streets are known by their common name and one-to-many aliases. In this case, MLD may contain all variations of street names. An example of multiple alias match returns for an input PreciselyID (P00008BCG8WM) is shown below:
  - AP02. Normal match (non-alias). 1206 W 600 S, FOUNTAINTOWN, IN 46130-9409

**Note:** For the alias match results below, the alias addresses are represented; however, the address returned is the normal match address: 1206 W 600 S. The value returned in the isalias field will indicate an alias match result.

• AP02. Alias match. 1206 W 1200 N, FOUNTAINTOWN, IN 46130-9409

- AP02. Alias match. 1206 W COUNTY ROAD 1200 N, FOUNTAINTOWN, IN 46130-9409
- AP02. Alias match. 1206 W COUNTY ROAD 600 S, FOUNTAINTOWN, IN 46130-9409
- 2. Multi-unit buildings with or without units. In some cases, there are multi-unit addresses without individual unit address records. In this case, you may see multiple address records returned for the same input PreciselyID, some without unit designations and others with ranged unit designations. In the case of multi-unit addresses that have individual suite/unit number address designations, each will have their own distinct PreciselyID. The following example shows address results for a PreciselyID that maps to a building with and without units, which share the same PreciselyID / location (P00003PZZOIE):
  - APO2. Normal match (non-alias). 4750 WALNUT ST, BOULDER, CO 80301-2532
  - AP02. Normal match (non-alias). 4750 WALNUT ST STE 100-103, BOULDER, CO 80301-2532
  - AP02. Normal match (non-alias). 4750 WALNUT ST STE 205-205, BOULDER, CO 80301-2532
  - APO2. Normal match (non-alias). 4750 WALNUT ST, BOULDER, CO 80301-2538

#### KeyLookup Return Codes and Match Codes

The table below lists the Return Codes and Match Codes returned when using KeyLookup.

| License  | Input PreciselyID | Point Results                     | Match Code |
|----------|-------------------|-----------------------------------|------------|
| Enhanced | Found             | One Enhanced                      | V000       |
| Enhanced | Found             | Multiple Standard and/or Enhanced | V001       |
| Enhanced | Not Found         | None                              | E040       |
| Standard | Found             | One Standard                      | V000       |
| Standard | Found             | Multiple Standard                 | V001       |
| Standard | Found             | One Standard, some Enhanced       | V002       |
| Standard | Found             | Multiple Standard, some Enhanced  | V003       |
| Standard | Found             | All Enhanced                      | E041       |
|          |                   |                                   |            |

| License    | Input PreciselyID | Point Results  | Match Code |
|------------|-------------------|----------------|------------|
| Standard   | Not Found         | None           | E040       |
| No license | Not applicable    | Not applicable | E000       |

# ReversePBKeyLookup Resource

#### Resource URL

#### JSON endpoint:

```
http://server:port/rest/ReversePBKeyLookup/results.json
```

#### XML endpoint:

```
http://server:port/rest/ReversePBKeyLookup/results.xml
```

#### Example with JSON Response

#### The following example requests a JSON response:

```
http://myserver:8080/rest/ReversePBKeyLookup/results.json?
Data.PBKey=P00003PZ8QKG&Option.Dataset=EGM_1
```

#### The JSON returned by this request would be:

```
{"output_port": [{
    Latitude=40.051418;
    Longitude=-105.265424;
    StreetSide=L;
    Distance=;
    PercentGeocode=0.0;
    FirmName=;
    AddressLine1=2440 Tamarack Ave;
    AddressLine2=;
    LastLine=Boulder, CO 80304-0987;
    AdditionalInputData=;
    City=Boulder;
    StateProvince=CO;
    PostalCode.Base=80304;
```

```
PostalCode.AddOn=0987;
PostalCode=80304-0987;
USUrbanName=;
Country=United States of America;
LocationCode=AP02;
MatchCode=V000;
StreetDataType=MASTER LOCATION;
PBKey=P00003PZ8QKG;
Confidence=96;
ProcessedBy=KGL;
Status=;
Status.Code=;
Status.Description=;
user_fields=System.Object[]},
]}
```

#### Example with XML Response

The following example requests an XML response:

```
http://myserver:8080/rest/ReversePBKeyLookup/results.xml?
Data.PBKey=P00003PZ8QKG&Option.Dataset=EGM_1
```

#### The XML returned by this request would be:

```
<xml.ReversePBKeyLookupResponse</pre>
xmlns="http://www.precisely.com/spectrum/services/ReversePBKeyLookup">
 <output port>
    <Address>
      <Latitude>40.051418</Latitude>
      <Longitude>-105.265424</Longitude>
      <StreetSide>L</StreetSide>
      <Distance></Distance>
      <PercentGeocode>0.0</PercentGeocode>
      <FirmName></FirmName>
      <AddressLine1>2440 Tamarack Ave</AddressLine1>
      <AddressLine2></AddressLine2>
      <LastLine>Boulder, CO 80304-0987</LastLine>
      <AdditionalInputData></AdditionalInputData>
      <City>Boulder</City>
      <StateProvince>CO</StateProvince>
      <PostalCode.Base>80304</PostalCode.Base>
      <PostalCode.AddOn>0987</PostalCode.AddOn>
      <PostalCode>80304-0987</PostalCode>
      <USUrbanName></USUrbanName>
      <Country>United States of America</Country>
      <LocationCode>AP02</LocationCode>
      <MatchCode>V000</MatchCode>
      <StreetDataType>MASTER LOCATION</StreetDataType>
      <PBKey>P00003PZ8QKG</PBKey>
```

## Request

### Input

#### Key Lookup Input Data

Key Lookup takes a PreciselyID unique identifier as input. The table below provides information about the format and layout of the input.

| Parameter  | Format      | Description                                                                    |
|------------|-------------|--------------------------------------------------------------------------------|
| Data.PBKey | String [13] | 12-character plus 1 null character alphanumeric PreciselyID unique identifier. |

### Input Parameters

The following table lists the options that control KeyLookup processing.

**Note:** As Enterprise Geocoding transitions its administrative tasks to a web-based Management Console, labels for the options may use different wording than what you see in Enterprise Designer. There is no difference in behavior.

| Parameter               | Description                                                                                                    |                                                                                                    |  |  |
|-------------------------|----------------------------------------------------------------------------------------------------|----------------------------------------------------------------------------------------------------|--|--|
| Option.Dataset          | Specifies the database to use to look up the parcel. Use the database name specified in Management Console's Spectrum Databases page.                                                                                                    |                                                                                                    |  |  |
| Option.LatLongFormat    | Specific  Decim  Intege                                                                                                    | (**************************************                                                                                                    |  |  |
| Option.OutputCasing     | Specifi                                                                                                    | Specifies the casing of the output data.                                                                                                    |  |  |
|                         | M                                                                                                    | Returns the output in mixed case. Default. For example:  123 Main St Mytown FL 12345                                                                                                    |  |  |
|                         | U                                                                                                    | Returns the output in upper case. For example:                                                                                                    |  |  |
|                         |                                                                                                    | 123 MAIN ST<br>MYTOWN FL 12345                                                                                                    |  |  |
| Option.OutputVerbose    | field pro<br>Loca<br>assigne                                                                                                    | es whether Key Lookup provides an additional description field as output. This ovides the text equivalent to a field represented by a code. For example, tionCode returns a code that indicates the accuracy (quality) of the ed geocode. LocationCode. Description provides the description code returned. |  |  |
|                         | Y                                                                                                    | Include verbose fields.                                                                                                    |  |  |
|                         | N                                                                                                    | Do not include verbose fields (default)                                                                                                    |  |  |
| Option.OutputRecordType | the def                                                                                                    | es optional data to include in the output. Note that Key Lookup always returns fault data listed in <b>Default Output</b> on page 162. The data you select here is sed with the default output data.                                                                                                    |  |  |
|                         | • <b>L</b> : La<br>• <b>R</b> : Ra<br>• <b>S</b> : Se                                                                                                    | arsed Elements<br>atitude/Longitude                                                                                                    |  |  |
|                         | For a list of fields included in each record type see <b>Response</b> on page 162. If you do not want all of the fields in a group returned, do not select the group. Instead, list only those fields you want returned in OutputFields. |                                                                                                    |  |  |

| Parameter           | Description                                                                                                    |
|---------------------|----------------------------------------------------------------------------------------------------|
| Option.OutputFields | Indicates the individual output fields you want returned. List fields with a pipe ( ) between each field. You can use this field instead of the OutputRecordType field to limit the output to the specific fields you want. |
|                     | Default list: AddressLine1 LastLine Longitude Latitude MatchCode LocationCode                                                                                                    |

# Response

Key Lookup always returns a default set of output fields that contain the address, geocode, and result indicators. For information about these fields, see **Default Output** on page 162. You can also choose to include optional categories of output data.

### **Default Output**

#### Default Output Fields

Key Lookup always returns these fields in the response; however, the fields may not always be populated.

| Response Element    | Max. Field<br>Length with<br>null<br>terminator | Description                                                                                                    |
|---------------------|-------------------------------------------------|----------------------------------------------------------------------------------------------------|
| AdditionalInputData | 61                                              | This field may contain input data that was not used for matching; for example, input address information that appears after a mail stop or attention designator. |
| AddressLine1        | 104                                             | First line of the address.                                                                                                    |
| AddressLine2        | 104                                             | Second line of the address.                                                                                                    |

| Response Element | Max. Field<br>Length with<br>null<br>terminator | Description                                                                                                    |
|------------------|-------------------------------------------------|----------------------------------------------------------------------------------------------------|
| City             | 29                                              | Municipality name.                                                                                                    |
| Confidence       | 4                                               | Indicates the confidence in the output provided. The range is from 0 (zero) to 100, with 0 being no match and 100 being an exact match.   |
| Country          | 25                                              | The name of the country. Since Key Lookup only works for U.S. locations, this field will always contain <b>United States of America</b> . |
| Distance         | 8                                               | The distance, in feet, from the input geocode to nearest matched address or intersection.                                                 |
| FirmName         | 41                                              | Name of the company.                                                                                                    |
| LastLine         | 61                                              | Complete last address line (municipality, state, and postal code).                                                                        |
| Latitude         | 11                                              | Seven-digit number in degrees and calculated to 4 decimal places (in the format specified).                                               |
| LocationCode     | 5                                               | Indicates the accuracy (quality) of the assigned geocode.                                                                                 |
|                  |                                                 | For more information, see Address Location Codes on page 198.                                                                             |
| Longitude        | 12                                              | Seven-digit number in degrees and calculated to 4 decimal places (in the format specified).                                               |
| MatchCode        | 5                                               | Indicates the portions of the address that matched to the directory file.  For more information, see Match Codes on page 190.             |
| PBKey            | 13                                              | The PreciselyID specified in the input.                                                                                                   |

| Response Element                   | Max. Field<br>Length with<br>null<br>terminator | Description                                                                                                    |                                                    |
|------------------------------------|-------------------------------------------------|----------------------------------------------------------------------------------------------------|----------------------------------------------------|
| PercentGeocode                     | 6                                               | The percent along the street segment that matches the geocode. For example, if the returned geocode falls 1/3 along the way of the entire street segment, the percent is 33.000. |                                                    |
|                                    |                                                 | <b>Note:</b> This valu and intersection                                                                                                    | e is always 0.0 for matches to point-level data s. |
| PostalCode                         | 10                                              | Nine-digit ZIP Code with                                                                                                    | n or without a hyphen.                             |
| PostalCode.AddOn                   | 5                                               | Four-digit ZIP Code extension.                                                                                                    |                                                    |
| PostalCode.Base                    | 6                                               | Five-digit ZIP Code.                                                                                                    |                                                    |
| ProcessedBy                        | 4                                               | The feature code for the stage that processed the request. For Reverse PBKey Lookup, the value is KGL.                                                                           |                                                    |
| StateProvince                      | 3                                               | Two-character state abbreviation.                                                                                                    |                                                    |
| Status                             | 2                                               | Reports the success or t                                                                                                    | failure of the match attempt                       |
|                                    |                                                 | null                                                                                                    | Success                                            |
|                                    |                                                 | F                                                                                                    | Failure                                            |
| Status.Code 23 Reason for failure: |                                                 |                                                                                                    |                                                    |
|                                    | Internal System Error                           |                                                                                                    |                                                    |
|                                    |                                                 | <ul><li>No Address Found</li><li>Insufficient Input Data</li></ul>                                                                                                    |                                                    |

| Response Element Max. Field<br>Length with<br>null<br>terminator |     | ·                             |                                                    |  |  |
|------------------------------------------------------------------|-----|-------------------------------|----------------------------------------------------|--|--|
| Status.Description                                               | 128 | Description of the problem:   |                                                    |  |  |
|                                                                  |     | Problem + explanation         | Returned when Status.Code = Internal System Error. |  |  |
|                                                                  |     | Geocoding Failed              | Returned when Status.code = No Address Found.      |  |  |
|                                                                  |     | No location returned          | Returned when Status.code = No Address Found.      |  |  |
| StreetDataType                                                   | 20  | The database that Reverse     | PBKey Lookup attempted to match against.           |  |  |
| J. 30.2 a.a. , , p 3                                             |     | USPS                          | USPS                                               |  |  |
|                                                                  |     | TIGER                         | TIGER                                              |  |  |
|                                                                  |     | TOMTOM                        | TomTom Streets data set                            |  |  |
|                                                                  |     | SANBORN POINT DATA            | Sanborn Points data set                            |  |  |
|                                                                  |     | NAVTEQ                        | NAVTEQ Streets data set                            |  |  |
|                                                                  |     | TOMTOM POINT DATA             | TomTom Points data set                             |  |  |
|                                                                  |     | AUXILIARY                     | Auxiliary file                                     |  |  |
|                                                                  |     | CENTRUS POINT DATA            | Centrus Points data set                            |  |  |
|                                                                  |     | USER DICTIONARY               | User Dictionary                                    |  |  |
|                                                                  |     | NAVTEQ POINT DATA             | NAVTEQ/HERE Points data set                        |  |  |
|                                                                  |     | MASTER LOCATION               | Master Location Data                               |  |  |
| StreetSide                                                       | 2   | Indicates the side of the str | eet the range occupies. One of the following:      |  |  |
|                                                                  |     | L The range occ               | cupies the left side of the street.                |  |  |
|                                                                  |     | R The range occ               | cupies the right side of the street.               |  |  |
|                                                                  |     | B The range occ               | cupies both sides of the street.                   |  |  |
|                                                                  |     | <b>U</b> Undetermined         |                                                    |  |  |
| USUrbanName                                                      | 6   | USPS® urbanization name.      | Puerto Rican addresses only.                       |  |  |

### Census

Census output fields contain U.S. Census information about the address. To include census data in the output, set Option.OutputRecordType = C.

**Note:** These Census output fields - CBSADivisionName, CBSAName, CSAName and USCountyName - are only returned when you set Option.OutputVerbose=Y.

| Response Element | Max. Field<br>Length with<br>null<br>terminator | Description                                                                                                    |
|------------------|-------------------------------------------------|----------------------------------------------------------------------------------------------------|
| APN              | 46                                              | The assessor's parcel number of the property is an ID number assigned to a property by the local property tax authority.                                                                                                    |
| BlockSuffix      | 2                                               | Single character block suffix for split Census blocks. Returns A or B. Only available in Centrus Enhanced data.                                                                                                    |
| CBSACode         | 6                                               | Indicates Core Based Statistical Area (CBSA).                                                                                                    |
| CBSADivisionCode | 6                                               | Denotes a subdivision of a CBSA.                                                                                                    |
| CBSADivisionName | 128                                             | The name of the Core Based Statistical Area (CBSA) division in which the address is located.                                                                                                    |
|                  |                                                 | A CBSA division is a metropolitan statistical area with a population of at least 2.5 million that has been subdivided to form smaller groupings of counties referred to as "metropolitan divisions." For more information, see <i>Metropolitan and Micropolitan Statistical Areas</i> section of the U.S. Census Bureau website: |
|                  |                                                 | www.census.gov/population/www/metroareas/metroarea.html                                                                                                    |
|                  |                                                 | <b>Note:</b> The CBSA division name is only returned if you set the option Option.OutputVerbose=Y.                                                                                                    |

| Response Element | Max. Field<br>Length with<br>null<br>terminator | Descriptio                                                                                                    | on                                                                             |
|------------------|-------------------------------------------------|----------------------------------------------------------------------------------------------------|--------------------------------------------------------------------------------|
| CBSAMetro        | 2                                               | Metropolitar                                                                                                    | n Statistical Area. Valid values include:                                      |
|                  |                                                 | Y                                                                                                    | Metro statistical area                                                         |
|                  |                                                 | N                                                                                                    | Micro statistical area                                                         |
|                  |                                                 | null                                                                                                    | Data unavailable                                                               |
| CBSAName         | 128                                             | The name o                                                                                                    | f the core based statistical area (CBSA) in which the address                  |
|                  |                                                 | A CBSA is a collective term that refers to both metropolitan and micropolitan areas. A metropolitan area has a population of more than 50,000, and a micropolitan area has a population between 10,000 and 49,999. For more information, see <i>Metropolitan and Micropolitan Statistical Areas</i> section of the U.S. Census Bureau website: |                                                                                |
|                  |                                                 | www.censu                                                                                                    | us.gov/population/www/metroareas/metroarea.html                                |
|                  |                                                 |                                                                                                    | re: The CBSA name is only returned if you set the option tion.OutputVerbose=Y. |
| CensusBlockID    | 16                                              | The ID of the Census Federal Information Processing Standard (FIPS) code.                                                                                                    |                                                                                |
| CensusTract      | 7                                               | Six digits extracted from the CensusBlockID.                                                                                                    |                                                                                |
| CSACode          | 4                                               | Denotes the code for a geographic entity that consists of 2 or more adjacent CBSAs with employment interchange measures of at least 15.                                                                                                    |                                                                                |

| Response Element Max. Field Length with null terminator |     | Description                                                                                                    |  |  |
|---------------------------------------------------------|-----|----------------------------------------------------------------------------------------------------|--|--|
| CSAName                                                 | 128 | The name of the combined statistical area (CSA) in which the address is located.                                                                                                    |  |  |
|                                                         |     | A CSA is a combination of two or more adjacent Core Based Statistical Areas (CBSAs) with a high employment interchange measure. The employment interchange measure is the sum of the percentage of employed residents of the smaller entity who work in the larger entity and the percentage of the employment in the smaller entity that is accounted for by workers who reside in the larger entity. Pairs of CBSAs with employment interchange measures of at least 25% combine automatically. Pairs of CBSAs with employment interchange measures of at least 15%, but less than 25%, may combine if local opinion in both areas favors combination. |  |  |
|                                                         |     | <b>Note:</b> The CSA name is only returned if you set the option Option.OutputVerbose=Y.                                                                                                    |  |  |
| USCountyName                                            | 128 | The name of the county or parish in which the address is located.                                                                                                    |  |  |
|                                                         |     | <b>Note:</b> The county/parish name is only returned if you set the option Option.OutputVerbose=Y.                                                                                                    |  |  |
| USFIPSCountyNumber                                      | 4   | The three-digit FIPS county code of the county in which the address is located.                                                                                                    |  |  |
| USFIPSStateCode                                         | 3   | The two-digit FIPS state code of the state in which the address is located.                                                                                                    |  |  |
| USFIPSStateCountyCode 6                                 |     | Five-digit FIPS code for state and county extracted from the CensusBlockID.                                                                                                    |  |  |
|                                                         |     |                                                                                                    |  |  |

# Latitude/Longitude

The latitude/longitude output fields contain the geographic coordinates of the location. To include latitude/longitude output fields in the output, set Option.OutputRecordType = L.

| Response Element | Max. Field<br>Length with<br>null<br>terminator | Description                                                                             |
|------------------|-------------------------------------------------|-----------------------------------------------------------------------------------------|
| Latitude         | 11                                              | 7-digit number in degrees and calculated to 4 decimal places (in the format specified). |
| Longitude        | 12                                              | 7-digit number in degrees and calculated to 4 decimal places (in the format specified). |

### Postal Data

Postal data output fields contain detailed postal information for the address, such as the preferred city name and the US carrier route. To include postal data fields in the output, set Option.OutputRecordType = P.

| Response Element    | Max. Field<br>Length with<br>null<br>terminator | Description                                                                                                    |
|---------------------|-------------------------------------------------|----------------------------------------------------------------------------------------------------|
| CityPreferredName   | 29                                              | The USPS <sup>®</sup> preferred city name for the ZIP Code of the address.                                                                                                    |
| CityShortName       | 29                                              | The USPS®-approved abbreviation for the city, if there is one. The USPS® provides abbreviations for city names that are 14 characters long or longer. City abbreviations are 13 characters or less and can be used when there is limited space on the mailing label. If there is no short city name for the city, then the full city name is returned. |
| CityStateRecordName | 29                                              | USPS <sup>®</sup> city state city name.                                                                                                    |
| DeliveryPointCode   | 3                                               | Two-digit delivery point barcode.                                                                                                    |

| Response Element   | Max. Field<br>Length with<br>null<br>terminator | Description                                                                                                    |                                                                                                    |
|--------------------|-------------------------------------------------|----------------------------------------------------------------------------------------------------|----------------------------------------------------------------------------------------------------|
| GovernmentBuilding | 2                                               | Indicates                                                                                                    | if a building is used by the city, state, or federal government.                                               |
|                    |                                                 | Α                                                                                                    | City government building                                                                                       |
|                    |                                                 | В                                                                                                    | Federal government building                                                                                    |
|                    |                                                 | С                                                                                                    | State government building                                                                                      |
|                    |                                                 | D                                                                                                    | Firm only                                                                                                    |
|                    |                                                 | E                                                                                                    | City government building and firm only                                                                         |
|                    |                                                 | F                                                                                                    | Federal government building and firm only                                                                      |
|                    |                                                 | G                                                                                                    | State government building and firm only                                                                        |
|                    |                                                 |                                                                                                    | es A, B, C, E, F, and G are valid for Alternate records only. The s valid for both base and alternate records. |
| PostalBarCode      | 7                                               | Six-digit o                                                                                                    | combination of ZIP+4 Code and the delivery point barcode.                                                      |
| PostalCodeClass    | 2                                               | ZIP Class                                                                                                    | sification code.                                                                                               |
|                    |                                                 | null                                                                                                    | Standard ZIP Code                                                                                              |
|                    |                                                 | М                                                                                                    | Military ZIP Code                                                                                              |
|                    |                                                 | P                                                                                                    | ZIP Code has P.O. boxes only                                                                                   |
|                    |                                                 | U                                                                                                    | Unique ZIP Code (ZIP Code assigned to a single organization)                                                   |
| PostalCodeUnique   | 2                                               | Indicates if the ZIP Code is a unique ZIP Code assigned to an individon company or agency.  Y  Unique ZIP name |                                                                                                    |
|                    |                                                 |                                                                                                    |                                                                                                    |
|                    |                                                 | null                                                                                                    | No unique ZIP name                                                                                             |

| Response Element |  |
|------------------|--|
|                  |  |

Max. Field Length with null

Description

|                    | null<br>terminator |                                                |                                                                              |  |  |
|--------------------|--------------------|------------------------------------------------|------------------------------------------------------------------------------|--|--|
| PostalFacility     | 2                  | USPS City State Name Facility code.            |                                                                              |  |  |
|                    |                    | Α                                              | Airport Mail Facility (AMF)                                                  |  |  |
|                    |                    | В                                              | Branch                                                                       |  |  |
|                    |                    | С                                              | Community Post Office (CPO)                                                  |  |  |
|                    |                    | D                                              | Area Distribution Center (ADC)                                               |  |  |
|                    |                    | E                                              | Sectional Center Facility (SCF)                                              |  |  |
|                    |                    | F                                              | Delivery Distribution Center (DDC)                                           |  |  |
|                    |                    | G                                              | General Mail Facility (GMF)                                                  |  |  |
|                    |                    | K                                              | Bulk Mail Center (BMC)                                                       |  |  |
|                    |                    | M                                              | Money Order Unit                                                             |  |  |
|                    |                    | N                                              | Non-Postal Community Name, Former Postal Facility, or Place Name             |  |  |
|                    |                    | Р                                              | Post Office                                                                  |  |  |
|                    |                    | S                                              | Station                                                                      |  |  |
|                    |                    | U                                              | Urbanization                                                                 |  |  |
| USBCCheckDigit     | 2                  | Check                                          | -digit for delivery point barcode.                                           |  |  |
| USCarrierRouteCode | 5                  | Carrie                                         | r Route code.                                                                |  |  |
| USCarrierRouteSort | 2                  |                                                | tes if the USPS uses a carrier route sort, and what type of sort the allows. |  |  |
|                    |                    | Α                                              | Automation cart allowed, optional cart merging allowed                       |  |  |
|                    |                    | В                                              | Automation cart allowed, no optional cart merging allowed                    |  |  |
|                    |                    | С                                              | No automation cart allowed, optional cart merging allowed                    |  |  |
|                    |                    | D                                              | No automation cart allowed, no optional cart merging allowed                 |  |  |
| USCityDelivery     | 2                  | Indicates if has city-delivery carrier routes. |                                                                              |  |  |
|                    |                    | Υ                                              | Has city-delivery carrier routes                                             |  |  |
|                    |                    | N                                              | Does not have city-delivery carrier routes.                                  |  |  |

| Response Element  | Max. Field<br>Length with<br>null<br>terminator | Description                                                                                               |                                                                                      |
|-------------------|-------------------------------------------------|----------------------------------------------------------------------------------------------------|--------------------------------------------------------------------------------------|
| USLACS            | 2                                               | Indicates if LACS <sup>Link</sup> match occurred.                                                         |                                                                                      |
|                   |                                                 | Υ                                                                                                    | Matched LACS <sup>Link</sup> record                                                  |
|                   |                                                 | N                                                                                                    | LACS <sup>Link</sup> match not found                                                 |
|                   |                                                 | F                                                                                                    | False-positive LACS <sup>Link</sup> record                                           |
|                   |                                                 | S                                                                                                    | Secondary information (unit number) removed to make a LACS <sup>Link</sup> match     |
|                   |                                                 | null                                                                                                    | Records not processed through LACS <sup>Link</sup>                                   |
|                   |                                                 | For more in (LACS) on                                                                                     | information, see Locatable Address Conversion System page 22.                        |
| USLACS.ReturnCode | 3                                               | Indicates LACS <sup>Link</sup> results.                                                                   |                                                                                      |
|                   |                                                 | Α                                                                                                    | Matched LACS <sup>Link</sup> record                                                  |
|                   |                                                 | 00                                                                                                    | LACS <sup>Link</sup> match was not found                                             |
|                   |                                                 | 09                                                                                                    | Matched to highrise default, but noLACS <sup>Link</sup> conversion                   |
|                   |                                                 | 14                                                                                                    | Found LACS <sup>Link</sup> match, but no LACS <sup>Link</sup> conversion             |
|                   |                                                 | 92                                                                                                    | Secondary information (unit number) was removed to make a LACS <sup>Link</sup> match |
|                   |                                                 | null                                                                                                    | Records not processed through LACS <sup>Link</sup>                                   |
|                   |                                                 | For more in (LACS) on                                                                                     | information, see <b>Locatable Address Conversion System</b> in page 22.              |
| USLOTCode         | 2                                               | A combination of the 4-digit Line of Travel (LOT) Code and the ascending (A) or descending (D) indicator. |                                                                                      |

### Qualifiers

The qualifiers output fields contain qualification information about the match, such as the location code and the match code. To include qualifier output fields in the output, set Option.OutputRecordType = Q.

| Response Element  | Max. Field<br>Length with<br>null<br>terminator | Description                                                                                                    |  |
|-------------------|-------------------------------------------------|----------------------------------------------------------------------------------------------------|--|
| CountryLevel      | 2                                               | The category of postal data available. Always returns A in Reverse PBKey Lookup—Validates, corrects, and provides missing postal code, city name, state/county name, street address elements, and country name. |  |
| DatabaseVersion   | 15                                              | USPS publish date, in the format Month Year.                                                                                                    |  |
| EWSMatch          | 2                                               | Indicates if Reverse PBKey Lookup denied a match because of Early Warning System (EWS) data.                                                                                                    |  |
|                   |                                                 | Y EWS denied a match.                                                                                                    |  |
|                   |                                                 | null EWS did not deny a match.                                                                                                    |  |
|                   |                                                 | For more information about EWS, see Early Warning System (EW on page 27.                                                                                                    |  |
| ExpirationDate    | 11                                              | Date the database expires, in the format MM/DD/YYYY.                                                                                                    |  |
| GeoStanMatchScore | 13                                              | Record matching score (for multimatches only).                                                                                                    |  |
| Intersection      | 2                                               | Indicates if ReverseAPNLookup found a cross-street match.                                                                                                    |  |
|                   |                                                 | True, a cross-street match was found.                                                                                                    |  |
|                   |                                                 | <b>F</b> False, a cross-street match was not found.                                                                                                    |  |

| Response Element         | Max. Field<br>Length with<br>null<br>terminator | Description                                                                                                    |                                                                                                    |
|--------------------------|-------------------------------------------------|----------------------------------------------------------------------------------------------------|----------------------------------------------------------------------------------------------------|
| IsAlias                  | 4                                               | Returns 3                                                                                                    | PBKey Lookup located a matched record by an index alias. 3 characters. The first is an <b>N</b> for normal street match or <b>A</b> for ch (including buildings, aliases, firms, etc.). The next 2 is are: |
|                          |                                                 | 01                                                                                                    | Basic index (normal address match)                                                                                                    |
|                          |                                                 | 02                                                                                                    | USPS street name alias index                                                                                                    |
|                          |                                                 | 03                                                                                                    | USPS building index                                                                                                    |
|                          |                                                 | 04                                                                                                    | USPS firm name index                                                                                                    |
|                          |                                                 | 05                                                                                                    | Statewide intersection alias match (when using the Usw.gsi or Use.gsi file)                                                                                                    |
|                          |                                                 | 06                                                                                                    | Spatial data street name alias (when using the Us_pw.gsi, Us_pe.gsi, Us_psw.gsi, or Us_pse.gsi file)                                                                                                    |
|                          |                                                 | 07                                                                                                    | Alternate index (when using Zip9.gsu, Zip9e.gsu, and Zip9w.gsu)                                                                                                    |
|                          |                                                 | 08                                                                                                    | LACS <sup>Link</sup>                                                                                                    |
|                          |                                                 | 09                                                                                                    | Auxiliary file match                                                                                                    |
|                          |                                                 | 10                                                                                                    | Centrus Alias index (when using usca.gsi)                                                                                                    |
|                          |                                                 | 11                                                                                                    | POI index (when using poi.gsi)                                                                                                    |
|                          |                                                 | 12                                                                                                    | USPS Preferred Alias                                                                                                    |
|                          |                                                 | 13                                                                                                    | ZIPMove match (when using us.gsz)                                                                                                    |
|                          |                                                 | 14                                                                                                    | Expanded Centroids match (when using us_cent.gsc and/or bldgcent.gsc)                                                                                                    |
| LACSAddress              | 2                                               | Indicates if Reverse PBKey Lookup converted an address du<br>Locatable Address Conversion System (LACS).                          |                                                                                                    |
|                          |                                                 | L                                                                                                    | Converted                                                                                                    |
|                          |                                                 | null                                                                                                    | Not converted                                                                                                    |
|                          |                                                 |                                                                                                    | information about LACS, see Locatable Address Conversion (LACS) on page 22.                                                                                                    |
| LocationCode.Description | 128                                             | LocationCode converted to text. Only returned when you set the configuration options to return additional descriptions (verbose). |                                                                                                    |

| Response Element      | Max. Field<br>Length with<br>null<br>terminator | Description                                                                                                    |                                                                                                    |  |
|-----------------------|-------------------------------------------------|----------------------------------------------------------------------------------------------------|----------------------------------------------------------------------------------------------------|--|
| MatchCode.Description | 128                                             | MatchCode converted to text. Only returned when you set the configuration options to return additional descriptions (verbose). |                                                                                                    |  |
| RecordType            | 18                                              | Indicates the record type:  GeneralDelivery HighRise FirmRecord Normal PostOfficeBox RRHighwayContract                         |                                                                                                    |  |
| RecordType.Default    | 2                                               |                                                                                                    | type of match that occurred for the record type HighRise or ayContract:  Default match  Exact match  Not matched                                                                                                    |  |
| StreetDataCode        | 3                                               | 0<br>1<br>2<br>6<br>7<br>8<br>9<br>10<br>11<br>12<br>For more                                                                  | the data used to obtain a match.  USPS data.  TIGER data.  TomTom data.  HERE data.  TomTom point-level data.  Centrus point-level data.  Auxiliary file data.  User Dictionary.  HERE point-level data.  Master Location data.  information about these databases, see Enterprise Geocoding es on page 5. |  |

| Response Element | Max. Field<br>Length with<br>null<br>terminator | Description                    |                                       |
|------------------|-------------------------------------------------|--------------------------------|---------------------------------------|
| StreetDataType   | 20                                              | The database that Reverse PBKe | ey Lookup attempted to match against. |
| 0.100.20.10.1,pc |                                                 | USPS                           | USPS                                  |
|                  |                                                 | TIGER                          | TIGER                                 |
|                  |                                                 | TOMTOM                         | TomTom Streets data set               |
|                  |                                                 | SANBORN POINT DATA             | Sanborn Points data set               |
|                  |                                                 | NAVTEQ                         | NAVTEQ Streets data set               |
|                  |                                                 | TOMTOM POINT DATA              | TomTom Points data set                |
|                  |                                                 | AUXILIARY                      | Auxiliary file                        |
|                  |                                                 | CENTRUS POINT DATA             | Centrus Points data set               |
|                  |                                                 | USER DICTIONARY                | User Dictionary                       |
|                  |                                                 | NAVTEQ POINT DATA              | NAVTEQ/HERE Points data set           |
|                  |                                                 | MASTER LOCATION                | Master Location Data                  |
|                  |                                                 |                                |                                       |

# Range

The range output fields contain information about the street range, such as the high and low unit numbers. To include range data fields in the output, set Option.OutputRecordType = R.

| Response Element | Max. Field<br>Length with<br>null<br>terminator | Description                                                             |                                                                                                    |
|------------------|-------------------------------------------------|-------------------------------------------------------------------------|----------------------------------------------------------------------------------------------------|
| Alternate        | 2                                               | USPS code that specifies whether a record is a base or alternate record |                                                                                                    |
|                  |                                                 | В                                                                       | Base record. Base records can represent a range of addresses or an individual address, such as a firm record. |
|                  |                                                 | A                                                                       | Alternate record. Alternate records are individual delivery points.                                           |
| HouseNumberHigh  | 12                                              | House number high.                                                      |                                                                                                    |

| Response Element        | Max. Field<br>Length with<br>null<br>terminator | Description                                                       |             |  |
|-------------------------|-------------------------------------------------|-------------------------------------------------------------------|-------------|--|
| HouseNumberLow          | 12                                              | House number low.                                                 |             |  |
| HouseNumberParity       | 2                                               | Indicates if the house number range contains even or odd numbers. |             |  |
|                         |                                                 | E<br>0                                                            | Even<br>Odd |  |
|                         |                                                 |                                                                   |             |  |
|                         |                                                 | В                                                                 | Both        |  |
| PostalCodeExtensionHigh | 5                                               | 4-digit ZIP Code extension high.                                  |             |  |
| PostalCodeExtensionLow  | 5                                               | 4-digit Zip Code extens                                           | ion low.    |  |
| UnitNumberHigh          | 12                                              | Unit number high.                                                 |             |  |
| UnitNumberLow           | 12                                              | Unit number low.                                                  |             |  |
| UnitNumberParity        | 2                                               | Indicates if the unit number range contains even or odd numbers.  |             |  |
|                         |                                                 | E                                                                 | Even        |  |
|                         |                                                 | 0                                                                 | Odd         |  |
|                         |                                                 | В                                                                 | Both        |  |
|                         |                                                 |                                                                   |             |  |

# Segment

The segment output fields contain information about the street segment identified by the data provider. To include segment data fields in the output, set Option.OutputRecordType = S.

| Response Element       | Max. Field<br>Length with<br>null<br>terminator | Description                                                                                                    |  |  |
|------------------------|-------------------------------------------------|----------------------------------------------------------------------------------------------------|--|--|
| BlockLeft              | 16                                              | Provides the Census FIPS Code that indicates the address is on the left side of the street.                    |  |  |
| BlockRight             | 16                                              | Provides the Census FIPS Code that indicates the address is on the right side of the street.                   |  |  |
| BlockSuffixLeft        | 2                                               | Current left Block suffix for Census 2010 Geography. Returns A or B. Only available in Centrus Enhanced data.  |  |  |
| BlockSuffixRight       | 2                                               | Current right Block suffix for Census 2010 Geography. Returns A or B. Only available in Centrus Enhanced data. |  |  |
| RoadClass              | 3                                               | The type of road:                                                                                              |  |  |
|                        |                                                 | 1 The road is a major road.                                                                                    |  |  |
|                        |                                                 | 2 The road is a minor road.                                                                                    |  |  |
| SegmentCode            | 11                                              | Unique 10-digit segment ID assigned by the street network provider.                                            |  |  |
| SegmentDirection       | 2                                               | Indicates the order of numbers on a segment.                                                                   |  |  |
|                        |                                                 | <b>F</b> Forward                                                                                               |  |  |
|                        |                                                 | R Reversed                                                                                                    |  |  |
|                        |                                                 | <b>B</b> Both                                                                                                  |  |  |
|                        |                                                 | <b>U</b> Undetermined                                                                                          |  |  |
| SegmentHouseNumberHigh | 12                                              | A high range number in the segment.                                                                            |  |  |
| SegmentHouseNumberLow  | 12                                              | A low range number in the segment.                                                                             |  |  |
| SegmentLength          |                                                 | The length, in feet, of a block segment. This field is deprecated.                                             |  |  |

| Response Element | Max. Field<br>Length with<br>null<br>terminator | Description                                         |                          |  |
|------------------|-------------------------------------------------|-----------------------------------------------------|--------------------------|--|
| SegmentParity    | 2                                               | Indicates which side of the street has odd numbers. |                          |  |
|                  |                                                 | L                                                   | Left side of the street  |  |
|                  |                                                 | R                                                   | Right side of the street |  |
|                  |                                                 | В                                                   | Both sides of the street |  |
|                  |                                                 | U                                                   | Undetermined             |  |
|                  |                                                 |                                                     |                          |  |

# 6 - Geocode US Address Auxiliary Files

### In this section

| Auxiliary File Overview     | 181 |
|-----------------------------|-----|
| Matching to Auxiliary Files |     |
| Auxiliary Match Output      | 183 |
| Auxiliary File Layout       | 184 |

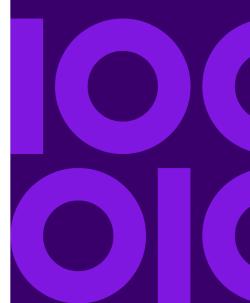

# **Auxiliary File Overview**

Use auxiliary files to match against special data that is not included in the GeocodeUSAddress database.

The GeocodeUSAddress database is updated regularly to incorporate changes made by the USPS and third-party data vendors. You may have newer information that has not yet been incorporated. Auxiliary files provide a way for you to process your input records against a file that includes these changes.

**Note:** ReverseGeocodeUSAddress does not support auxiliary files.

There are two types of auxiliary file records:

- Street Records—Contains a range of one or more addresses on a street. For required fields, see
   Auxiliary File Layout on page 184. A street record must not have secondary address information
   mailstops, Private mail boxes (PMBs), and PO Boxes.
- Landmark Records—Represents a single site. For required fields, see Auxiliary File Layout on page 184. A landmark record must not have street type abbreviations, predirectional and postdirectional abbreviations, or low and high house numbers.

**Note:** You cannot update the auxiliary file while GeocodeUSAddress is running. If you want to update the auxiliary file, stop GeocodeUSAddress before attempting to replace or edit the file.

# Matching to Auxiliary Files

GeocodeUSAddress matches an input address to an auxiliary file as follows:

1. GeocodeUSAddress determines if there is an auxiliary file present.

If you have an auxiliary file in the dataset directory, GeocodeUSAddress automatically loads and attempts to match to the auxiliary file. You can verify that GeocodeUSAddress found an auxiliary file by looking at the version information page in the Management Console. One of the following statuses display:

- · Loaded—An auxiliary file is loaded
- · None—An auxiliary file has not been found or loaded
- Invalid—An auxiliary file was found, but failed to successfully load

GeocodeUSAddress only accepts one auxiliary file. If more than one auxiliary files is present, GeocodeUSAddress attempts to match against the first file. GeocodeUSAddress ignores any additional auxiliary files for matching, regardless if GeocodeUSAddress found a match to the first auxiliary file.

If a record in the auxiliary files is invalid, GeocodeUSAddress returns a invalid record message. GeocodeUSAddress continues to match input addresses with the auxiliary file, but will not match to the invalid auxiliary file record.

2. If an auxiliary file is present, GeocodeUSAddress attempts to match to the auxiliary file.

GeocodeUSAddress assumes that the auxiliary file is the most accurate data set and attempts to find a match to the input address in the auxiliary file. If GeocodeUSAddress cannot find a match in the auxiliary file, it matches the input address with the other Enterprise Geocoding databases.

**Note:** GeocodeUSAddress only matches input address lists to auxiliary files if there is an exact match. Your input address list should be free of misspellings and incomplete addresses.

3. If GeocodeUSAddress finds an exact record match to the auxiliary file, it standardizes the match to USPS regulations and returns the output of the auxiliary file match.

GeocodeUSAddress uses the following defaults if you do not include the values in the auxiliary file:

- House number parity = B (both odds and evens)
- Segment direction = A (ascending)
- Side of street = U (unknown)

## Record Type Matching Rules

When matching against an auxiliary file, GeocodeUSAddress uses the following rules:

Street record match

- The input house number must fall within or be equal to the low and high house number values of the auxiliary record.
- The input house number must agree with the parity of the auxiliary record.
- The input ZIP Code must exactly match the ZIP Code of the auxiliary record.

Landmark record match

- The input data must contain a ZIP Code and address line, and the values must exactly match the values on the auxiliary record.
- The input address cannot have any other data, such as a house number, unit number, or Private Mail Box (PMB).

**Note:** GeocodeUSAddress only matches the ZIP Code against the auxiliary file. GeocodeUSAddress does not verify that the ZIP Code of the input address record is correct for the city and state. Validate this information in your input lists before processing against the auxiliary file.

#### Unavailable Features and Functions

The following features and functions do not apply when GeocodeUSAddress makes an auxiliary file match.

- GeocodeUSAddress does not match to
- two-line addresses
- · multi-line addresses
- · intersection addresses
- · dual addresses
- GeocodeUSAddress does not perform EWS, ZIPMove, LACSLink, or DPV processing on auxiliary matches
- You can only access the auxiliary file with processing through the Find function. You cannot access
  the auxiliary file through the Find First/Next or MBR functions
- You can only access the auxiliary file logic using the address code option of the Find function, not the geocode option.

# **Auxiliary Match Output**

GeocodeUSAddress provides special data type, match codes, and location code values for auxiliary matches. When GeocodeUSAddress finds a match to an auxiliary file, the default output follows these conventions:

- GeocodeUSAddress formats the auxiliary file match as a street-style address for output. This
  excludes PO Boxes, Rural Routes, General Delivery, etc.
- GeocodeUSAddress follows the case setting you indicate (by default, upper case) by the casing function. GeocodeUSAddress does not maintain the casing in the auxiliary file for mixed casing values. For example, GeocodeUSAddress returns O'Donnell as ODONNELL or Odonnell depending on the setting of the casing function.

Note: GeocodeUSAddress does not change the casing for the User Data field.

• GeocodeUSAddress removes spaces at the beginning and ending of fields in the auxiliary file.

Note: GeocodeUSAddress does not remove spaces for the User Data field.

# **Auxiliary File Layout**

You must comply with the following organizational rules when you create auxiliary file:

- Files are fixed-width text files with a .gax extension
- Files can contain up to 500,000 records.
- Use semicolons in the first column to indicate a row is a comment, not a data record; GeocodeUSAddress ignores rows that begin with a semicolon.
- For optimal performance, order the records within the file by descending ZIP Code, and then descending street name.
- Records must represent only one side of a street. To represent both sides of a street, create a
  record for each side of the street.
- Records must represent segments that are straight lines.
- House numbers must follow USPS rules documented in Publication 28.
- Numeric fields, such as ZIP Codes, must contain only numbers.
- If house numbers are present in the record, the house number range must be valid according to USPS rules documented in Publication 28, Appendix E.
- · Latitude and Longitude values must be in millionths of decimal degrees.
- · Records cannot contain PO Box addresses.

The following table shows auxiliary file layout.

| Field       | Description                     | Required | for Street | Required<br>for<br>Landmark<br>Match | Match | J  | Position |
|-------------|---------------------------------|----------|------------|--------------------------------------|-------|----|----------|
| ZIP Code    | 5-digit ZIP Code.               | Х        | Х          | Х                                    | Х     | 5  | 1-5      |
| Street name | Name of the street or landmark. | Х        | Х          | X                                    | Х     | 30 | 6-35     |

| Field                    | Description                                                                                          | Required | for Street | Required<br>for<br>Landmark<br>Match | Match |    | Position |
|--------------------------|----------------------------------------------------------------------------------------------------|----------|------------|--------------------------------------|-------|----|----------|
| Street type abbreviation | Street type. Also called street suffix.                                                              |          |            |                                      | Х     | 4  | 36-39    |
|                          | See the USPS Publication 28, Appendix C for a complete list of supported street types.               |          |            |                                      |       |    |          |
| Predirectional           | USPS street name predirectional abbreviation. Supported values are N, E, S, W, NE, NW, SE, and SW.   |          |            |                                      | X     | 2  | 40-41    |
| Postdirectional          | USPS street name postdirectional abbreviations. Supported values are N, E, S, W, NE, NW, SE, and SW. |          |            |                                      | X     | 2  | 42-43    |
| RESERVED                 | RESERVED                                                                                             |          |            |                                      |       | 4  | 44-47    |
| Low house<br>number      | Low house number of the address range.                                                               | Х        | Х          |                                      |       | 11 | 48-58    |
| High house<br>number     | High house number of the address range.                                                              | Х        | Х          |                                      |       | 11 | 59-69    |
| House number parity      | Indicates the parity of the house number in the range.                                               |          |            |                                      |       | 1  | 70       |
|                          | E - Even                                                                                             |          |            |                                      |       |    |          |
|                          | O - Odd                                                                                              |          |            |                                      |       |    |          |
|                          | B - Both                                                                                             |          |            |                                      |       |    |          |

| Field                 | Description                                                                            | Required | for Street | Required<br>for<br>Landmark<br>Match | Match | Length | Position |
|-----------------------|----------------------------------------------------------------------------------------|----------|------------|--------------------------------------|-------|--------|----------|
| Segment direction     | Direction the house<br>numbers progress along<br>the segment:<br>F - Forward (default) |          |            |                                      |       | 1      | 71       |
|                       | R - Reverse                                                                            |          |            |                                      |       |        |          |
| RESERVED              | RESERVED                                                                               |          |            |                                      |       | 1      | 72       |
| FIPS state            | US government FIPS state code.                                                         |          |            |                                      |       | 2      | 73-74    |
| FIPS county           | US government FIPS county code.                                                        |          |            |                                      |       | 3      | 75-77    |
| Census tract          | US Census tract number.                                                                |          |            |                                      |       | 6      | 78-83    |
| Census block<br>group | US Census block group number.                                                          |          |            |                                      |       | 1      | 84       |
| Census block ID       | US Census block ID number.                                                             |          |            |                                      |       | 3      | 85-87    |
| RESERVED              | RESERVED                                                                               |          |            |                                      |       | 5      | 88-92    |
| State abbreviation    | USPS state abbreviation.                                                               |          |            |                                      |       | 2      | 93-94    |
| County name           | Name of the county.                                                                    |          |            |                                      |       | 25     | 95-119   |
| MCD code              | Minor Civil Division code.                                                             |          |            |                                      |       | 5      | 120-124  |

| Field               | Description                                                            | Required | for Street | Required<br>for<br>Landmark<br>Match | Match | Length | Position |
|---------------------|------------------------------------------------------------------------|----------|------------|--------------------------------------|-------|--------|----------|
| MCD name            | Minor Civil Division name.                                             |          |            |                                      |       | 40     | 125-164  |
| CBSA code           | Core Based Statistical Area code.                                      |          |            |                                      |       | 5      | 165-169  |
| CBSA name           | Core Based Statistical Area name.                                      |          |            |                                      |       | 49     | 170-218  |
| RESERVED            | RESERVED                                                               |          |            |                                      |       | 5      | 219-223  |
| City Name           | City name. Overrides the city/state preferred city name upon a return. |          |            |                                      |       | 40     | 224-263  |
| RESERVED            | RESERVED                                                               |          |            |                                      |       | 237    | 264-500  |
| User-defined data   | User-defined data.                                                     |          |            |                                      |       | 300    | 501-800  |
| Record ID<br>Number | User-defined unique record identifier.                                 |          |            |                                      |       | 10     | 801-810  |
| Side of street      | Side of the street for the address:                                    |          |            |                                      |       | 1      | 811      |
|                     | L - Left side<br>R - Right side                                        |          |            |                                      |       |        |          |
|                     | B - Both sides                                                         |          |            |                                      |       |        |          |
|                     | U - Unknown side (default)                                             |          |            |                                      |       |        |          |
|                     | This is relative to the segment endpoints and the segment direction.   |          |            |                                      |       |        |          |

| Field                  | Description                                                         | Required | for Street | Required<br>for<br>Landmark<br>Match | Match | Length | Position |
|------------------------|---------------------------------------------------------------------|----------|------------|--------------------------------------|-------|--------|----------|
| Beginning<br>longitude | Beginning longitude of the street segment in millionths of degrees. | Х        | Х          | Х                                    |       | 11     | 812-822  |
| Beginning latitude     | Beginning latitude of the street segment in millionths of degrees.  | X        | X          | X                                    |       | 10     | 823-832  |
| Ending longitude       | Ending longitude of the street segment in millionths of degrees.    |          |            |                                      |       | 11     | 833-843  |
| Ending latitude        | Ending latitude of the street segment in millionths of degrees.     |          |            |                                      |       | 10     | 844-853  |

# 7 - Match and Location Codes for U.S. Geocoding

### In this section

| Match   | Codes    | 190 |
|---------|----------|-----|
| Locatio | on Codes | 198 |

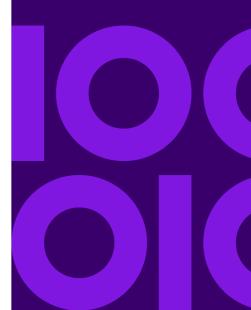

## Match Codes

The geocoder returns match codes indicating the address portions that matched or did not match to the database.

If the geocoder cannot make a match, the match code begins with "E" and the remaining digits indicate why the address did not match. For the descriptions of the "E" match codes, see Match Codes for No Match - Definitions for "Ennn" return codes on page 196. The digits do not specifically refer to which address elements did not match, but rather why the address did not match.

### Match Codes

#### This section covers:

- Match Code Definitions on page 190
- Definitions for 1st-3rd hex digit match code values on page 192
- Definitions for Extended Match Code (3rd hex digit values) on page 193
- Definitions for the Reverse PBKey Lookup "Vhhh" return codes on page 195
- Match Codes for No Match Definitions for "Ennn" return codes on page 196

#### Match Code Definitions

The table below contains the match code values.

For descriptions of the hex digits for the match codes, see **Definitions for 1st-3rd hex digit match code values** on page 192.

| Code | Description                                                                                                    |
|------|----------------------------------------------------------------------------------------------------|
| Ahhh | Same as Shhh, but indicates match to an alias name record or an alternate record.                                 |
| Chh  | The street address did not match, but the geocoder located a street segment based on the input ZIP Code or city . |
| D00  | Matched to a small town with P.O. Box or General Delivery only.                                                   |

| Code | Description                        |                                                                                                    |  |  |
|------|------------------------------------|----------------------------------------------------------------------------------------------------|--|--|
| Ghhh | Matched to an auxiliary file.      |                                                                                                    |  |  |
| Hhhh | The house number w                 | vas changed.                                                                                                    |  |  |
| Jhhh | Matched to a user-de               | efined dictionary.                                                                                                    |  |  |
| Nxx  | Matched to the neare values for N: | est address. Used with reverse geocoding. The following are the only                                                                                                 |  |  |
|      | NS0                                | Nearest street center match (nearest street segment interpolated)                                                                                                    |  |  |
|      | NS1                                | Nearest unranged street segment                                                                                                    |  |  |
|      | NP0                                | Nearest point address                                                                                                    |  |  |
|      | NX0                                | Nearest intersection                                                                                                    |  |  |
| P    | Successful reverse A               | APN lookup.                                                                                                    |  |  |
| Qhhh |                                    | nge records with unique ZIP Codes. CASS rules prohibit altering an s a unique ZIP Code value.                                                                        |  |  |
| Rhhh | Matched to a ranged                | address.                                                                                                    |  |  |
| Shhh | directly against the U             | ata. This is considered the best address match, because it matched ISPS list of addresses. S is returned for a small number of addresses ddress has a blank ZIP + 4. |  |  |
| Thhh | Matched to a street s              | segment record.                                                                                                    |  |  |
| Uhhh |                                    | Ita but cannot resolve the ZIP + 4 code without the firm name or other node returns an E023 (multiple match) error code.                                             |  |  |
| Vhhh |                                    | I DVDMLDR using Reverse PBKey Lookup. For match code values, the Reverse PBKey Lookup "Vhhh" return codes on page 195.                                               |  |  |

| Code | Description                                                                                                    |
|------|----------------------------------------------------------------------------------------------------|
| Xhhh | Matched to an intersection of two streets, for example, "Clay St & Michigan Ave." The first hex digit refers to the last line information, the second hex digit refers to the first street in the intersection, and the third hex digit refers to the second street in the intersection. |
|      | <b>Note:</b> The USPS does not allow intersections as a valid deliverable address.                                                                                                    |
| Yhhh | Same as Xhhh, but an alias name record was used for one or both streets.                                                                                                    |
| Z    | No address given, but verified the provided ZIP Code .                                                                                                    |

#### Definitions for 1st-3rd hex digit match code values

The table below contains the description of the hex digits for the match code values.

**Note:** The third hex digit is only populated for intersection matches or as part of the Extended Match Code.

- For intersection matches, use the table below for the 3rd hex digit definitions.
- For Extended Match Code, see **Definitions for Extended Match Code (3rd hex digit values)** on page 193.

| Code | In first hex position means: | In second and third hex position means: |
|------|------------------------------|-----------------------------------------|
| 0    | No change in last line.      | No change in address line.              |
| 1    | ZIP Code changed.            | Street type changed.                    |
| 2    | City changed.                | Predirectional changed.                 |
| 3    | City and ZIP Code changed.   | Street type and predirectional changed. |
| 4    | State changed.               | Postdirectional changed.                |

| Code | In first hex position means:           | In second and third hex position means:                                |
|------|----------------------------------------|------------------------------------------------------------------------|
| 5    | State and ZIP Code changed.            | Street type and postdirectional changed.                               |
| 6    | State and City changed.                | Predirectional and postdirectional changed.                            |
| 7    | State, City, and ZIP Code changed.     | Street type, predirectional, and postdirectional changed.              |
| 8    | ZIP + 4 changed.                       | Street name changed.                                                   |
| 9    | ZIP and ZIP + 4 changed.               | Street name and street type changed.                                   |
| A    | City and ZIP + 4 changed.              | Street name and predirectional changed.                                |
| В    | City, ZIP, and ZIP + 4 changed.        | Street name, street type, and predirectional changed.                  |
| С    | State and ZIP + 4 changed.             | Street name and postdirectional changed.                               |
| D    | State, ZIP, and ZIP + 4 changed.       | Street name, street type, and postdirectional changed.                 |
| E    | State, City, and ZIP + 4 changed.      | Street name, predirectional, and postdirectional changed.              |
| F    | State, City, ZIP, and ZIP + 4 changed. | Street name, street type, predirectional, and postdirectional changed. |
|      |                                        |                                                                        |

#### Definitions for Extended Match Code (3rd hex digit values)

As mentioned in Match Code on page 61, when Option.ExtendedMatchCode is set to "Y", additional information is returned about any changes in the house number, unit number and unit type fields in the matched address, as well as whether there was address information that was ignored.

This additional information is provided in a 3rd hex digit that is appended to match codes for address-level matches only - A, G, H, J, Q, R, S, T or U (see **Match Code Definitions** on page 190).

"Address information ignored" is specified when any of these conditions apply:

- The output address has content in the AdditionalInputData field.
- The output address has a second address line (AddressLine2).
- The input address is a dual address (two complete addresses in the input address). For example, "4750 Walnut St. P.O Box 50".
- The input last line has extra information that is not a city, state or ZIP Code, and is ignored. For example, "Boulder, CO 80301 USA", where "USA" is ignored when matching.

The table below provides the descriptions for the Extended Match Code 3rd hex digit return values:

Note: For Auxiliary file matches, the 3rd hex digit is always "0".

| Code | In 3rd hex position means:                                                                                                    |
|------|----------------------------------------------------------------------------------------------------|
| 0    | Matched on all address information on line, including Unit Number and Unit Type if included.                                                                                                    |
| 1    | Matched on Unit Number and Unit Type if included. Extra information on address line ignored. Extra information on address line ignored. Extra information not considered for matching moved to AddressLine2 or AdditionalInputData field.             |
| 2    | Matched on Unit Number. Unit Type changed.                                                                                                    |
| 3    | Matched on Unit Number. Unit Type changed. Extra information on address line ignored. Extra information on address line ignored. Extra information not considered for matching moved to AddressLine2 or AdditionalInputData field.                    |
| 4    | Unit Number changed or ignored.                                                                                                    |
| 5    | Unit Number changed or ignored. Extra information on address line ignored. Extra information on address line ignored. Extra information not considered for matching moved to AddressLine2 or AdditionalInputData field.                               |
| 6    | Unit Number changed or ignored. Unit Type changed or ignored.                                                                                                    |
| 7    | Unit Number changed or ignored. Unit Type changed or ignored. Extra information on address line ignored. Extra information on address line ignored. Extra information not considered for matching moved to AddressLine2 or AdditionalInputData field. |
| 8    | Matched on Unit Number and Unit Type if included. House Number changed or ignored.                                                                                                    |

| Code | In 3rd hex position means:                                                                                                    |
|------|----------------------------------------------------------------------------------------------------|
| 9    | Matched on Unit Number and Unit Type if included. House Number changed or ignored. Extra information on address line ignored. Extra information not considered for matching moved to AddressLine2 or AdditionalInputData field.                          |
| A    | Matched on Unit Number. Unit Type changed. House Number changed or ignored.                                                                                                    |
| В    | Matched on Unit Number. Unit Type changed. House Number changed or ignored. Extra information on address line ignored. Extra information not considered for matching moved to AddressLine2 or AdditionalInputData field.                                 |
| С    | House Number changed or ignored. Unit Number changed or ignored.                                                                                                    |
| D    | House Number changed or ignored. Unit Number changed or ignored. Extra information on address line ignored. Extra information on address line ignored. Extra information not considered for matching moved to AddressLine2 or AdditionalInputData field. |
| E    | House Number changed or ignored. Unit Number changed or ignored. Unit Type changed or ignored.                                                                                                    |
| F    | House Number changed or ignored. Unit Number changed or ignored. Unit Type changed or ignored. Extra information on address line ignored. Extra information not considered for matching moved to AddressLine2 or AdditionalInputData field.              |

#### Definitions for the Reverse PBKey Lookup "Vhhh" return codes

The table below lists the "Vhhh" hex digit values returned with Reverse PreciselyID Lookup. For more information, see **About KeyLookup** on page 155.

**Note:** When there are one or more address variations for a Reverse PBKey Lookup, the match code returned is always "V000".

| Match Code | Definition                                                                                                    |
|------------|----------------------------------------------------------------------------------------------------|
| V000       | Match made using input PreciselyID. One Standard or Enhanced point address result returned depending on license.                      |
| V001       | Match made using input PreciselyID. Multiple Standard and/or Enhanced point address variations results returned depending on license. |

| Match Code | Definition                                                                                                    |
|------------|----------------------------------------------------------------------------------------------------|
| V002       | Match made using input PreciselyID. One Standard, some Enhanced point address variations results returned depending on license. |
| V003       | Match made using input PreciselyID. Multiple Standard, some Enhanced point address variations results depending on license.     |

#### Match Codes for No Match - Definitions for "Ennn" return codes

The table below describes the values returned when the application cannot find a match or an error occurs.

| Code | "nnn" values | Description                                                                                                    |
|------|--------------|----------------------------------------------------------------------------------------------------|
| Ennn |              | Indicates an error, or no match. This can occur when the address entered does not exist in the database, or the address is badly formed and cannot be parsed correctly. The last three digits of an error code indicate which parts of an address the application could not match to the database. |
|      | nnn = 000    | No match made.                                                                                                    |
|      | nnn = 001    | Low level error.                                                                                                    |
|      | nnn = 002    | Could not find data file.                                                                                                    |
|      | nnn = 003    | Incorrect GSD file signature or version ID.                                                                                                    |
|      | nnn = 004    | GSD file out of date. Only occurs in CASS mode.                                                                                                    |
|      | nnn = 010    | No city and state or ZIP Code found.                                                                                                    |
|      | nnn = 011    | Input ZIP not in the directory.                                                                                                    |
|      | nnn = 012    | Input city not in the directory.                                                                                                    |

| Code | "nnn" values | Description                                                               |
|------|--------------|---------------------------------------------------------------------------|
|      | nnn = 013    | Input city not unique in the directory.                                   |
|      | nnn = 014    | Out of licensed area. Only occurs if using Group 1 licensing technology.  |
|      | nnn = 015    | Record count is depleted and license has expired.                         |
|      | nnn = 020    | No matching streets found in directory.                                   |
|      | nnn = 021    | No matching cross streets for an intersection match.                      |
|      | nnn = 022    | No matching segments.                                                     |
|      | nnn = 023    | Unresolved match.                                                         |
|      | nnn = 024    | No matching segments. (Same as 022.)                                      |
|      | nnn = 025    | Too many possible cross streets for intersection matching.                |
|      | nnn = 026    | No address found when attempting a multiline match.                       |
|      | nnn = 027    | Invalid directional attempted.                                            |
|      | nnn = 028    | Record also matched EWS data, therefore the application denied the match. |
|      | nnn = 029    | No matching range, single street segment found.                           |
|      | nnn = 030    | No matching range, multiple street segments found.                        |

| Code | "nnn" values | Description                                                                                                    |
|------|--------------|----------------------------------------------------------------------------------------------------|
|      | nnn = 040    | No match found using input PreciselyID with ReversePreciselyIDLookup.                                                                                         |
|      | nnn = 041    | Not licensed to return Enhanced point address(es) found for input PreciselyID. Additional ReversePreciselyIDLookup license option required to return results. |

## **Location Codes**

Location codes indicate the locational accuracy of the assigned geocode. Note that an accurately placed candidate is not necessarily an ideal candidate. Examine the match codes and/or result codes in addition to location codes to best evaluate the overall quality of the candidate.

A Location Code of "E" indicates a location code is not available. This usually occurs when you have requested ZIP Code centroids of a high quality, and one is not available for that match. It can occur infrequently when Enterprise Geocoding does not have a 5-digit centroid location. Enterprise Geocoding can also return an "E" location code when it cannot standardize an input address and there is no input ZIP Code. In this case, do not assume the ZIP Code returned with the non-standardized address is the correct ZIP Code because Enterprise Geocoding did not standardize the address; therefore, Enterprise Geocoding does not return geocoding or Census Block information.

## Address Location Codes

Location codes that begin with an "A" are address location codes. Address location codes indicate a geocode made directly to a street network segment (or two segments, in the case of an intersection).

An address location code has the following characters.

| 1 <sup>st</sup> character | Always an "A" indicating an address lo | cation.                             |
|---------------------------|----------------------------------------|-------------------------------------|
| 2 <sup>nd</sup> character | May be one of the following:           |                                     |
|                           | С                                      | Interpolated address point location |

|                                               | G                                     | Auxiliary file data location                                      |
|-----------------------------------------------|---------------------------------------|-------------------------------------------------------------------|
|                                               | I                                     | Application infers the correct segment from the candidate records |
|                                               | Р                                     | Point-level data location                                         |
|                                               | R                                     | Location represents a ranged address                              |
|                                               | S                                     | Location on a street range                                        |
|                                               | X                                     | Location on an intersection of two streets                        |
| 3 <sup>rd</sup> and 4 <sup>th</sup> character | Digit indicating other qualities abou | ut the location.                                                  |

**Table 3: Address Location Codes** 

| Code |       | Description                                                                                                    |
|------|-------|----------------------------------------------------------------------------------------------------|
| AGn  |       | Indicates an Auxiliary file for a geocode match where n is one of the following values:                                                                      |
|      | n = 0 | The geocode represents the center of a parcel or building.                                                                                                   |
|      | n = 1 | The geocode is an interpolated address along a segment.                                                                                                    |
|      | n = 2 | The geocode is an interpolated address along a segment, and the side of the street cannot be determined from the data provided in the auxiliary file record. |
|      |       |                                                                                                    |

| Code |         | Description                                                                                                    |
|------|---------|----------------------------------------------------------------------------------------------------|
|      | n = 3   | The geocode is the midpoint of the street segment.                                                                                                    |
| APnn |         | Indicates a point-level geocode match representing<br>the center of a parcel or building, where nn is one of<br>the following values:                                                                                                    |
|      | nn = 00 | User Dictionary centroid. Geocode returned by a User Dictionary.                                                                                                    |
|      | nn = 02 | Parcel centroid                                                                                                    |
|      |         | Indicates the center of an accessor's parcel (tract or lot) polygon. When the center of an irregularly shaped parcel falls outside of its polygon, the centroid is manually repositioned to fall inside the polygon as closely as possible to the actual center.                                                                                         |
|      | nn = 04 | Address points                                                                                                    |
|      |         | Represents field-collected GPS points with field-collected address data.                                                                                                    |
|      | nn = 05 | Structure point                                                                                                    |
|      |         | Indicates a location within a building footprint polygon that is associated with the matched address.                                                                                                    |
|      |         | Usually, residential addresses consist of a single building. For houses with outbuildings (detached garages, sheds, barns, etc.), the structure point will typically fall on the primary structure.                                                                                                    |
|      |         | Condominiums and duplexes have multiple, individual addresses and may have multiple structure points for each building. Multi-unit buildings are typically represented by a single structure point associated with the primary/base address, rather than discrete structure points for each unit.                                                        |
|      |         | Shopping malls, industrial complexes, and academic or medical center campuses are commonly represented by a single structure point associated with the primary/base address for the entire complex. When multiple addresses are assigned to multiple buildings within one complex, multiple structure points may be represented within the same complex. |

| Code |         | Description                                                                                                    |
|------|---------|----------------------------------------------------------------------------------------------------|
|      | nn = 07 | Manually placed                                                                                                    |
|      |         | Address points are manually placed to coincide with the midpoint of a parcel's street frontage at a distance from the center line.                                                                                                    |
|      | nn = 08 | Front door point                                                                                                    |
|      |         | Represents the designated primary entrance to a building. If a building has multiple entrances and there is no designated primary entrance or the primary entrance cannot readily be determined, the primary entrance is chosen based on proximity to the main access street and availability of parking.     |
|      | nn = 09 | Driveway offset point                                                                                                    |
|      |         | Represents a point located on the primary access road (most commonly a driveway) at a perpendicular distance of between 33-98 feet (10-30 meters) from the main roadway.                                                                                                    |
|      | nn = 10 | Street access point                                                                                                    |
|      |         | Represents the primary point of access from the street network. This address point type is located where the driveway or other access road intersects the main roadway.                                                                                                    |
|      | nn = 21 | Base parcel point                                                                                                    |
|      |         | When unable to match to an input unit number, or when the unit number is missing from an address location with multiple units, the "base" parcel information is returned, the address is not standardized to a unit number, and additional information, such as an Assessor's Parcel Number, is not returned. |
|      | nn = 22 | Backfill address point                                                                                                    |
|      |         | The precise parcel centroid is unknown. The address location assigned is based on two known parcel centroids.                                                                                                    |

| Code                    |                                                     | Description                                                                                                    |
|-------------------------|-----------------------------------------------------|----------------------------------------------------------------------------------------------------|
|                         | nn = 23                                             | Virtual address point                                                                                                    |
|                         |                                                     | The precise parcel centroid is unknown. The address location assigned is relative to a known parcel centroid and a street segment end point.                                                                  |
|                         | nn = 24                                             | Interpolated address point                                                                                                    |
|                         |                                                     | The precise parcel centroid is unknown. The address location assigned is based on street segment end points.                                                                                                  |
| AIn                     |                                                     | The correct segment is inferred from the candidate records at match time.                                                                                                    |
| ASn                     |                                                     | House range address geocode. This is the most accurate street interpolated geocode available.                                                                                                    |
|                         |                                                     |                                                                                                    |
| Aln, ASn and ACnh share | the same values for the $3^{rd}$ channel of $n = 0$ |                                                                                                    |
| Aln, ASn and ACnh share |                                                     | racter "n" as follows:                                                                                                    |
| Aln, ASn and ACnh share |                                                     | racter "n" as follows:                                                                                                    |
| Aln, ASn and ACnh share | n = 0                                               | racter "n" as follows:  Best location.  Street side is unknown. The Census FIPS Block ID is assigned from the left side; however, there is no assigned offset and the point is placed directly on the         |
| Aln, ASn and ACnh share | n = 0 n = 1                                         | racter "n" as follows:  Best location.  Street side is unknown. The Census FIPS Block ID is assigned from the left side; however, there is no assigned offset and the point is placed directly on the street. |

| Code |                                      | Description                                                                                                    |
|------|--------------------------------------|----------------------------------------------------------------------------------------------------|
|      | n = 3                                | Both 1 and 2.                                                                                                    |
|      | n = 7                                | Placeholder. Used when starting and ending points of segments contain the same value and shape data is not available.                                                                                          |
| ACnh |                                      | Indicates a point-level geocode that is interpolated between 2 parcel centroids (points), a parcel centroid and a street segment endpoint, or 2 street segment endpoints.                                      |
|      | The ACnh 4 <sup>th</sup> character " | h" values are as follows:                                                                                                    |
|      | h = 0                                | Represents the interpolation between two points, both coming from User Dictionaries.                                                                                                    |
|      | h = 1                                | Represents the interpolation between two points. The low boundary came from a User Dictionary and the high boundary, from a non-User Dictionary.                                                               |
|      | h = 2                                | Represents the interpolation between one point and one street segment end point, both coming from User Dictionaries.                                                                                           |
|      | h = 3                                | Represents the interpolation between one point (low boundary) and one street segment end point (high boundary). The low boundary came from a User Dictionary and the high boundary from a non-User Dictionary. |
|      | h = 4                                | Represents the interpolation between two points. The low boundary came from a non-User Dictionary and the high boundary from a User Dictionary.                                                                |
|      | h = 5                                | Represents the interpolation between two points, both coming from non-User Dictionaries.                                                                                                    |

| Code |       | Description                                                                                                    |
|------|-------|----------------------------------------------------------------------------------------------------|
|      | h = 6 | Represents the interpolation between one point (low boundary) and one street segment end point (high boundary). The low boundary came from a non-User Dictionary and the high boundary from a User Dictionary. |
|      | h = 7 | Represents the interpolation between one point and one street segment end point and both came from non-User Dictionaries.                                                                                      |
|      | h = 8 | Represents the interpolation between one street segment end point andone point, both coming from User Dictionaries.                                                                                            |
|      | h = 9 | Represents the interpolation between one street segment end point (low boundary) andone point (high boundary). The low boundary came from a User Dictionary and the high boundary from a non-User Dictionary.  |
|      | h = A | Represents the interpolation between two street segment end points, both coming from User Dictionaries.                                                                                                    |
|      | h = B | Represents the interpolation between two street segment end points. The low boundary came from a User Dictionary and the high boundary from a non-User Dictionary.                                             |
|      | h = C | Represents the interpolation between one street segment end point (low boundary) and one point (high boundary). The low boundary came from a non-User Dictionary and the high boundary from a User Dictionary. |
|      | h = D | Represents the interpolation between one street segment end point and one point, both coming from non-User Dictionary.                                                                                         |

| Code  | Description                                                                                                    |
|-------|----------------------------------------------------------------------------------------------------|
| h = E | Represents the interpolation between two street segment end points. The low boundary came from a non-User Dictionary and the high boundary from a User Dictionary.                                                                                                    |
| h = F | Represents the interpolation between two street segment end points, both coming from non-User Dictionaries.                                                                                                    |
| ARn   | Ranged address geocode, where "n" is one of the following:                                                                                                    |
| n = 1 | The geocode is placed along a single street segment, midway between the interpolated location of the first and second input house numbers in the range.                                                                                                    |
| n = 2 | The geocode is placed along a single street segment, midway between the interpolated location of the first and second input house numbers in the range, and the side of the street is unknown. The Census FIPS Block ID is assigned from the left side; however, there is no assigned offset and the point is placed directly on the street. |
| n = 4 | The input range spans multiple USPS segments. The geocode is placed on the endpoint of the segment which corresponds to the first input house number, closest to the end nearest the second input house number.                                                                                                    |
| n = 7 | Placeholder. Used when the starting and ending points of the matched segment contain the same value and shape data is not available.                                                                                                    |
| AXn   | Intersection geocode, where n is one of the following:                                                                                                    |
| n = 3 | Standard single-point intersection computed from the center lines of street segments.                                                                                                    |

| Code |       | Description                                                                                           |
|------|-------|----------------------------------------------------------------------------------------------------|
|      | n = 8 | Interpolated (divided-road) intersection geocode. Attempts to return a centroid for the intersection. |

## Street Centroid Location Codes

Location codes that begin with "C" are street centroid location codes. Street centroid location codes indicate the Census ID accuracy and the position of the geocode on the returned street segment. Street centroids may be returned if the street centroid fallback option is enabled and an address-level geocode could not be determined.

A street centroid location code has the following characters.

| 1 <sup>st</sup> character | Always "C" indicating a location derived from a street segment.                     |
|---------------------------|-------------------------------------------------------------------------------------|
| 2 <sup>nd</sup> character | Census ID accuracy based on the search area used to obtain matching Street Segment. |
| 3 <sup>rd</sup> character | Location of geocode on the returned street segment.                                 |

The table below contains the values and descriptions for the location codes.

| Character position        | Code | Description                                                       |
|---------------------------|------|-------------------------------------------------------------------|
| 2 <sup>nd</sup> Character |      |                                                                   |
|                           | В    | Block Group accuracy (most accurate).<br>Based on input ZIP Code. |
|                           | Т    | Census Tract accuracy. Based on input ZIP Code.                   |

| Character position        | Code | Description                                                                                            |
|---------------------------|------|----------------------------------------------------------------------------------------------------|
|                           | С    | Unclassified Census accuracy. Normally accurate to at least the County level. Based on input ZIP Code. |
|                           | F    | Unknown Census accuracy. Based on Finance area.                                                        |
|                           | Р    | Unknown Census accuracy. Based on input City.                                                          |
| 3 <sup>rd</sup> Character |      |                                                                                                    |
|                           | С    | Segment Centroid.                                                                                      |
|                           | L    | Segment low-range end point.                                                                           |
|                           | Н    | Segment high-range end point.                                                                          |

## **ZIP + 4 Centroid Location Codes**

Location codes that begin with a "Z" are ZIP + 4 centroid location codes. ZIP + 4 centroids indicate a geocode could not be determined for the address, so the location of the center of the address's ZIP + 4 was returned instead. ZIP + 4 centroid location codes indicate the quality of two location attributes: Census ID accuracy and positional accuracy.

A ZIP + 4 centroid location code has the following characters.

| 1 <sup>st</sup> character | Always "Z" indicating a location derived from a ZIP centroid. |
|---------------------------|---------------------------------------------------------------|
| 2 <sup>nd</sup> character | Census ID accuracy.                                           |

| 3 <sup>rd</sup> character | Location type.                                                                                                    |
|---------------------------|----------------------------------------------------------------------------------------------------|
| 4 <sup>th</sup> character | How the location and Census ID was defined. Provided for completeness, but may not be useful for most applications. |

#### **Table 4: ZIP + 4 Centroid Location Codes**

| Character Position        | Code | Description                                                                                                    |
|---------------------------|------|----------------------------------------------------------------------------------------------------|
| 2 <sup>nd</sup> Character |      |                                                                                                    |
|                           | В    | Block Group accuracy (most accurate).                                                                                                    |
|                           | Т    | Census Tract accuracy.                                                                                                    |
|                           | С    | Unclassified Census accuracy. Normally accurate to at least the County level.                                                                                                    |
| 3 <sup>rd</sup> Character |      |                                                                                                    |
|                           | 5    | Location of the Post Office that delivers mail to the address, a 5-digit ZIP Code centroid, or a location based upon locale (city). See the 4 <sup>th</sup> character for a precise indication of locational accuracy. |
|                           | 7    | Location based upon a ZIP + 2 centroid. These locations can represent a multiple block area in urban locations, or a slightly larger area in rural settings.                                                           |

| Character Position        | Code | Description                                                                                                    |
|---------------------------|------|----------------------------------------------------------------------------------------------------|
|                           | 9    | Location based upon a ZIP + 4 centroid. These are the most accurate centroids and normally place the location on the correct block face. For a small number of records, the location may be the middle of the entire street on which the ZIP + 4 falls. See the 4 <sup>th</sup> character for a precise indication of locational accuracy. |
| 4 <sup>th</sup> Character |      |                                                                                                    |
|                           | А    | Address matched to a single segment. Location assigned in the middle of the matched street segment, offset to the proper side of the street.                                                                                                    |
|                           | a    | Address matched to a single segment, but the correct side of the street is unknown. Location assigned in the middle of the matched street segment, offset to the left side of the street, as address ranges increase.                                                                                                    |
|                           | В    | Address matched to multiple segments, all segments have the same Block Group. Location assigned to the middle of the matched street segment with the most house number ranges within this ZIP + 4. Location offset to the proper side of the street.                                                                                       |
|                           | b    | Same as methodology B except the correct side of the street is unknown. Location assigned in the middle of the matched street segment, offset to the left side of the street, as address ranges increase.                                                                                                    |

| Character Position | Code | Description                                                                                                    |
|--------------------|------|----------------------------------------------------------------------------------------------------|
|                    | C    | Address matched to multiple segments, with all segments having the same Census Tract. Returns the Block Group representing the most households in this ZIP + 4. Location assigned to the middle of the matched street segment with the most house number ranges within this ZIP + 4. Location offset to the proper side of the street. |
|                    | C    | Same as methodology C except the correct side of the street is unknown. Location assigned in the middle of the matched street segment, offset to the left side of the street, as address ranges increase.                                                                                                    |
|                    | D    | Address matched to multiple segments, with all segments having the same County. Returns the Block Group representing the most households in this ZIP + 4. Location assigned to the middle of the matched street segment with the most house number ranges within this ZIP + 4. Location offset to the proper side of the street.       |
|                    | d    | Same as methodology D except the correct side of the street is unknown. Location assigned in the middle of the matched street segment, offset to the left side of the street, as address ranges increase.                                                                                                    |
|                    | E    | Street name matched; no house ranges available. All matched segments have the same Block Group. Location placed on the segment closest to the center of the matched segments. In most cases, this is on the mid-point of the entire street.                                                                                            |

| Character Position | Code Description |                                                                                                    |
|--------------------|------------------|----------------------------------------------------------------------------------------------------|
|                    | F                | Street name matched; no house ranges available. All matched segments have the same Census Tract. Location placed on the segment closest to the center of the matched segments. In most cases, this is on the mid-point of the entire street. |
|                    | G                | Street name matched (no house ranges available). All matched segments have the same County. Location placed on the segment closest to the center of the matched segments. In most cases, this is on the mid-point of the entire street.      |
|                    | Н                | Same as methodology G, but some segments are not in the same County. Used for less than .05% of the centroids.                                                                                                    |
|                    | I                | Created ZIP + 2 cluster centroid as defined by methodologies A, a, B, and b. All centroids in this ZIP + 2 cluster have the same Block Group. Location assigned to the ZIP + 2 centroid.                                                     |
|                    | J                | Created ZIP + 2 cluster centroid as defined by methodologies A, a, B, b, C, and c. All centroids in this ZIP + 2 cluster have the same Census Tract. Location assigned to the ZIP + 2 centroid.                                              |
|                    | K                | Created ZIP + 2 cluster centroid as defined by methodologies A, a, B, b, C, c, D, and d. Location assigned to the ZIP + 2 centroid.                                                                                                    |

| Character Position | Code Description |                                                                                                    |
|--------------------|------------------|----------------------------------------------------------------------------------------------------|
|                    | L                | Created ZIP + 2 cluster centroid as defined by methodology E. All centroids in this ZIP + 2 cluster have the same Block Group. Location assigned to the ZIP + 2 centroid.      |
|                    | М                | Created ZIP+2 cluster centroid as defined by methodology E and F. All centroids in this ZIP + 2 cluster have the same Census Tract. Location assigned to the ZIP + 2 centroid. |
|                    | И                | Created ZIP + 2 cluster centroid as defined by methodology E, F, G, and H. Location assigned to the ZIP + 2 centroid.                                                          |
|                    | 0                | ZIP Code is obsolete and not currently used by the USPS. Historic location assigned.                                                                                           |
|                    | V                | Over 95% of addresses in this ZIP Code are in a single Census Tract. Location assigned to the ZIP Code centroid.                                                               |
|                    | W                | Over 80% of addresses in this ZIP Code are in a single Census Tract. Reasonable Census Tract accuracy. Location assigned to the ZIP Code centroid.                             |
|                    | X                | Less than 80% of addresses in this ZIP<br>Code are in a single Census Tract.<br>Census ID is uncertain. Location<br>assigned to the ZIP Code centroid.                         |
|                    | Y                | Rural or sparsely populated area.<br>Census code is uncertain. Location<br>based upon the USGS places file.                                                                    |

| Character Position | Code | Description                                                                                                    |
|--------------------|------|----------------------------------------------------------------------------------------------------|
|                    | Z    | P.O. Box or General Delivery addresses. Census code is uncertain. Location based upon the Post Office location that delivers the mail to that address. |

# Geographic Centroid Location Codes

Location codes that begin with "G" are geographic centroid location codes. Geographic centroids may be returned if the street centroid fallback option is enabled and an address-level geocode could not be determined. Geographic centroid location codes indicate the quality of a city, county, or state centroid.

A geographic centroid location code has the following characters.

| 1 <sup>st</sup> character | Always "G" il<br>centroid. | Always "G" indicating a location derived from a geographic centroid. |  |
|---------------------------|----------------------------|----------------------------------------------------------------------|--|
| 2 <sup>nd</sup> character | Geographic                 | Geographic area type. One of the following:                          |  |
|                           | M                          | Municipality (for example, a city)                                   |  |
|                           | С                          | County                                                               |  |
|                           | \$                         | State                                                                |  |
|                           |                            |                                                                      |  |

# 8 - Encountering False Positives

## In this section

| What is a False-Positive?                     | 215 |
|-----------------------------------------------|-----|
| Reporting DPV False-Positive Violations       |     |
| Reporting LACS/Link False-Positive Violations |     |

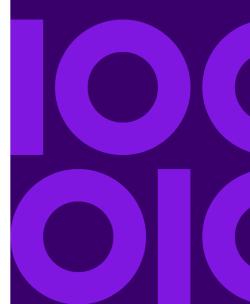

# What is a False-Positive?

To prevent the generation of address lists, the DPV and LACS<sup>Link</sup> databases include false-positive records. False-positive records are artificially manufactured addresses that reside in a false-positive table. For each negative response that occurs in a DPV or LACS<sup>Link</sup> query, a query is made to the false-positive table. A match to this table (called a false-positive match) disables your DPV or LACS<sup>Link</sup> key. In batch processing the job that contains the violation will complete successfully but you will not be able to run any subsequent jobs that use DPV or LACS<sup>Link</sup> until you report the violation and obtain a key to reactivate DPV or LACS<sup>Link</sup>.

**Note:** The term "seed record violation" is also used to refer to encountering false positive records. The two terms mean the same thing.

# Reporting DPV False-Positive Violations

Spectrum Technology Platform indicates a false-positive match via messages in the server log.

You can report the violation and obtain a restart key by following these steps.

- In your browser, go to http://<yourserver>:<port>/<product code>/dpv.jsp. For example, http://localhost:8080/unc/dpv.jsp for Spectrum Universal Address and http://localhost:8080/geostan/dpv.jsp for Enterprise Geocoding.
- 2. Enter the mailer's information into each field. The number in parentheses after each field name indicates the maximum length of the field.
- 3. Click **Submit** when you're done. A **File Download** dialog will appear.
- 4. Click **Save** to save the file to your computer. A **Save As** dialog will appear.
- 5. Specify a file name and location on your local hard drive (for example c:\DPVSeedFile.txt) and click **Save**.
- Review the appropriate USPS information. For a DPV seed violation, review the USPS DPV
  Product Licensee Performance Requirements document at
  <a href="https://postalpro.usps.com/DPV\_LPR">https://postalpro.usps.com/DPV\_LPR</a>.
- 7. Contact Precisely Technical Support at support.precisely.com.

# DPV False Positive Header File Layout

The USPS® has determined the required layout of the DPV false-positive header file, which is currently defined as a fixed-length file containing two or more 180-byte records. The first record must always be the header record, whose layout is shown below.

Table 5: DPV False-Positive Header Record Layout

| Position | Length | Description                    | Format       |
|----------|--------|--------------------------------|--------------|
| 1-40     | 40     | Mailer's company name          | Alphanumeric |
| 41-98    | 58     | Mailer's address line          | Alphanumeric |
| 99-126   | 28     | Mailer's city name             | Alphanumeric |
| 127-128  | 2      | Mailer's state abbreviation    | Alphabetic   |
| 129-137  | 9      | Mailer's 9-digit ZIP Code      | Numeric      |
| 138-146  | 9      | Total Records Processed        | Numeric      |
| 147-155  | 9      | Total Records DPV Matched      | Numeric      |
| 156-164  | 9      | Percent Match Rate to DSF      | Numeric      |
| 165-173  | 9      | Percent Match Rate to ZIP + 4® | Numeric      |
| 174-178  | 5      | Number of ZIP Codes on file    | Numeric      |
| 179-180  | 2      | Number of False-Positives      | Numeric      |
|          |        |                                |              |

The trailer record contains information regarding the DPV false-positive match. There must be one trailer record added to the false-positive file for every DPV false-positive match. The layout is shown below.

**Table 6: DPV False-Positive Trailer Record Layout** 

| Position | Length | Description                    | Format       |
|----------|--------|--------------------------------|--------------|
| 1-2      | 2      | Street predirectional          | Alphanumeric |
| 3-30     | 28     | Street name                    | Alphanumeric |
| 31-34    | 4      | Street suffix abbreviation     | Alphanumeric |
| 35-36    | 2      | Street postdirectional         | Alphanumeric |
| 37-46    | 10     | Address primary number         | Alphanumeric |
| 47-50    | 4      | Address secondary abbreviation | Alphanumeric |
| 51-58    | 8      | Address secondary number       | Numeric      |
| 59-63    | 5      | Matched ZIP Code               | Numeric      |
| 64-67    | 4      | Matched ZIP + 4 <sup>®</sup>   | Numeric      |
| 68-180   | 113    | Filler                         | Spaces       |

# Reporting LACS/Link False-Positive Violations

Spectrum Technology Platform indicates a false-positive match via messages in the server log. Batch jobs will fail if a false-positive match occurs and client/server calls will throw an exception.

**Note:** The term "seed record violation" is also used to refer to encountering false positive records. The two terms mean the same thing.

- 1. In your browser, go to http://<ServerName>:<port>/<product code>/lacslink.jsp. For example, http://localhost:8080/unc/lacslink.jsp for Spectrum Universal Address and http://localhost:8080/geostan/lacslink.jsp for Enterprise Geocoding.
- Enter the mailer's information into each field. The number in parentheses after the field name indicates the maximum length of the field. Click **Submit** when you're done. A **File Download** dialog will appear.
- 3. Click **Save** to save the file to your computer. A **Save As** dialog will appear.
- 4. Specify a file name and location on your local hard drive (for example c:\lacslink.txt) and click **Save**.
- 5. Review the appropriate USPS information. For a LACS<sup>Link</sup> seed violation, review the LACS<sup>Link</sup> End User Licensee Performance Requirements document at <a href="https://postalpro.usps.com/LL\_EU\_LPR">https://postalpro.usps.com/LL\_EU\_LPR</a>.
- 6. Contact Precisely Technical Support at support.precisely.com.

# **Notices**

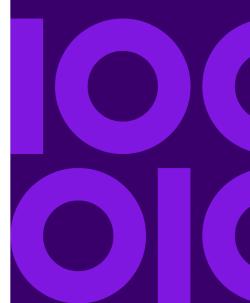

Information in this document is subject to change without notice and does not represent a commitment on the part of the vendor or its representatives. No part of this document may be reproduced or transmitted in any form or by any means, electronic or mechanical, including photocopying, without the written permission of Precisely, 2 Blue Hill Plaza, #1563, Pearl River, NY 10965.

© 2007, 2020 Precisely. All rights reserved.

See www.precisely.com for information about our trademarks.

#### USPS® Notices

Precisely holds a non-exclusive license to publish and sell ZIP + 4® databases on optical and magnetic media. These trademarks are owned by the United States Postal Service: CASS, CASS Certified, DPV, eLOT, FASTforward, First-Class Mail, Intelligent Mail, LACS Link, NCOA PAVE, PLANET Code, Postal Service, POSTNET, Post Office, RDI, Suite Link, United States Postal Service, Standard Mail, United States Post Office, USPS, ZIP Code, and ZIP + 4. This list is not exhaustive of the trademarks belonging to the Postal Service.

Precisely is a non-exclusive licensee of USPS® for NCOA processing.

Prices for Precisely products, options, and services are not established, controlled, or approved by USPS<sup>®</sup> or United States Government. When utilizing RDI<sup>™</sup> data to determine parcel-shipping costs, the business decision on which parcel delivery company to use is not made by the USPS<sup>®</sup> or United States Government.

#### Data Provider and Related Notices

Data Products used within Precisely applications are protected by various trademarks and by one or more of these copyrights:

- © 2020 United States Postal Service. All rights reserved.
- © 2020 TomTom. TomTom. All rights reserved. This material is proprietary and the subject of copyright protection and other intellectual property rights owned by or licensed to TomTom or its suppliers. The use of this material is subject to the terms of a license agreement. Any unauthorized copying or disclosure of this material will lead to criminal and civil liabilities.
- © 2020 HERE Fuente: INEGI (Instituto Nacional de Estadística y Geografía) Based upon electronic data © National Land Survey Sweden.
- © 2012 United States Census Bureau

Portions of this program are © Copyright 1993-2020 by Nova Marketing Group Inc. All Rights Reserved

- © 2020 Second Decimal, LLC
- © 2020 Canada Post Corporation Data is from a compilation in which Canada Post Corporation is the copyright owner.
- © 2020 Claritas, Inc.

The Geocode Address World data set contains data licensed from the GeoNames Project (www.geonames.org) provided under the Creative Commons Attribution License ("Attribution License") located at <a href="http://creativecommons.org/licenses/by/3.0/legalcode">http://creativecommons.org/licenses/by/3.0/legalcode</a>. Your use of the GeoNames data (described in the Spectrum Technology Platform User Manual) is governed by the terms of the Attribution License, and any conflict between your agreement with Precisely and the Attribution License will be resolved in favor of the Attribution License solely as it relates to your use of the GeoNames data.

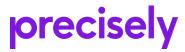

2 Blue Hill Plaza, #1563 Pearl River, NY 10965 USA

www.precisely.com

© 2007, 2020 Precisely. All rights reserved.